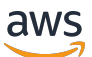

Recovery Readiness API Reference Guide

# **Amazon Route 53 Application Recovery Controller**

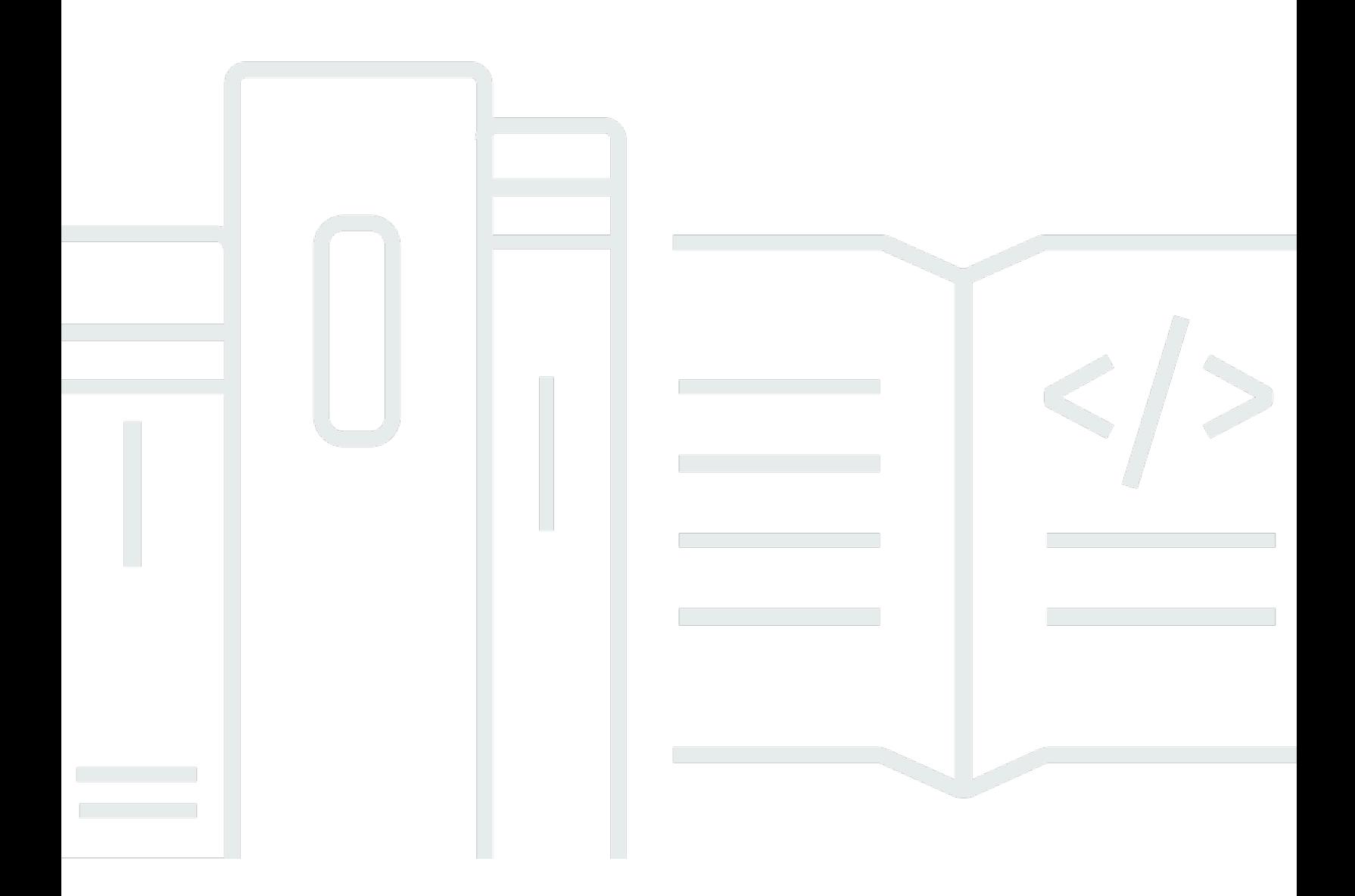

Copyright © 2024 Amazon Web Services, Inc. and/or its affiliates. All rights reserved.

## **Amazon Route 53 Application Recovery Controller: Recovery Readiness API Reference Guide**

Copyright © 2024 Amazon Web Services, Inc. and/or its affiliates. All rights reserved.

Amazon's trademarks and trade dress may not be used in connection with any product or service that is not Amazon's, in any manner that is likely to cause confusion among customers, or in any manner that disparages or discredits Amazon. All other trademarks not owned by Amazon are the property of their respective owners, who may or may not be affiliated with, connected to, or sponsored by Amazon.

## **Table of Contents**

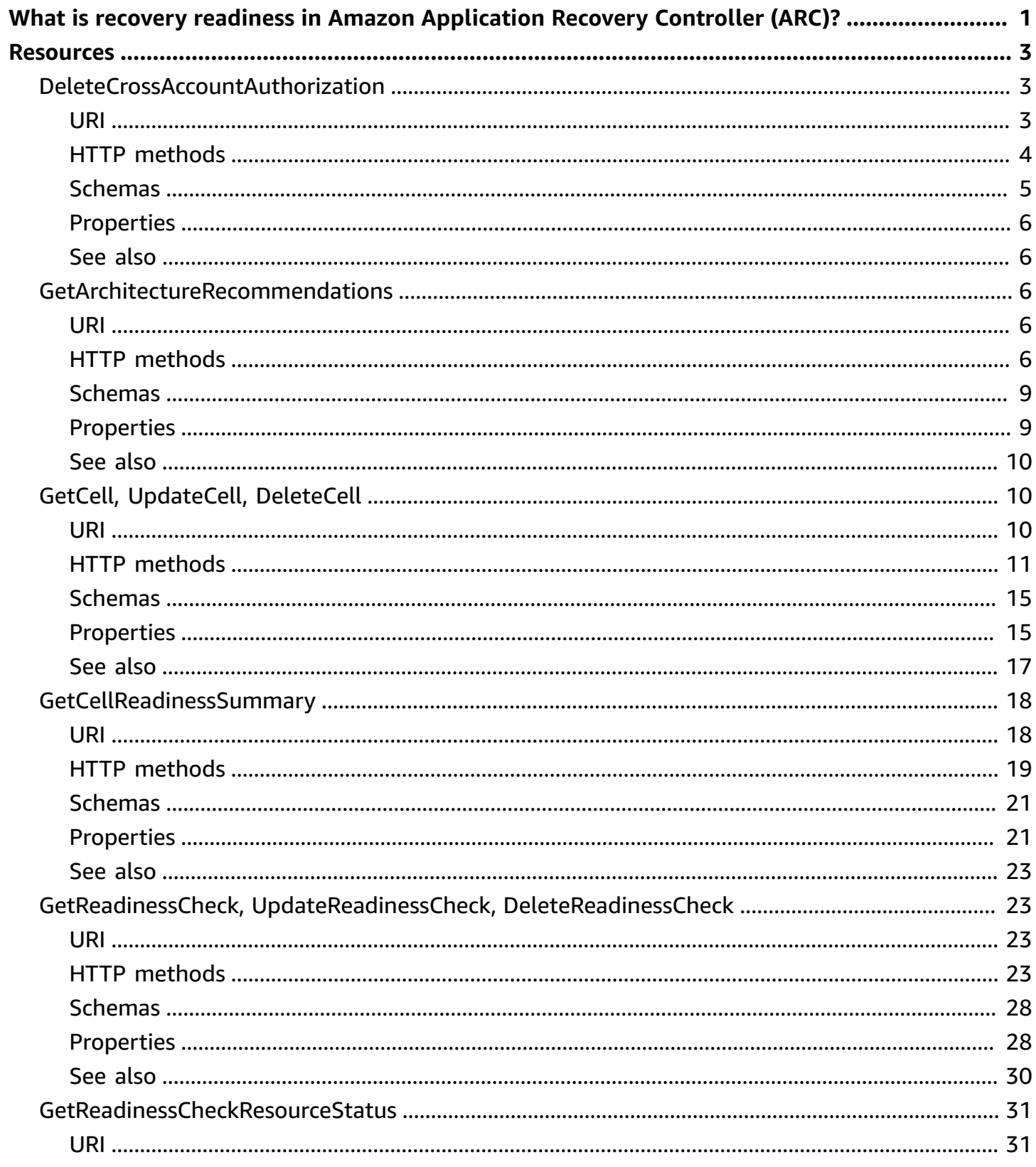

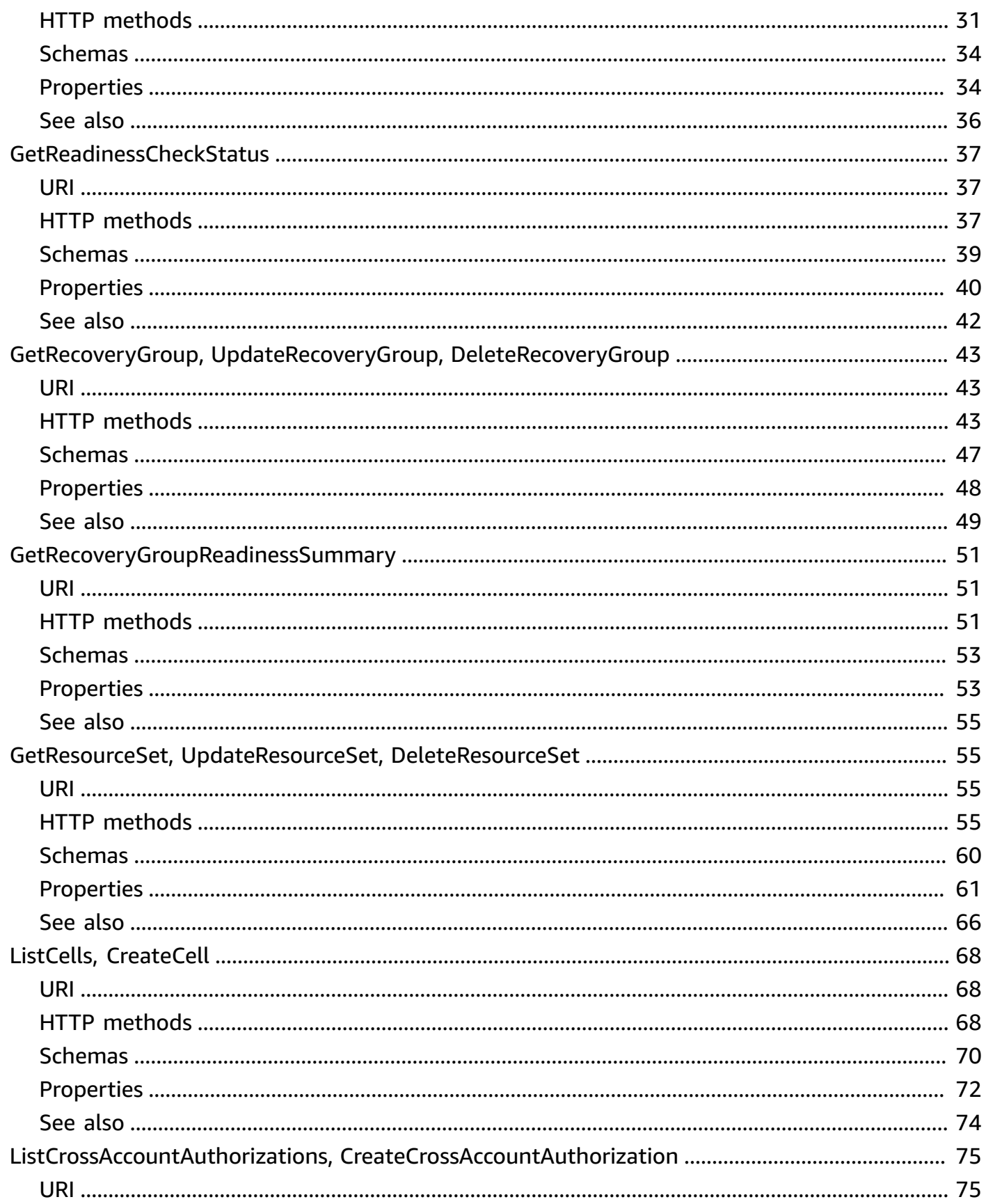

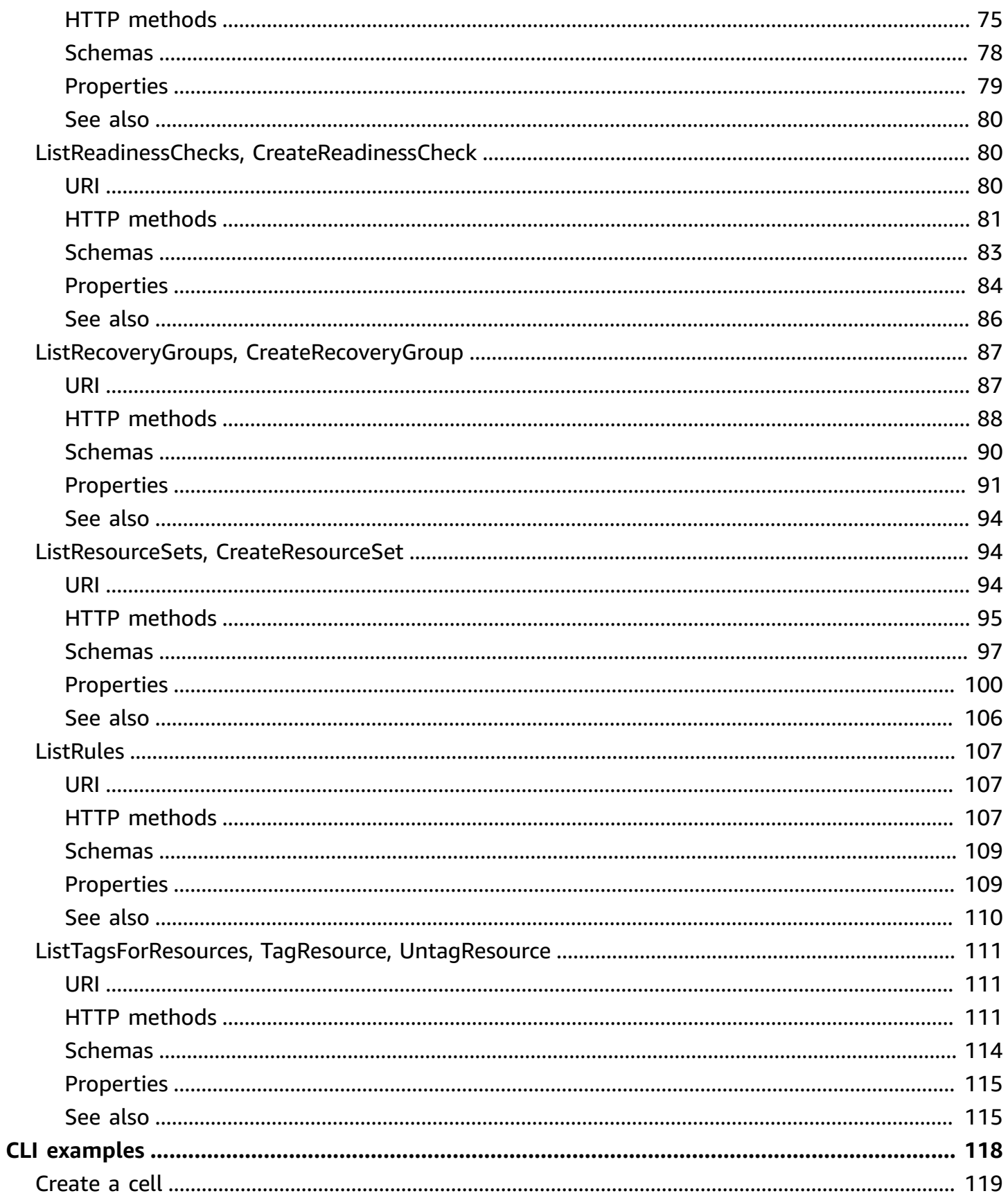

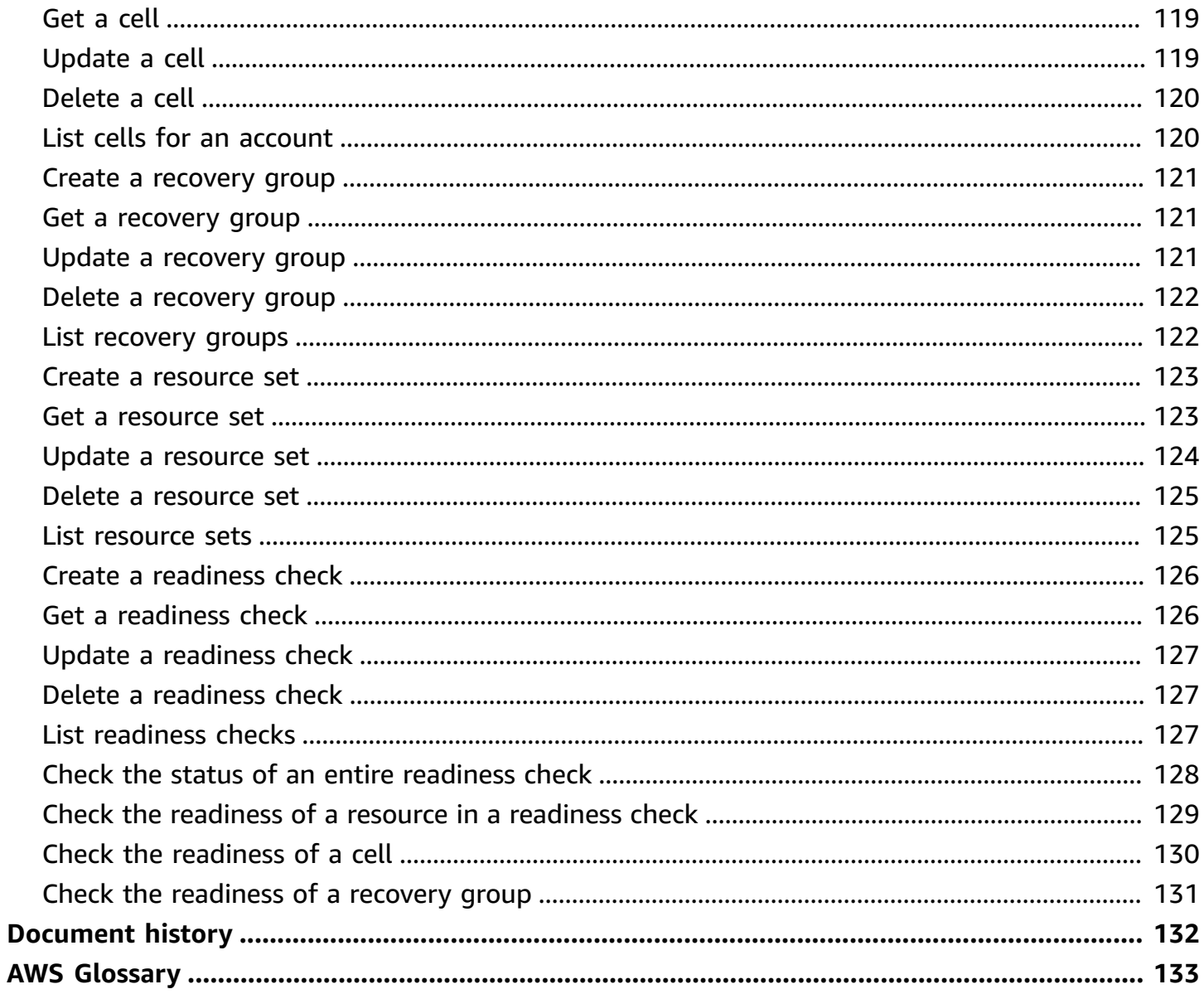

# <span id="page-6-0"></span>**What is recovery readiness in Amazon Application Recovery Controller (ARC)?**

Welcome to the Recovery Readiness API Reference Guide for Amazon Application Recovery Controller (ARC).

Recovery Readiness API actions support the readiness check feature of ARC. This API Reference Guide provides information about the API actions that you use to model your application with ARC. Next, you add readiness checks so that you can ensure that your application is always properly scaled and configured to handle failover traffic.

To set up recovery readiness in ARC, you model your application with structures that enable ARC to continually inspect your application resources and routing policies to make sure that your application's redundant failure-containment units, or replicas, are always ready for failover.

The first step is to create a *recovery group* that represents your application. Each recovery group includes *cells* for each individual failure-containment unit or *replica* of your application – for example, for each Regional or zonal version of the application. Then you create *resource sets* for each resource type and associate *readiness checks* with them. Finally, you associate the resources with the cells in your recovery group so that you can check the readiness status of your individual replicas.

With recovery groups and readiness checks, you can monitor the readiness status for each replica of your application—for example, in different AWS Regions—to determine how ready your application is to fail over from one replica to another. You can also monitor readiness details for resources at different levels and in different ways, such as checking the readiness of each type of resource. Or, you can view the readiness status of a resource in a specific cell (Availability Zone or Region).

By adding readiness checks, you can monitor the readiness status of your application and resources, for example, by using API calls. In addition, creating readiness checks enables ARC to take some corrective actions for you, to help make sure that your application and resources are ready for you to quickly reroute traffic to a failover application replica, if needed. After you create resource sets and set up readiness checks, ARC continually (once every minute) runs readiness checks on your resources. These checks inspect your resources to ensure that your provisioned capacities match, across all resource sets, and where possible, ARC takes corrective action. For more information, see the Amazon Route 53 [Application](https://docs.aws.amazon.com/r53recovery/latest/dg/) Recovery Controller Developer Guide.

After you create readiness checks, you can monitor and manage recovery readiness. You can also set up cross-account authorization in ARC to make it easier to set up and monitor distributed resources from one AWS account.

ARC is a global service that supports endpoints in multiple AWS Regions but you must specify the US West (Oregon) Region when you work with readiness and recovery control configuration resources, for example, to create readiness checks or routing controls.

For more information about ARC, see the following:

- For more information about creating resilient applications and preparing for recovery readiness with ARC, see the Amazon Route 53 [Application](https://docs.aws.amazon.com/r53recovery/latest/dg/) Recovery Controller Developer Guide.
- For more information setting up routing control in ARC to route around failures, see the Recovery Control [Configuration](https://docs.aws.amazon.com/recovery-cluster/latest/api/) API Reference Guide for Amazon Route 53 Application Recovery [Controller](https://docs.aws.amazon.com/recovery-cluster/latest/api/) and the Routing Control API Reference Guide for Amazon Route 53 [Application](https://docs.aws.amazon.com/routing-control/latest/APIReference/) Recovery [Controller](https://docs.aws.amazon.com/routing-control/latest/APIReference/).

## <span id="page-8-0"></span>**Resources**

The Amazon Route 53 Application Recovery Controller REST API includes the following resources.

#### **Topics**

- [DeleteCrossAccountAuthorization](#page-8-1)
- [GetArchitectureRecommendations](#page-11-2)
- [GetCell, UpdateCell, DeleteCell](#page-15-1)
- [GetCellReadinessSummary](#page-23-0)
- GetReadinessCheck, [UpdateReadinessCheck,](#page-28-1) DeleteReadinessCheck
- [GetReadinessCheckResourceStatus](#page-36-0)
- [GetReadinessCheckStatus](#page-42-0)
- GetRecoveryGroup, [UpdateRecoveryGroup,](#page-48-0) DeleteRecoveryGroup
- [GetRecoveryGroupReadinessSummary](#page-56-0)
- GetResourceSet, [UpdateResourceSet,](#page-60-1) DeleteResourceSet
- ListCells, [CreateCell](#page-73-0)
- ListCrossAccountAuthorizations, [CreateCrossAccountAuthorization](#page-80-0)
- ListReadinessChecks, [CreateReadinessCheck](#page-85-1)
- ListRecoveryGroups, [CreateRecoveryGroup](#page-92-0)
- ListResourceSets, [CreateResourceSet](#page-99-1)
- [ListRules](#page-112-0)
- [ListTagsForResources,](#page-116-0) TagResource, UntagResource

## <span id="page-8-1"></span>**DeleteCrossAccountAuthorization**

## <span id="page-8-2"></span>**URI**

/crossaccountauthorizations/*crossAccountAuthorization*

### <span id="page-9-0"></span>**HTTP methods**

### **DELETE**

**Operation ID:** DeleteCrossAccountAuthorization

Deletes cross account readiness authorization.

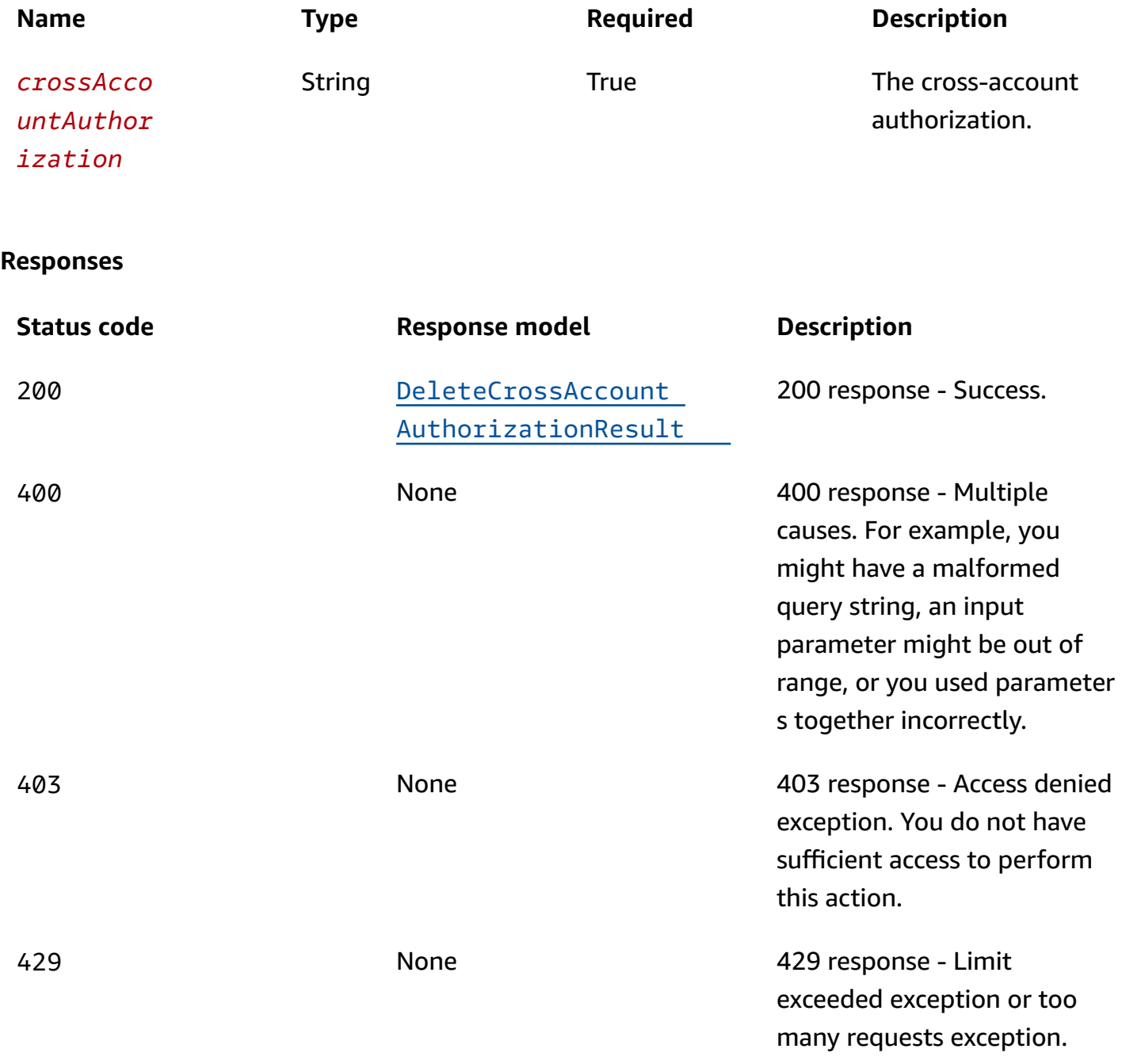

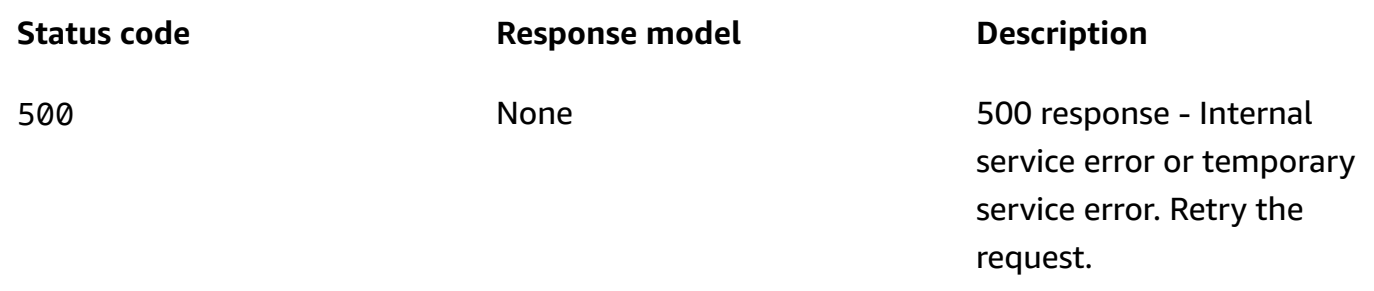

### **OPTIONS**

Enables CORS by returning correct headers.

#### **Path parameters**

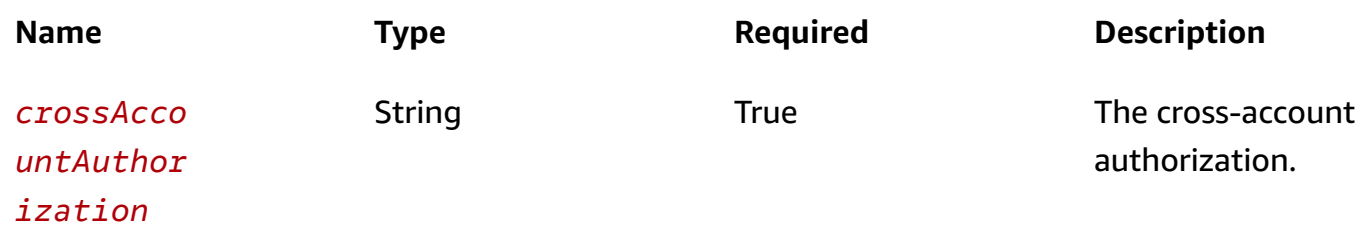

#### **Responses**

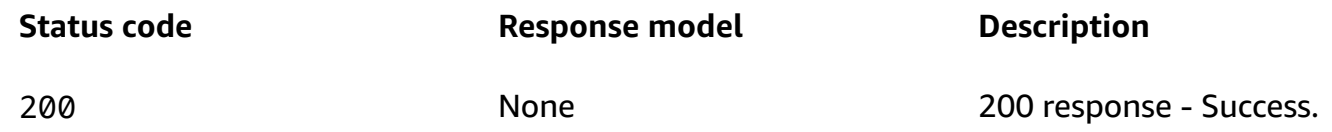

### <span id="page-10-0"></span>**Schemas**

### **Response bodies**

### <span id="page-10-1"></span>**DeleteCrossAccountAuthorizationResult schema**

### <span id="page-11-0"></span>**Properties**

### **DeleteCrossAccountAuthorizationResult**

A successful DeleteCrossAccountAuthorization request returns no response.

### <span id="page-11-1"></span>**See also**

For more information about using this API in one of the language-specific AWS SDKs and references, see the following:

### **DeleteCrossAccountAuthorization**

- AWS Command Line Interface
- AWS SDK for .NET
- AWS SDK for C++
- AWS SDK for Go v2
- AWS SDK for Java V2
- AWS SDK for JavaScript V3
- AWS SDK for PHP V3
- AWS SDK for Python
- AWS SDK for Ruby V3

## <span id="page-11-2"></span>**GetArchitectureRecommendations**

### <span id="page-11-3"></span>**URI**

/recoverygroups/*recoveryGroupName*/architectureRecommendations

### <span id="page-11-4"></span>**HTTP methods**

### **GET**

**Operation ID:** GetArchitectureRecommendations

Gets recommendations about architecture designs for improving resiliency for an application, based on a recovery group.

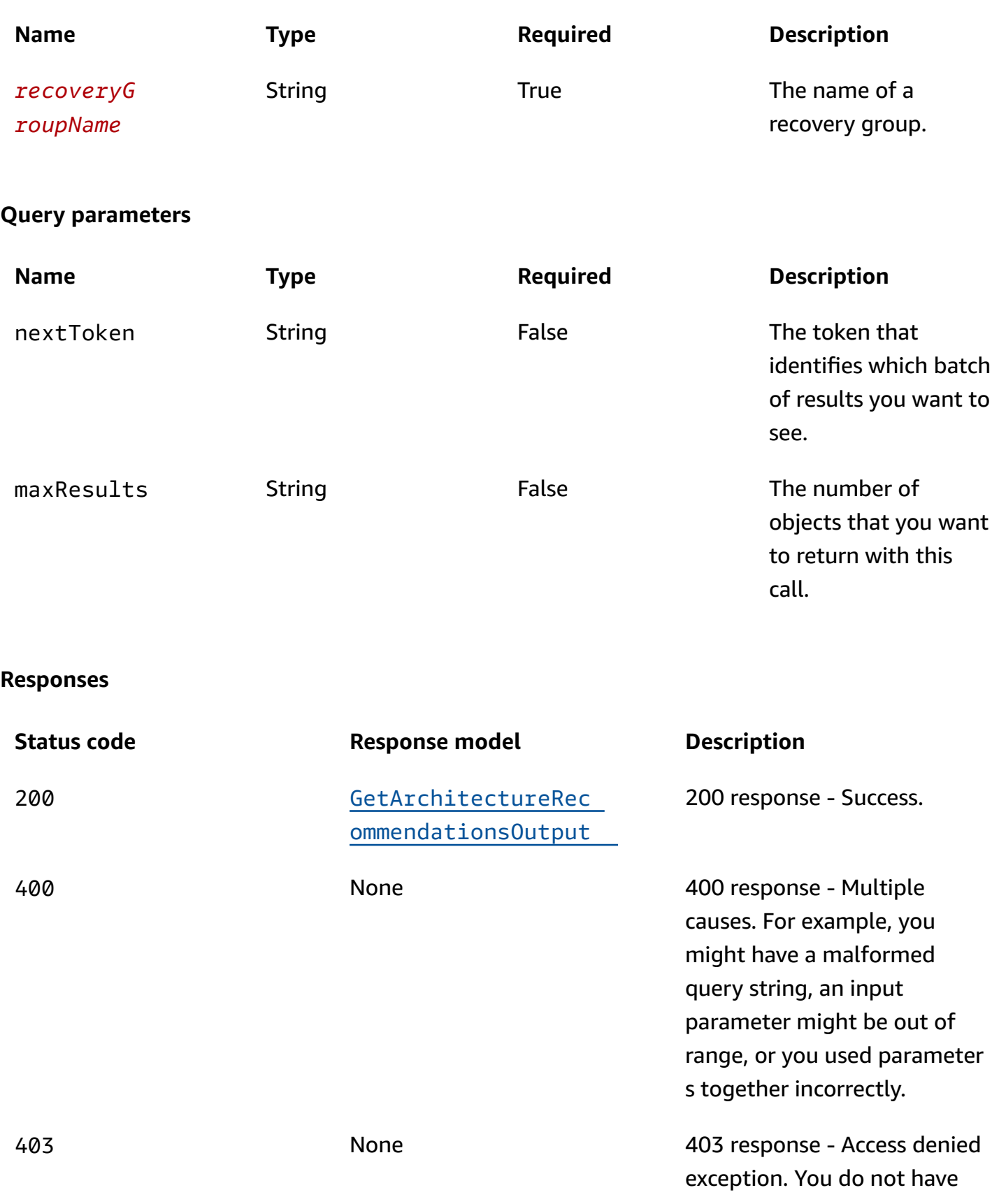

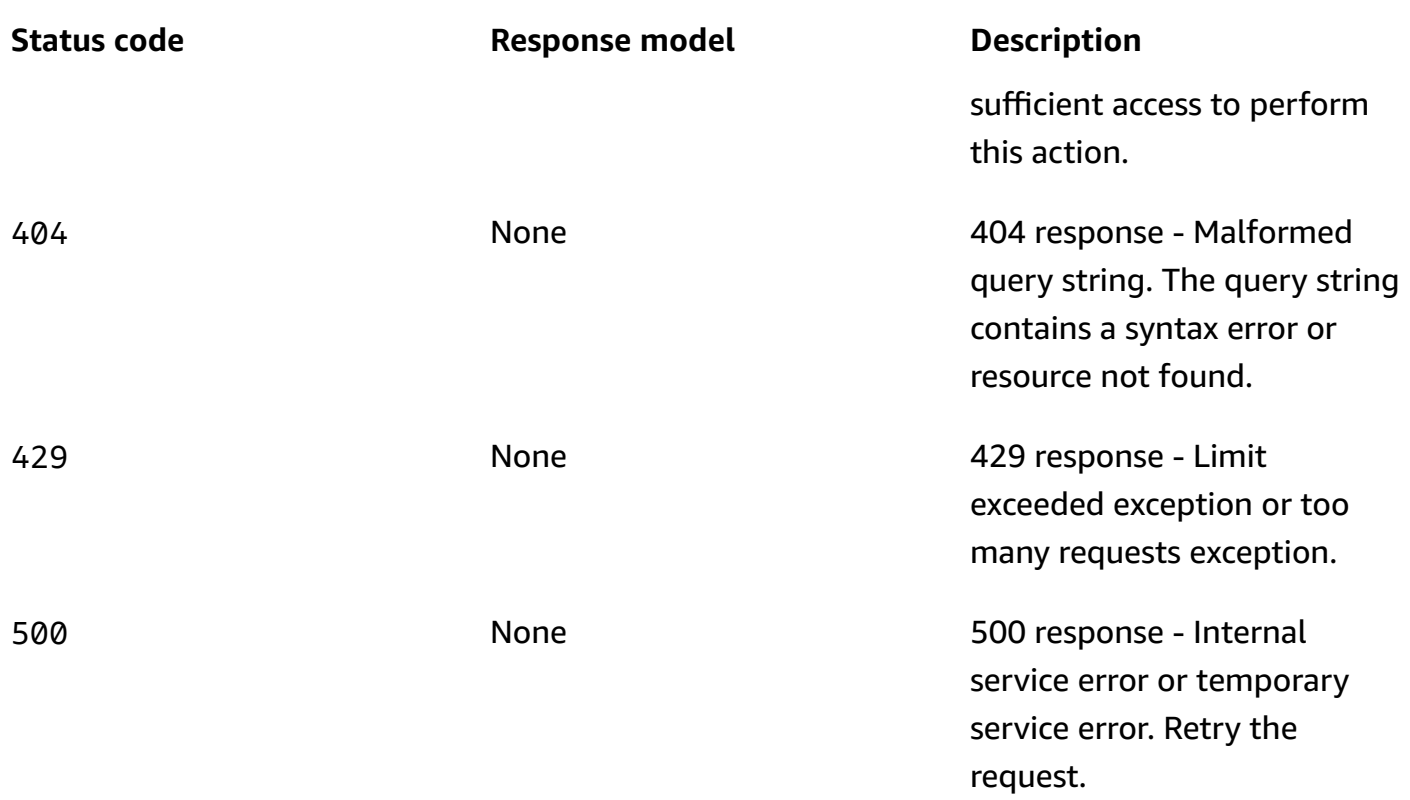

### **OPTIONS**

Enables CORS by returning correct headers.

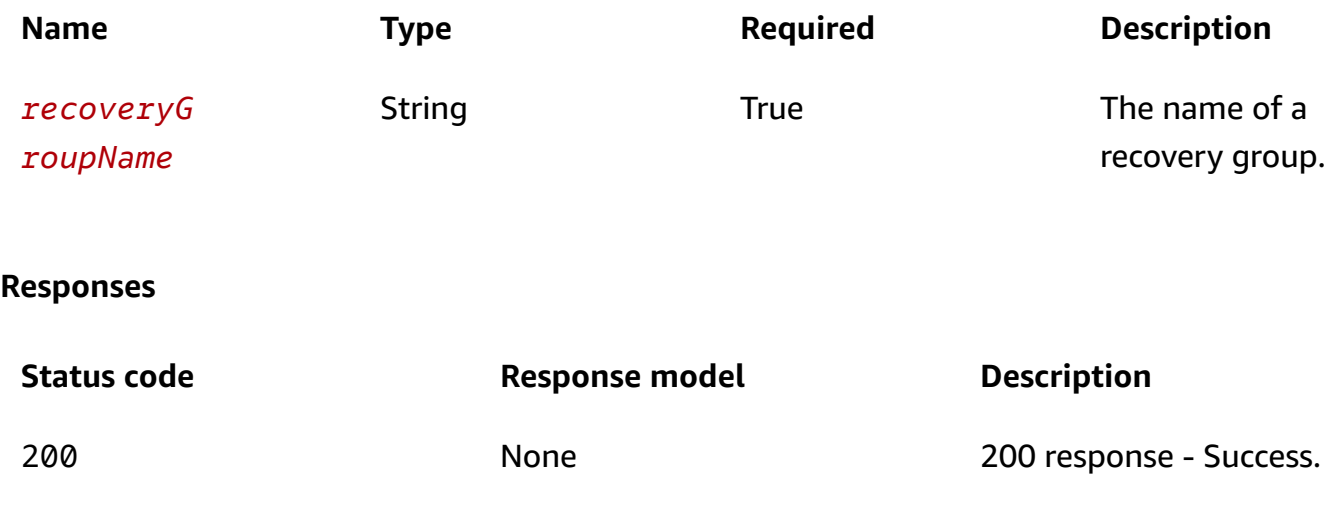

### <span id="page-14-0"></span>**Schemas**

### **Response bodies**

#### <span id="page-14-2"></span>**GetArchitectureRecommendationsOutput schema**

```
{ 
   "lastAuditTimestamp": "string", 
   "nextToken": "string", 
   "recommendations": [ 
      { 
        "recommendationText": "string" 
      } 
   ]
}
```
### <span id="page-14-1"></span>**Properties**

### **GetArchitectureRecommendationsOutput**

Result from GetArchitectureRecommendations call.

#### <span id="page-14-3"></span>**lastAuditTimestamp**

The time that a recovery group was last assessed for recommendations, in UTC ISO-8601 format.

**Type**: string **Required**: True

#### <span id="page-14-4"></span>**nextToken**

The token that identifies which batch of results you want to see.

**Type**: string **Required**: False

#### <span id="page-14-5"></span>**recommendations**

A list of the recommendations for the customer's application.

**Type**: Array of type [Recommendation](#page-15-4)

#### **Required**: True

### <span id="page-15-4"></span>**Recommendation**

Recommendations that are provided to make an application more recovery resilient.

#### <span id="page-15-3"></span>**recommendationText**

Text of the recommendations that are provided to make an application more recovery resilient.

**Type**: string **Required**: True

### <span id="page-15-0"></span>**See also**

For more information about using this API in one of the language-specific AWS SDKs and references, see the following:

### **GetArchitectureRecommendations**

- AWS Command Line Interface
- AWS SDK for .NET
- AWS SDK for C++
- AWS SDK for Go v2
- AWS SDK for Java V2
- AWS SDK for JavaScript V3
- AWS SDK for PHP V3
- AWS SDK for Python
- AWS SDK for Ruby V3

## <span id="page-15-1"></span>**GetCell, UpdateCell, DeleteCell**

### <span id="page-15-2"></span>**URI**

/cells/*cellName*

## <span id="page-16-0"></span>**HTTP methods**

### **GET**

### **Operation ID: GetCell**

Gets information about a cell including cell name, cell Amazon Resource Name (ARN), ARNs of nested cells for this cell, and a list of those cell ARNs with their associated recovery group ARNs.

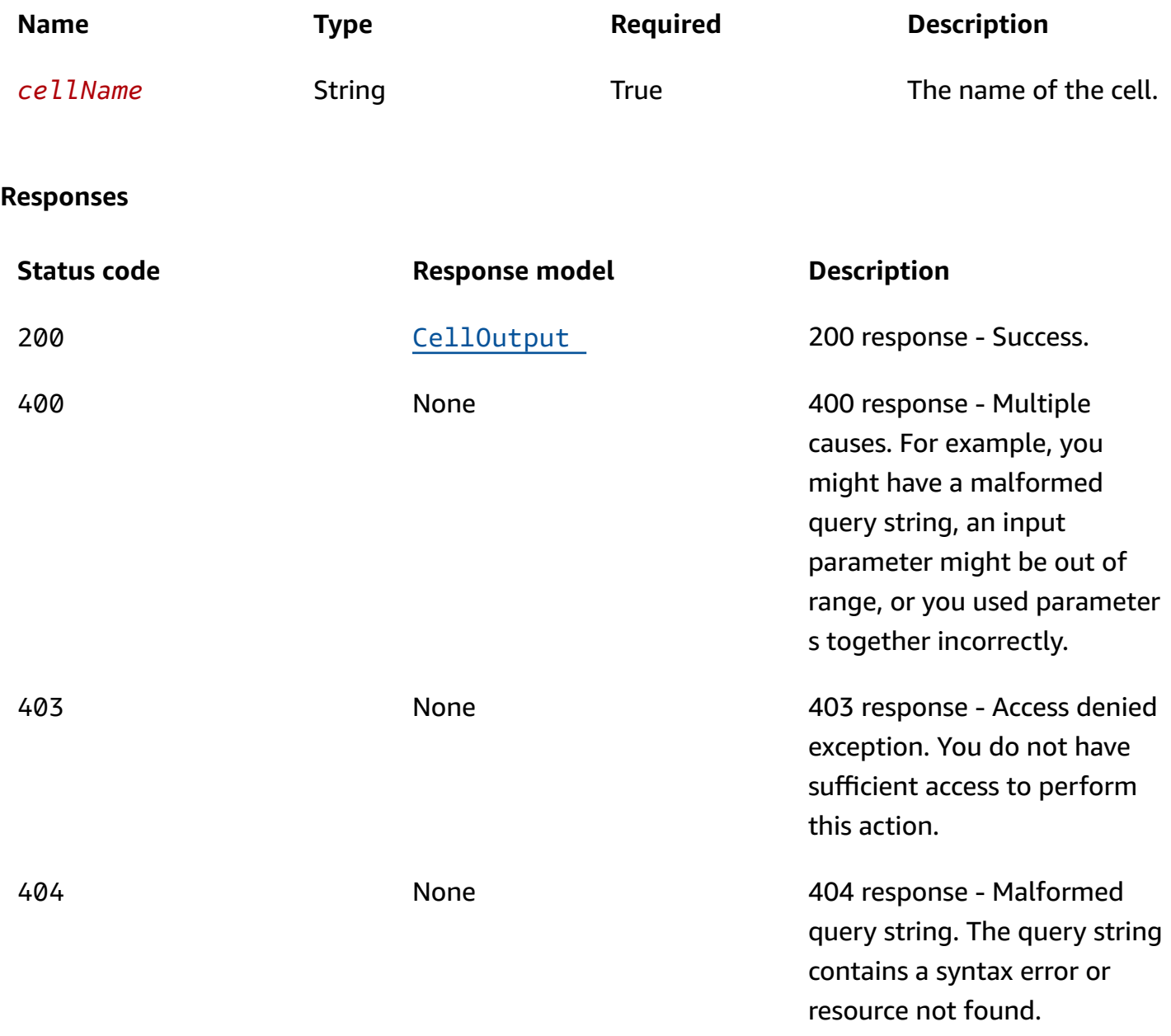

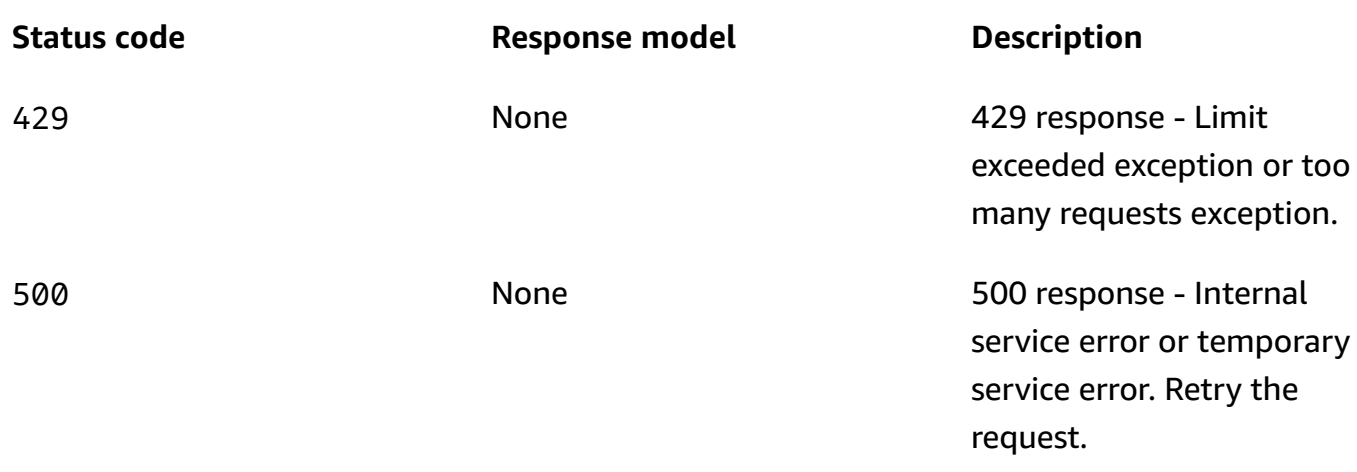

### **PUT**

### **Operation ID:** UpdateCell

Updates a cell to replace the list of nested cells with a new list of nested cells.

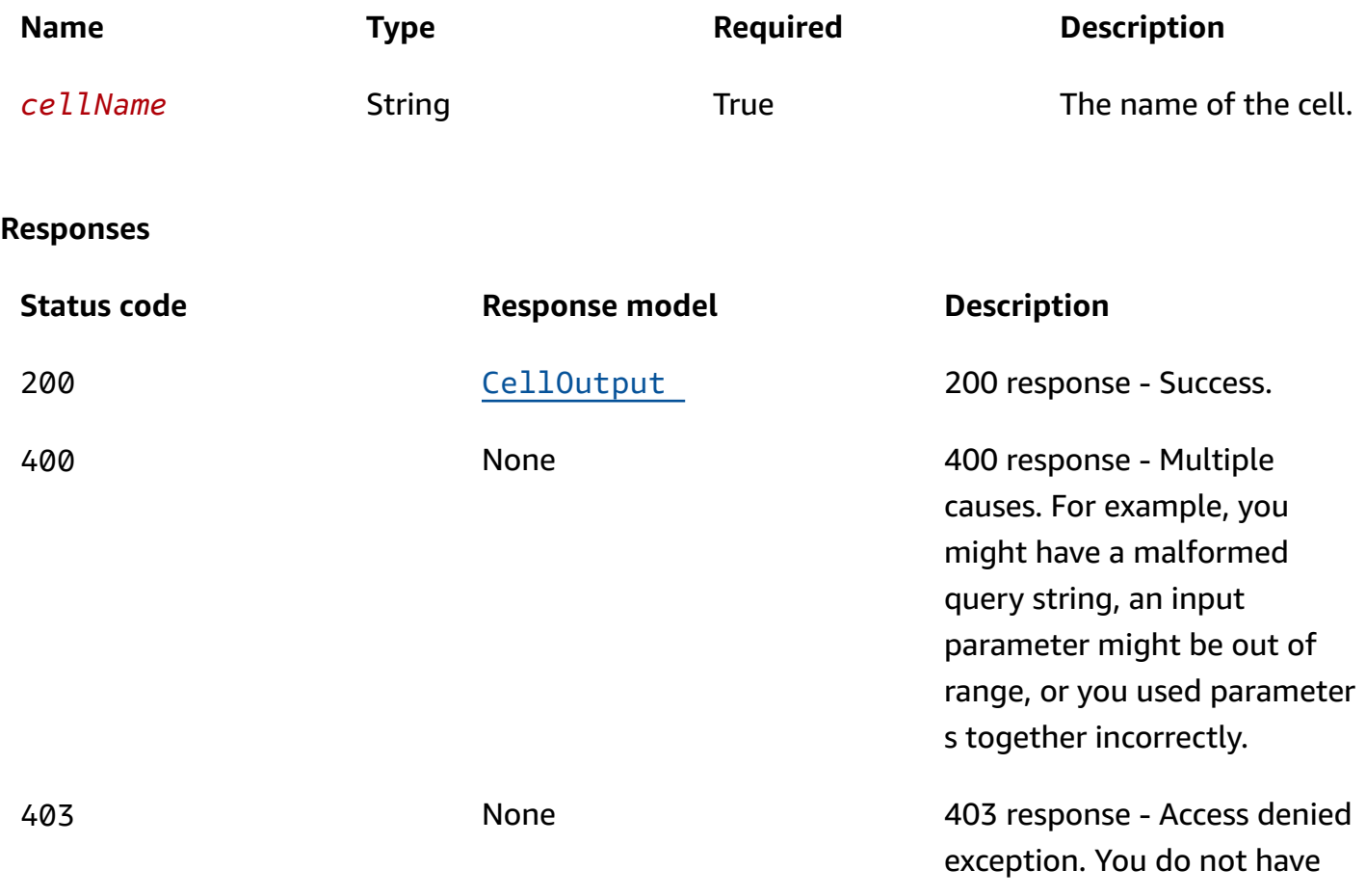

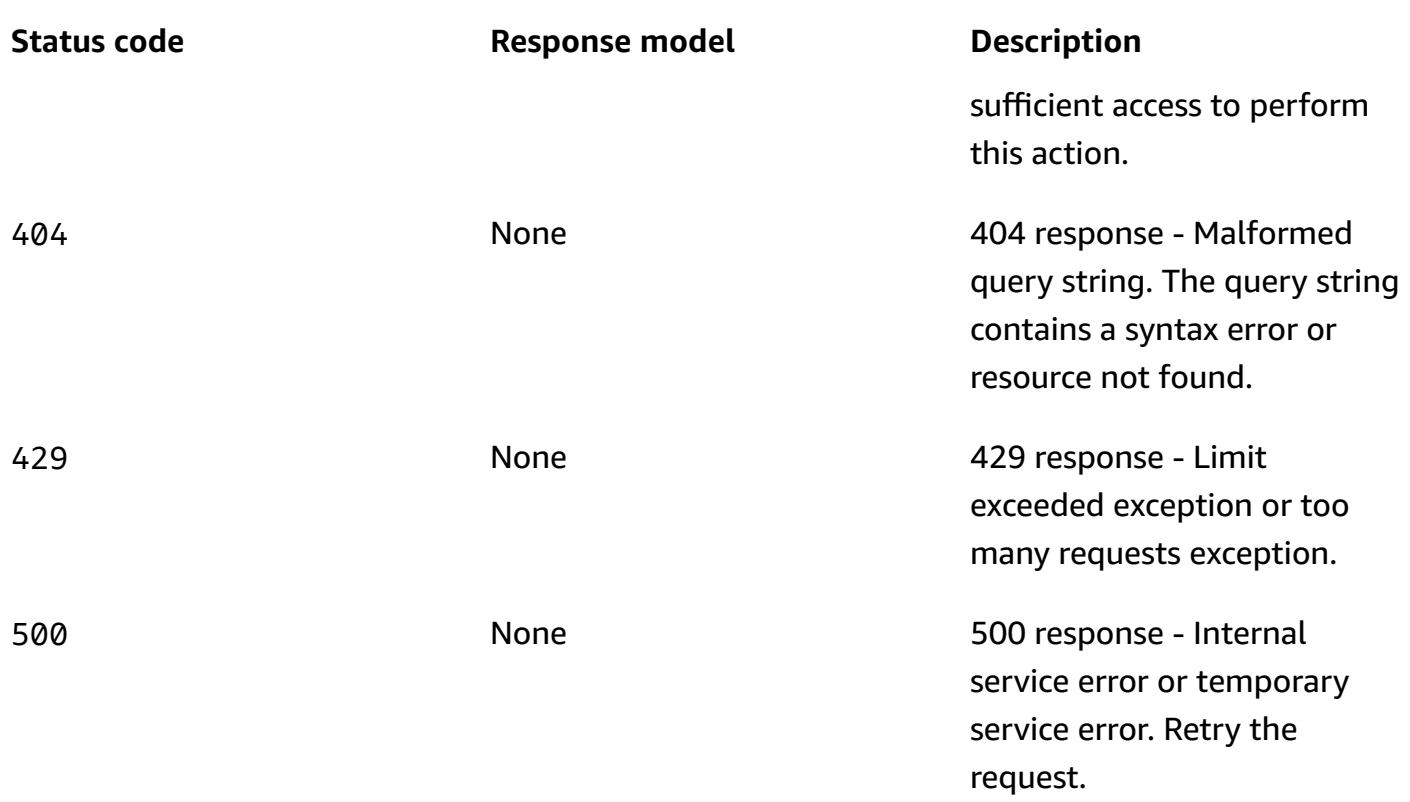

### **DELETE**

### **Operation ID:** DeleteCell

Delete a cell. When successful, the response code is 204, with no response body.

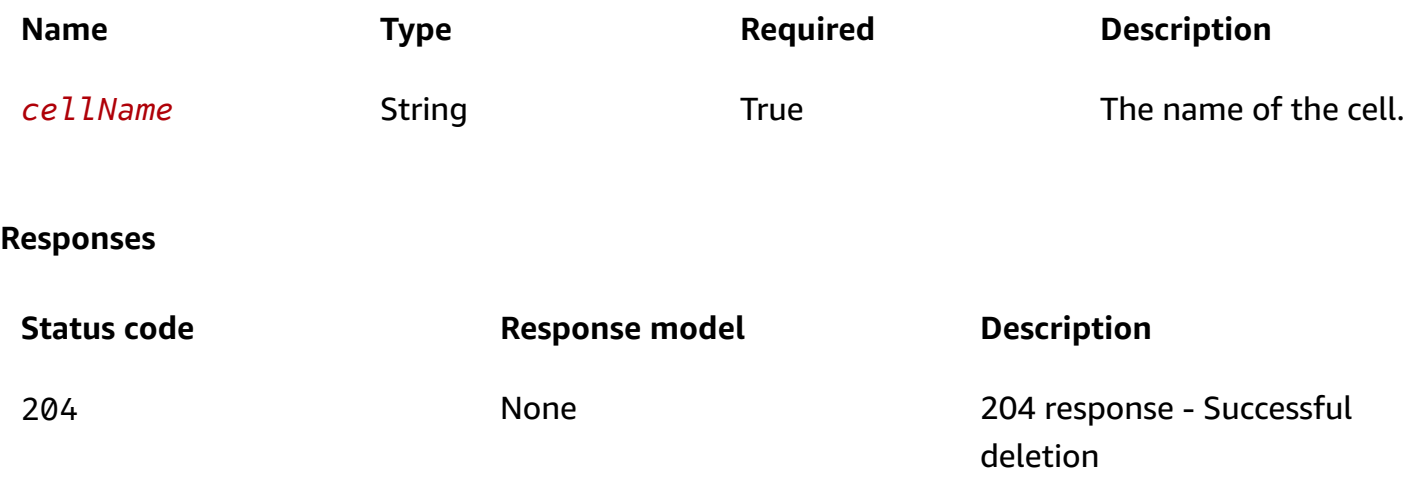

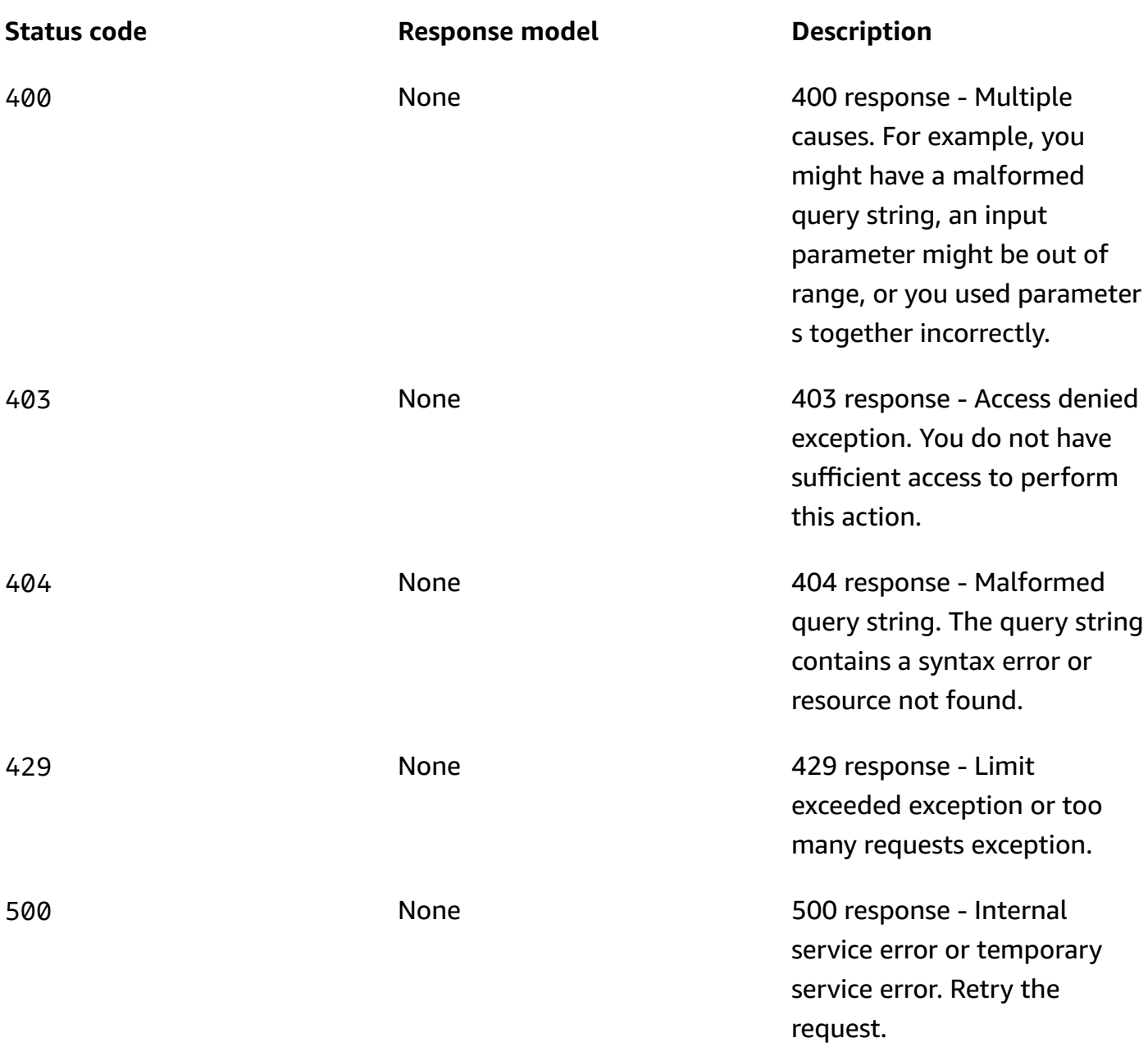

### **OPTIONS**

Enable CORS by returning correct headers.

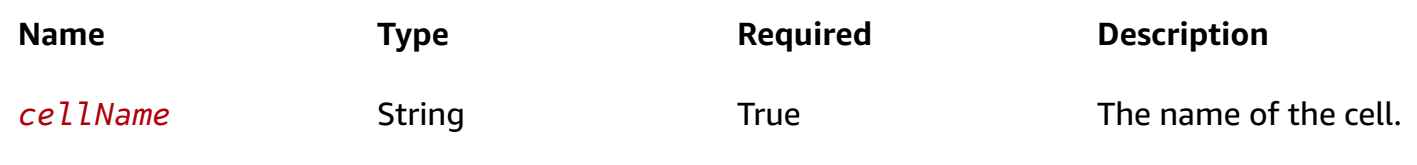

#### **Responses**

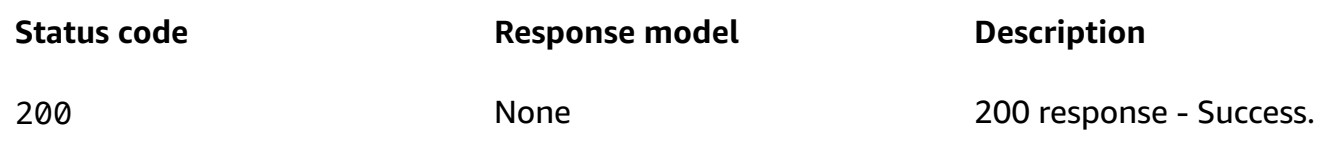

### <span id="page-20-0"></span>**Schemas**

### **Request bodies**

#### **PUT schema**

```
{ 
   "cells": [ 
      "string" 
   ]
}
```
### **Response bodies**

#### <span id="page-20-2"></span>**CellOutput schema**

```
{ 
   "cells": [ 
     "string" 
   ], 
   "parentReadinessScopes": [ 
     "string" 
   ], 
  cellName": "string",
   "cellArn": "string", 
   "tags": { 
   }
}
```
## <span id="page-20-1"></span>**Properties**

### **CellOutput**

Information about a cell.

#### <span id="page-21-0"></span>**cells**

A list of cell ARNs.

**Type**: Array of type string **Required**: True

#### <span id="page-21-1"></span>**parentReadinessScopes**

The readiness scope for the cell, which can be a cell Amazon Resource Name (ARN) or a recovery group ARN. This is a list but currently can have only one element.

**Type**: Array of type string **Required**: True

#### <span id="page-21-2"></span>**cellName**

The name of the cell.

**Type**: string **Required**: True **Pattern**: \A[a-zA-Z0-9\_]+\z **MaxLength**: 64

#### <span id="page-21-3"></span>**cellArn**

The Amazon Resource Name (ARN) for the cell.

**Type**: string **Required**: True **MaxLength**: 256

#### <span id="page-21-4"></span>**tags**

Tags on the resources.

**Type**: [Tags](#page-22-2) **Required**: False

#### **CellUpdateParameters**

Parameters used to update a cell.

<span id="page-22-1"></span>**cells**

A list of cell Amazon Resource Names (ARNs), which completely replaces the previous list.

**Type**: Array of type string **Required**: True

### <span id="page-22-2"></span>**Tags**

A collection of tags associated with a resource.

#### **key-value pairs**

**Type**: string

### <span id="page-22-0"></span>**See also**

For more information about using this API in one of the language-specific AWS SDKs and references, see the following:

### **GetCell**

- AWS Command Line Interface
- AWS SDK for .NET
- AWS SDK for C++
- AWS SDK for Go v2
- AWS SDK for Java V2
- AWS SDK for JavaScript V3
- AWS SDK for PHP V3
- AWS SDK for Python
- AWS SDK for Ruby V3

### **UpdateCell**

- AWS Command Line Interface
- AWS SDK for .NET
- AWS SDK for C++
- AWS SDK for Go v2
- AWS SDK for Java V2
- AWS SDK for JavaScript V3
- AWS SDK for PHP V3
- AWS SDK for Python
- AWS SDK for Ruby V3

### **DeleteCell**

- AWS Command Line Interface
- AWS SDK for .NET
- AWS SDK for C++
- AWS SDK for Go v2
- AWS SDK for Java V2
- AWS SDK for JavaScript V3
- AWS SDK for PHP V3
- AWS SDK for Python
- AWS SDK for Ruby V3

## <span id="page-23-0"></span>**GetCellReadinessSummary**

## <span id="page-23-1"></span>**URI**

### /cellreadiness/*cellName*

### <span id="page-24-0"></span>**HTTP methods**

### **GET**

#### **Operation ID:** GetCellReadinessSummary

Gets readiness for a cell. Aggregates the readiness of all the resources that are associated with the cell into a single value.

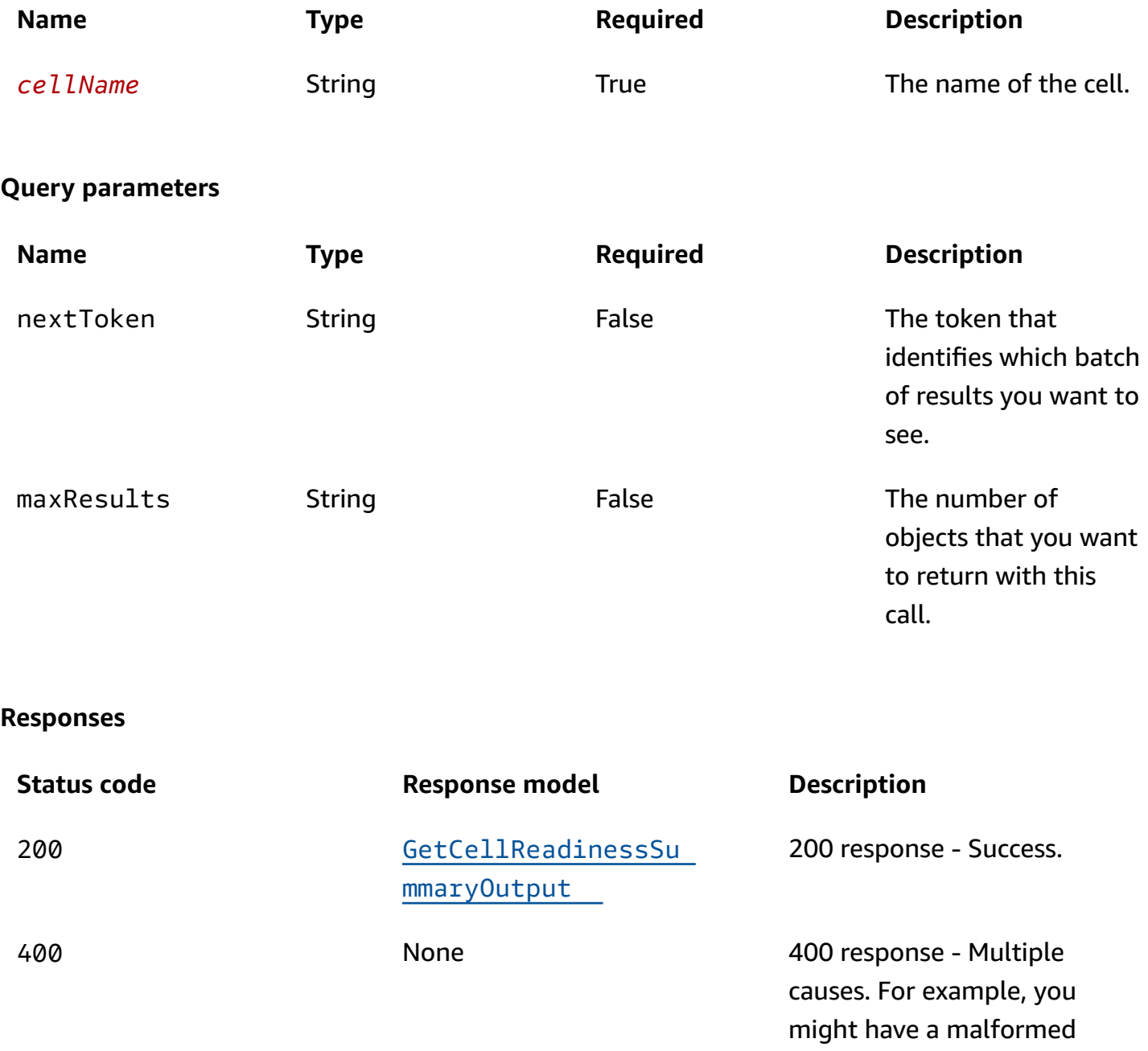

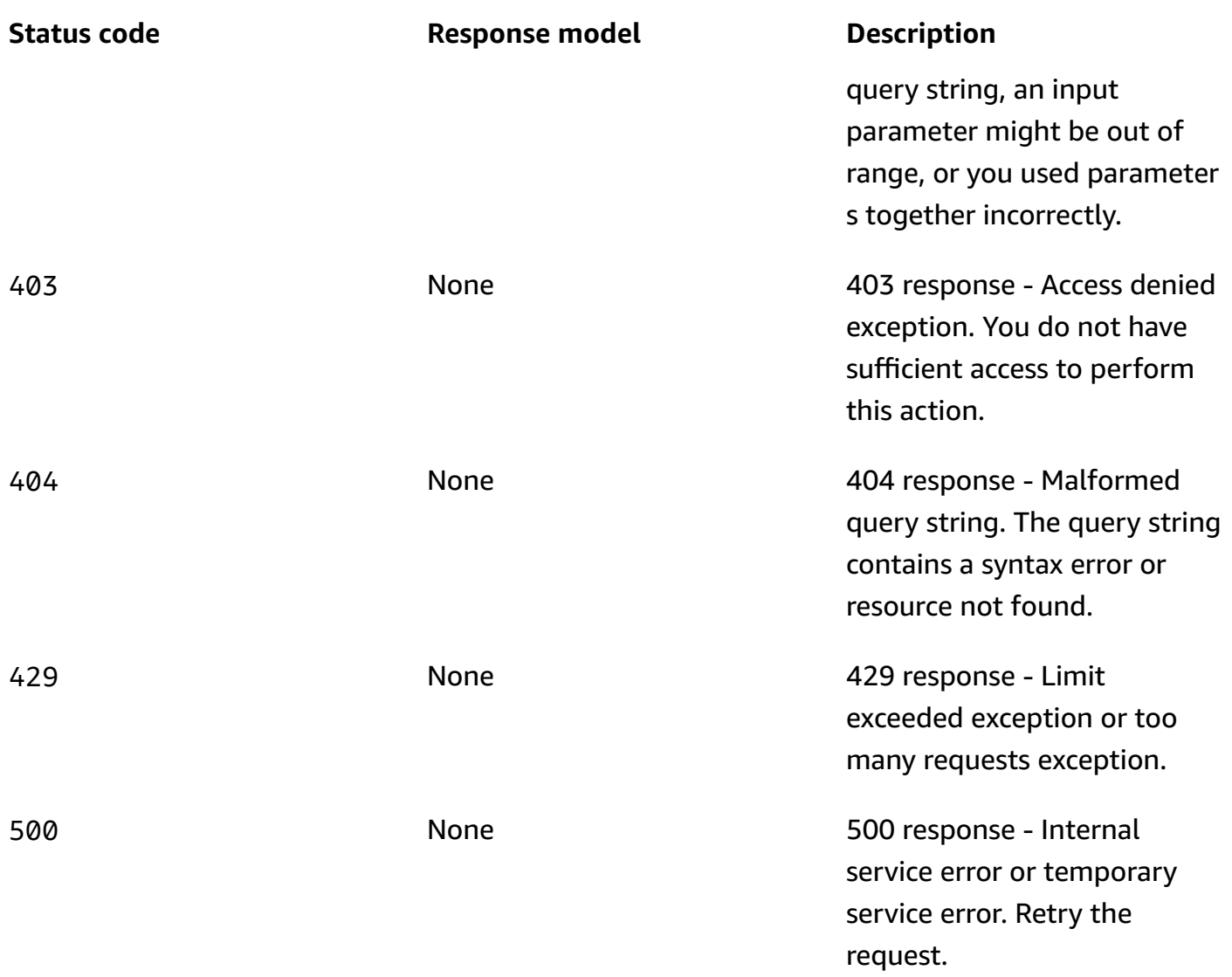

### **OPTIONS**

Enable CORS by returning correct headers.

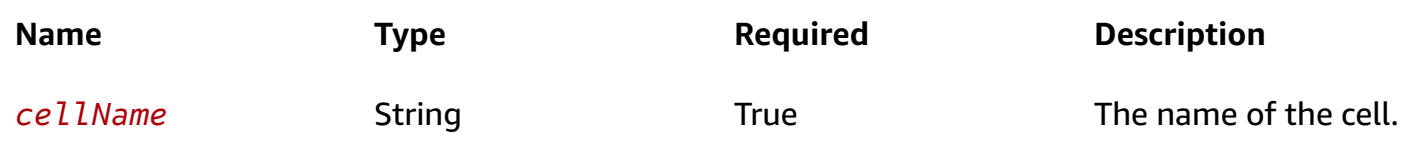

#### **Responses**

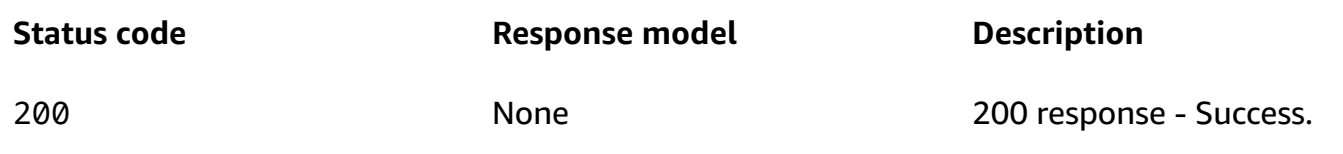

### <span id="page-26-0"></span>**Schemas**

### **Response bodies**

#### <span id="page-26-2"></span>**GetCellReadinessSummaryOutput schema**

```
{ 
   "nextToken": "string", 
   "readiness": enum, 
   "readinessChecks": [ 
     { 
        "readinessCheckName": "string", 
        "readiness": enum 
     } 
   ]
}
```
### <span id="page-26-1"></span>**Properties**

### **GetCellReadinessSummaryOutput**

Result of a GetReadinessCellSummary operation

#### <span id="page-26-3"></span>**nextToken**

The token that identifies which batch of results you want to see.

**Type**: string **Required**: True

#### <span id="page-26-4"></span>**readiness**

The readiness at a cell level.

**Type**: [Readiness](#page-27-3) **Required**: True

#### <span id="page-27-0"></span>**readinessChecks**

Summaries for the readiness checks that make up the cell.

**Type**: Array of type [ReadinessCheckSummary](#page-27-4) **Required**: True

#### <span id="page-27-3"></span>**Readiness**

The readiness status.

READY NOT\_READY UNKNOWN NOT\_AUTHORIZED

### <span id="page-27-4"></span>**ReadinessCheckSummary**

Summary of all readiness check statuses in a recovery group, paginated in GetRecoveryGroupReadinessSummary and GetCellReadinessSummary.

#### <span id="page-27-1"></span>**readinessCheckName**

The name of a readiness check.

**Type**: string **Required**: False

#### <span id="page-27-2"></span>**readiness**

The readiness status of this readiness check.

**Type**: [Readiness](#page-27-3) **Required**: False

### <span id="page-28-0"></span>**See also**

For more information about using this API in one of the language-specific AWS SDKs and references, see the following:

### **GetCellReadinessSummary**

- AWS Command Line Interface
- AWS SDK for .NET
- AWS SDK for C++
- AWS SDK for Go v2
- AWS SDK for Java V2
- AWS SDK for JavaScript V3
- AWS SDK for PHP V3
- AWS SDK for Python
- AWS SDK for Ruby V3

## <span id="page-28-1"></span>**GetReadinessCheck, UpdateReadinessCheck, DeleteReadinessCheck**

## <span id="page-28-2"></span>**URI**

/readinesschecks/*readinessCheckName*

## <span id="page-28-3"></span>**HTTP methods**

### **GET**

**Operation ID:** GetReadinessCheck

Gets details about a readiness check.

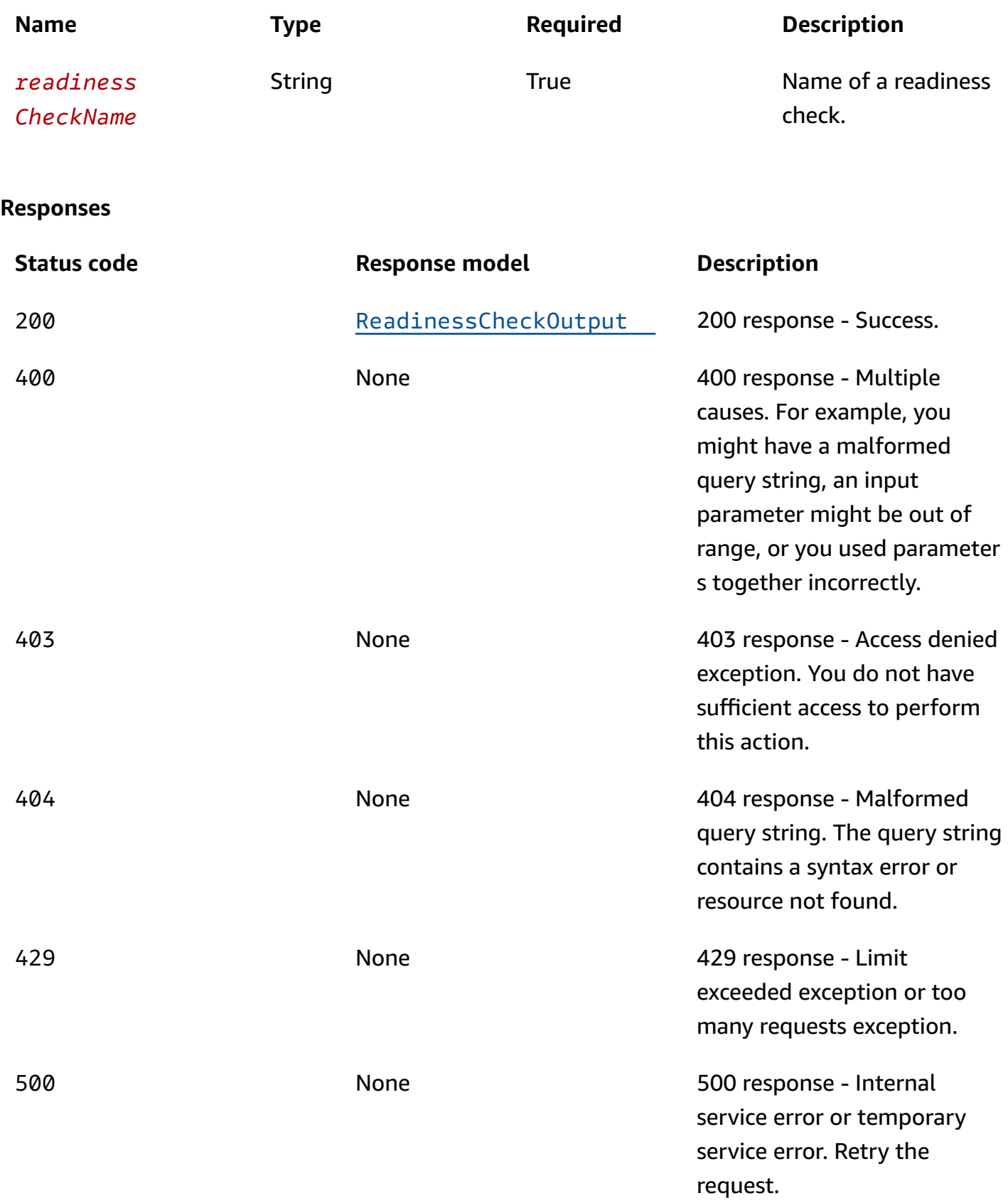

### **PUT**

### **Operation ID:** UpdateReadinessCheck

Updates a readiness check.

#### **Path parameters**

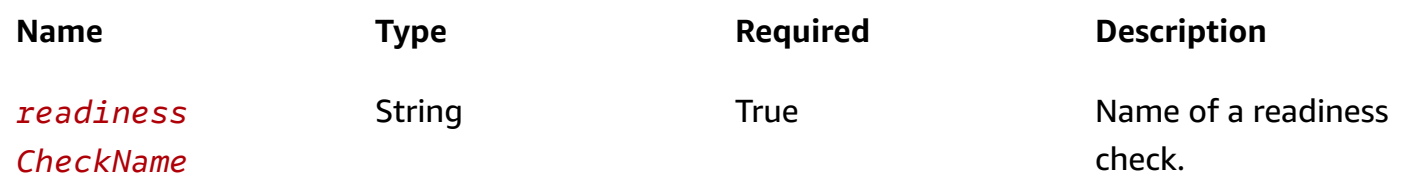

#### **Responses**

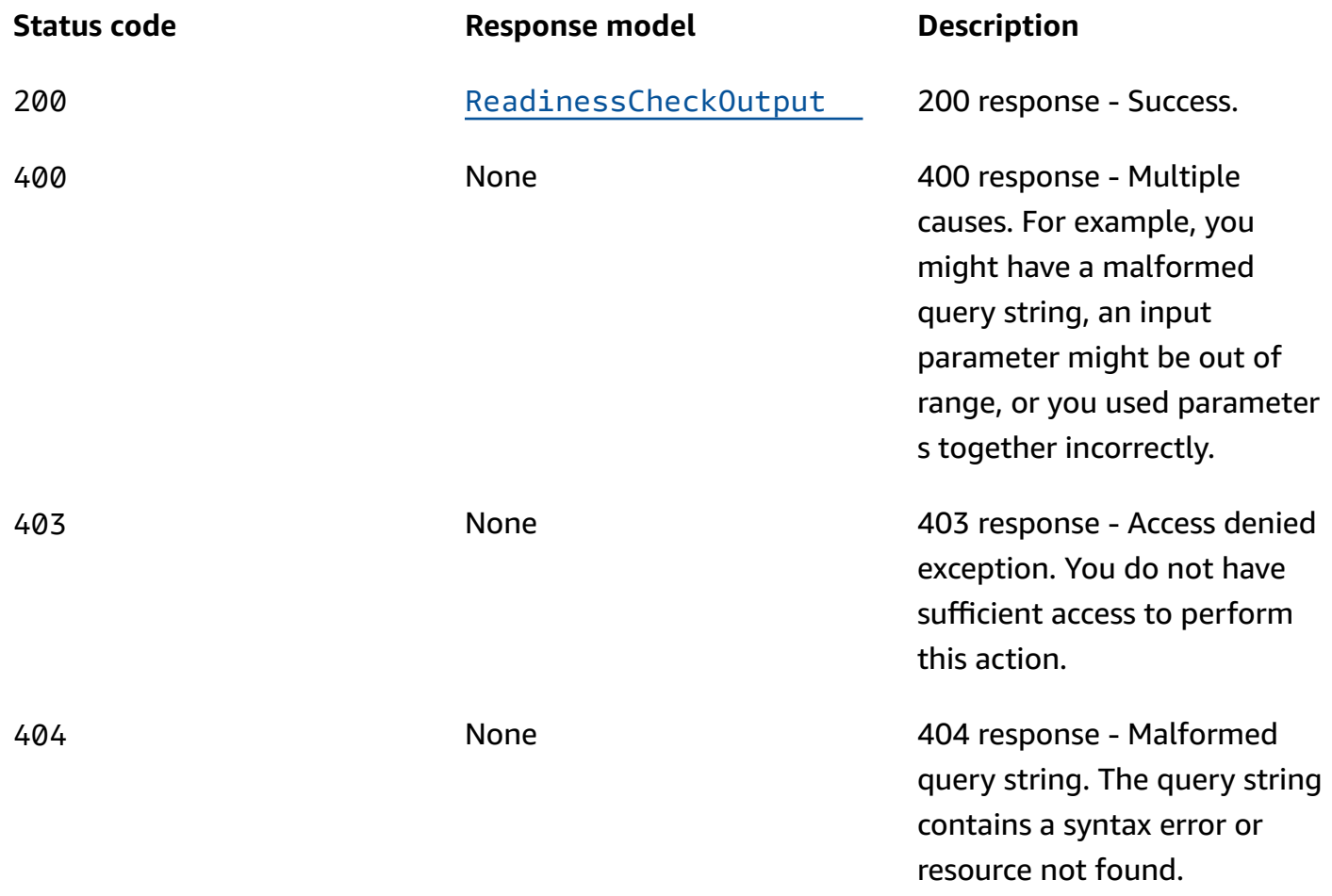

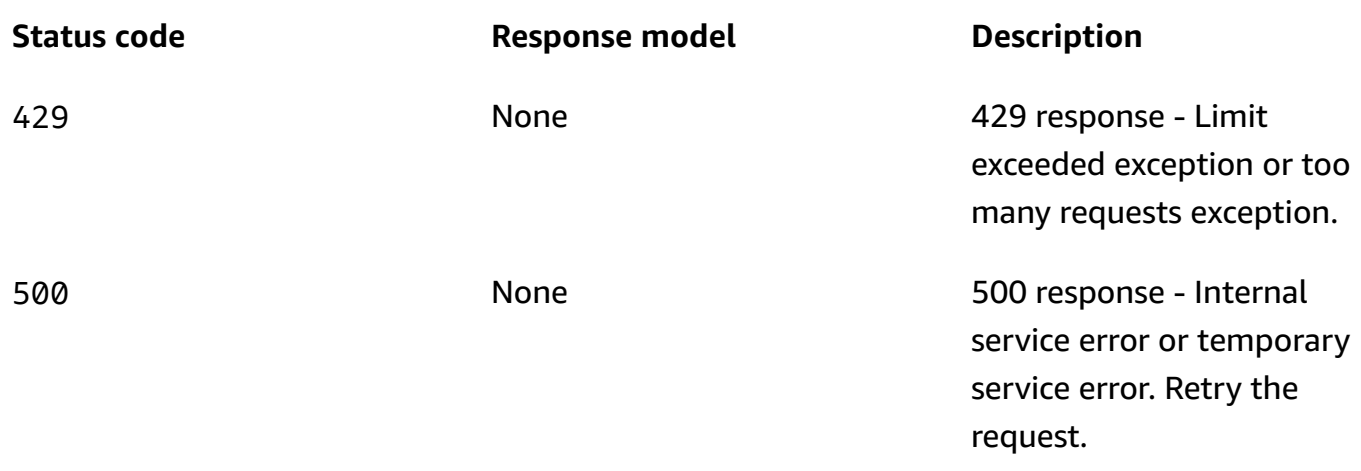

### **DELETE**

#### **Operation ID:** DeleteReadinessCheck

Deletes a readiness check.

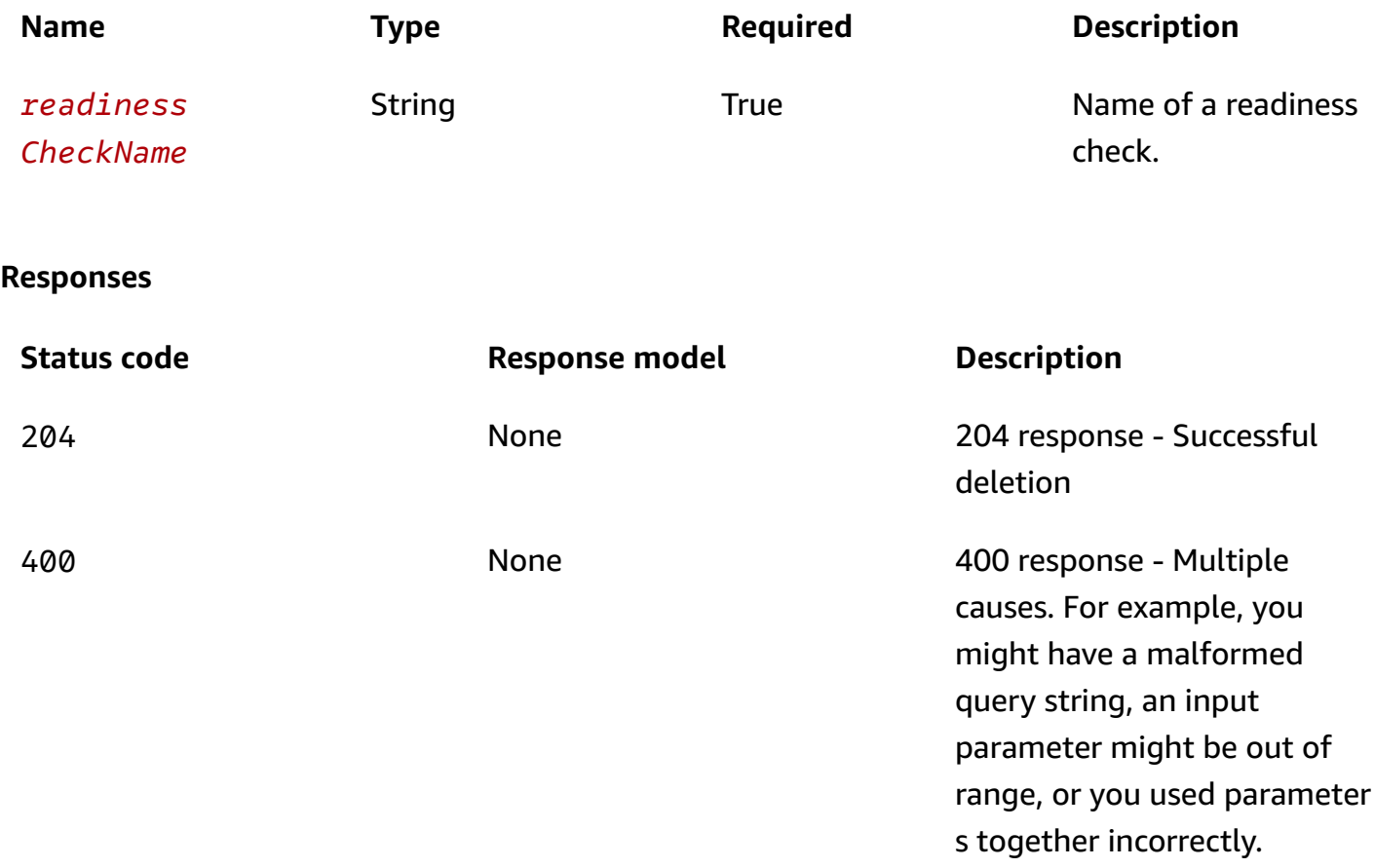

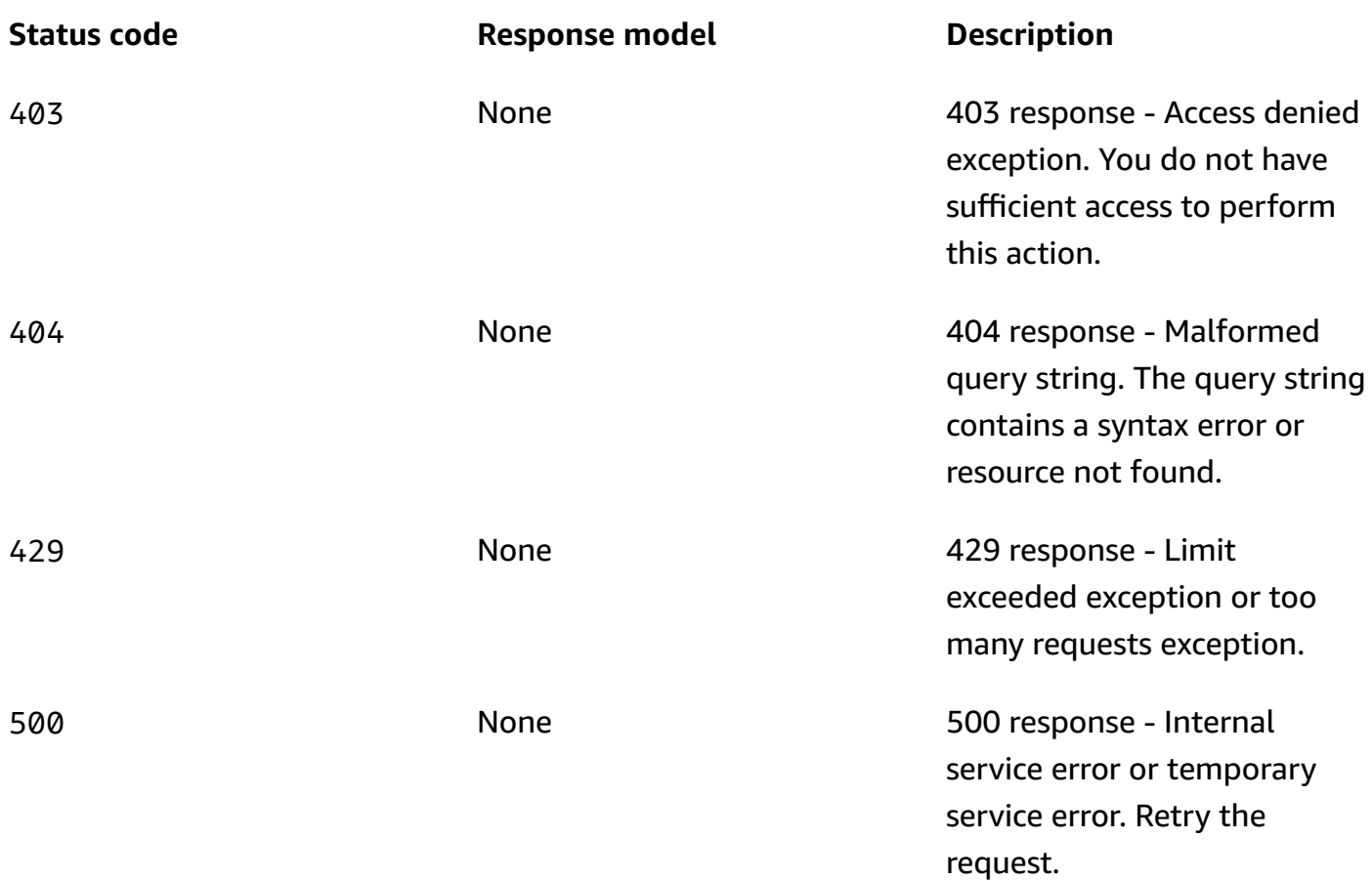

### **OPTIONS**

Enables CORS by returning correct headers.

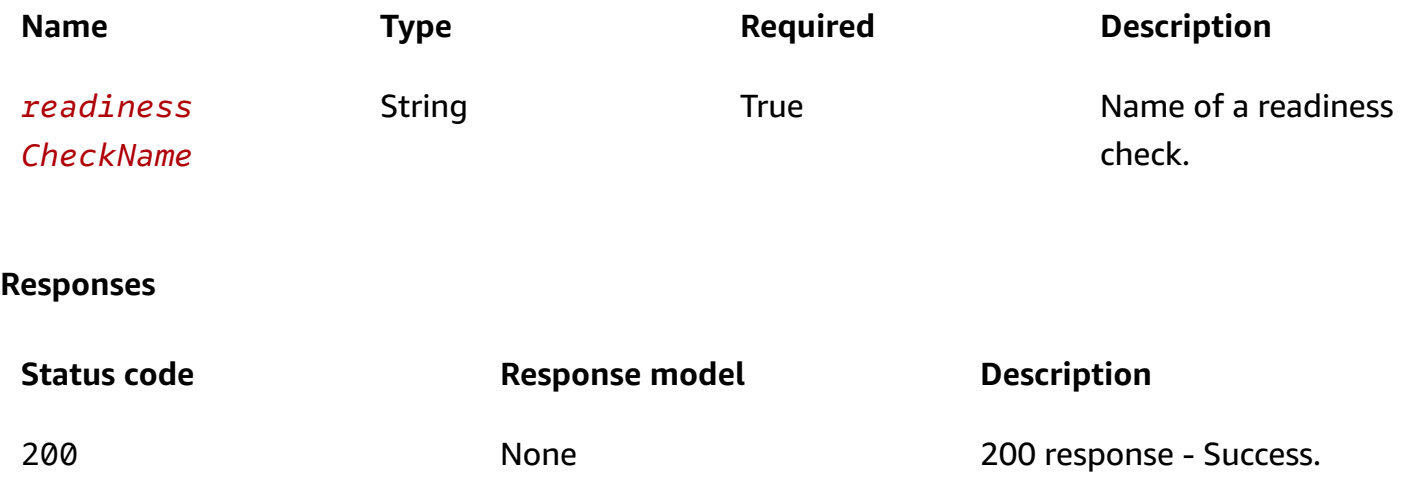

### <span id="page-33-0"></span>**Schemas**

### **Request bodies**

#### **PUT schema**

```
{ 
   "resourceSetName": "string"
}
```
### **Response bodies**

#### <span id="page-33-2"></span>**ReadinessCheckOutput schema**

```
{ 
   "resourceSet": "string", 
   "readinessCheckName": "string", 
   "readinessCheckArn": "string", 
   "tags": { 
   }
}
```
### <span id="page-33-1"></span>**Properties**

### **ReadinessCheckOutput**

A readiness check.

#### <span id="page-33-3"></span>**resourceSet**

Name of the resource set to be checked.

**Type**: string **Required**: True **Pattern**: \A[a-zA-Z0-9\_]+\z **MaxLength**: 64

#### <span id="page-33-4"></span>**readinessCheckName**

Name of a readiness check.

**Type**: string **Required**: False **Pattern**: \A[a-zA-Z0-9\_]+\z **MaxLength**: 64

#### <span id="page-34-1"></span>**readinessCheckArn**

The Amazon Resource Name (ARN) associated with a readiness check.

**Type**: string **Required**: True **MaxLength**: 256

#### <span id="page-34-2"></span>**tags**

**Type**: [Tags](#page-34-3) **Required**: False

### **ReadinessCheckUpdateParameters**

Parameter used to create or update a readiness check.

#### <span id="page-34-0"></span>**resourceSetName**

The name of the resource set to be checked.

**Type**: string **Required**: True

### <span id="page-34-3"></span>**Tags**

A collection of tags associated with a resource.

#### **key-value pairs**

**Type**: string

### <span id="page-35-0"></span>**See also**

For more information about using this API in one of the language-specific AWS SDKs and references, see the following:

### **GetReadinessCheck**

- AWS Command Line Interface
- AWS SDK for .NET
- AWS SDK for C++
- AWS SDK for Go v2
- AWS SDK for Java V2
- AWS SDK for JavaScript V3
- AWS SDK for PHP V3
- AWS SDK for Python
- AWS SDK for Ruby V3

### **UpdateReadinessCheck**

- AWS Command Line Interface
- AWS SDK for .NET
- AWS SDK for C++
- AWS SDK for Go v2
- AWS SDK for Java V2
- AWS SDK for JavaScript V3
- AWS SDK for PHP V3
- AWS SDK for Python
- AWS SDK for Ruby V3

### **DeleteReadinessCheck**

- AWS Command Line Interface
- AWS SDK for .NET
- AWS SDK for C++
- AWS SDK for Go v2
- AWS SDK for Java V2
- AWS SDK for JavaScript V3
- AWS SDK for PHP V3
- AWS SDK for Python
- AWS SDK for Ruby V3

# **GetReadinessCheckResourceStatus**

# **URI**

/readinesschecks/*readinessCheckName*/resource/*resourceIdentifier*/status

# **HTTP methods**

## **GET**

## **Operation ID:** GetReadinessCheckResourceStatus

Gets individual readiness status for a readiness check. To see the overall readiness status for a recovery group, that considers the readiness status for all the readiness checks in the recovery group, use GetRecoveryGroupReadinessSummary.

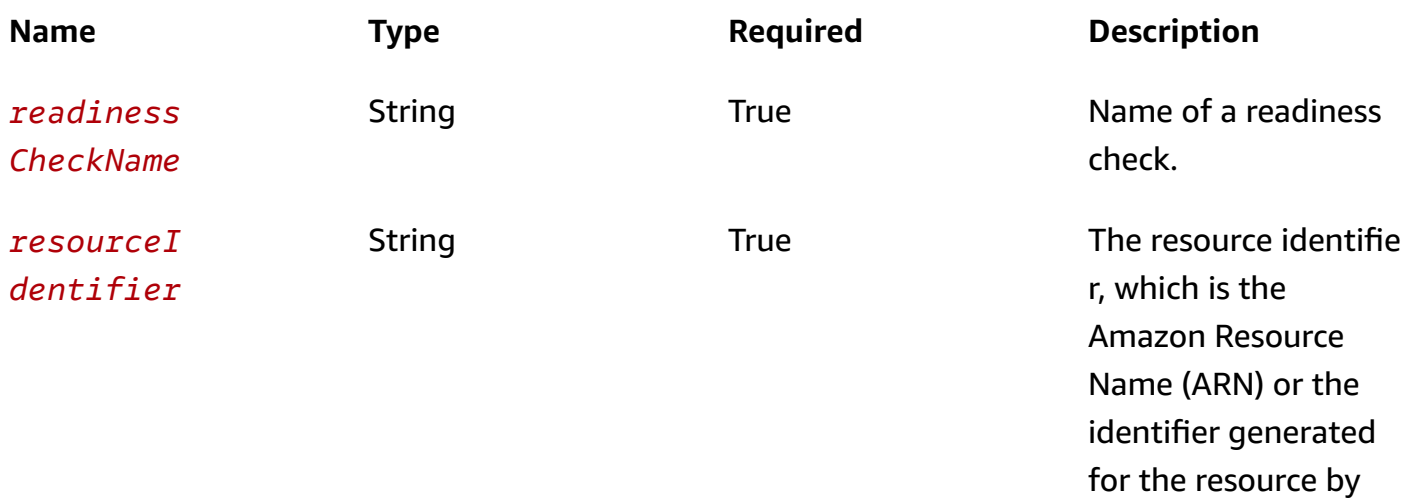

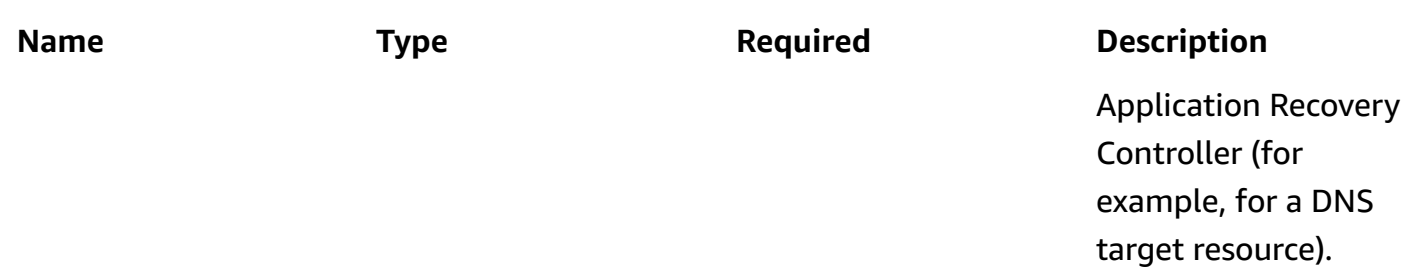

# **Query parameters**

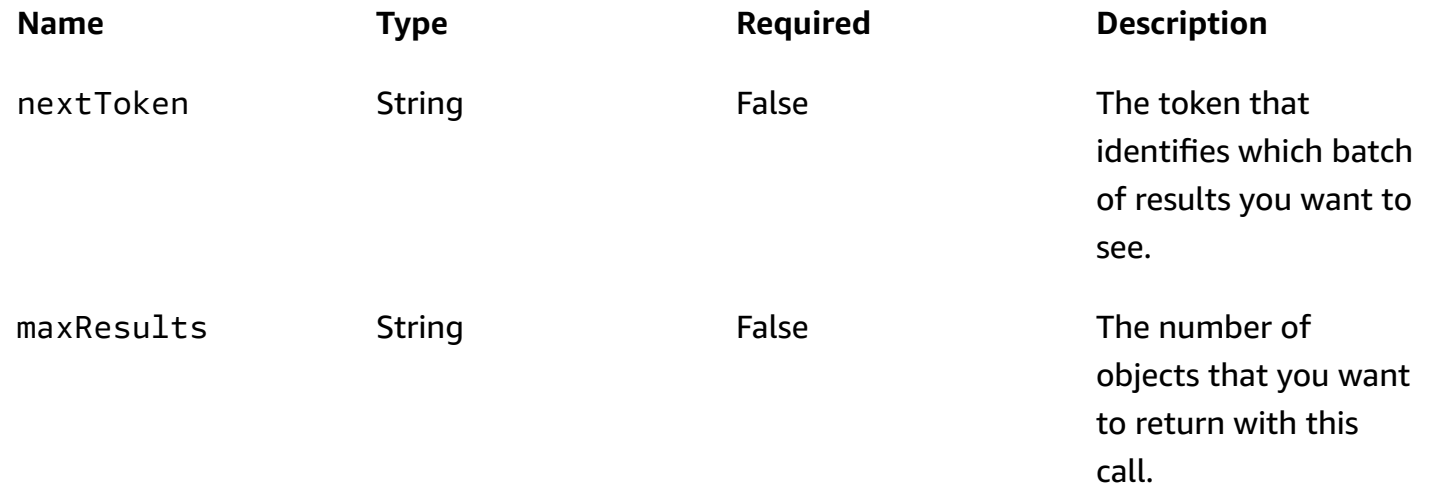

# **Responses**

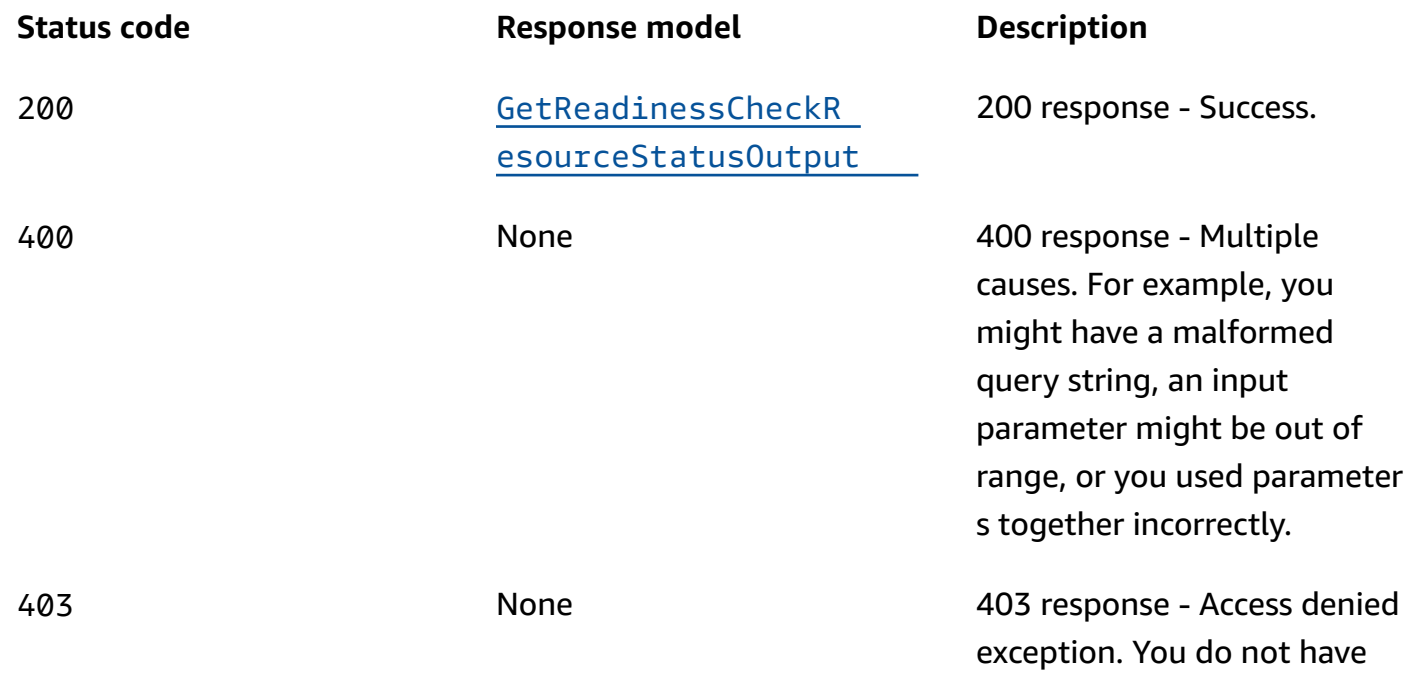

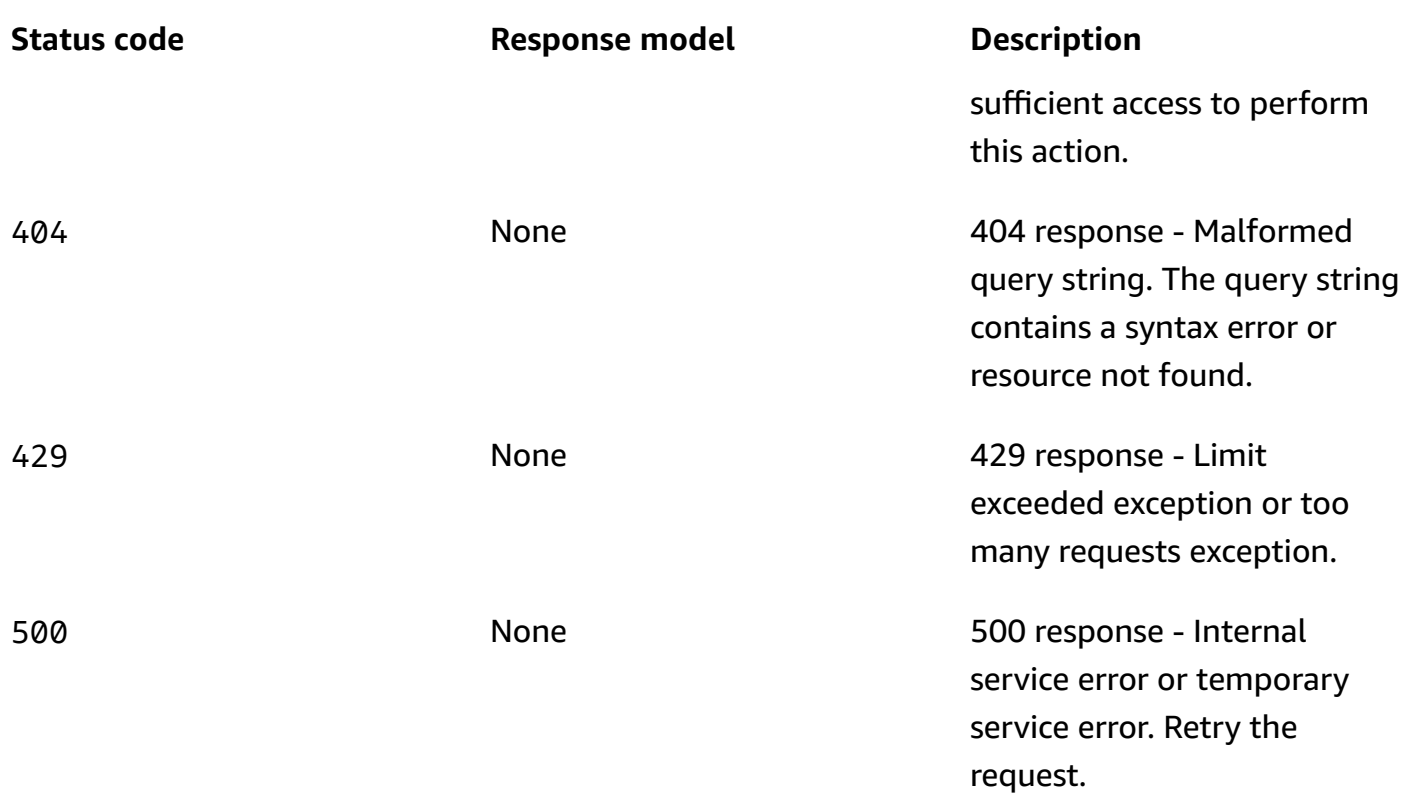

# **OPTIONS**

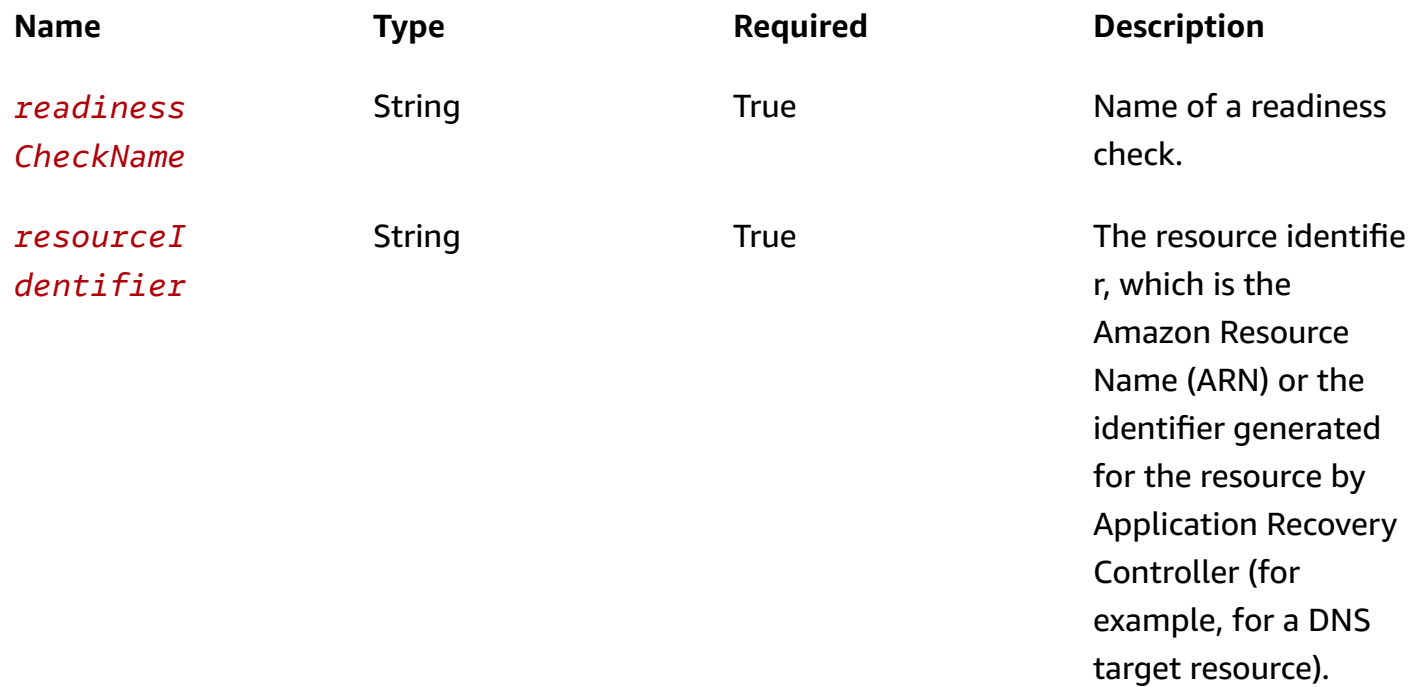

#### **Responses**

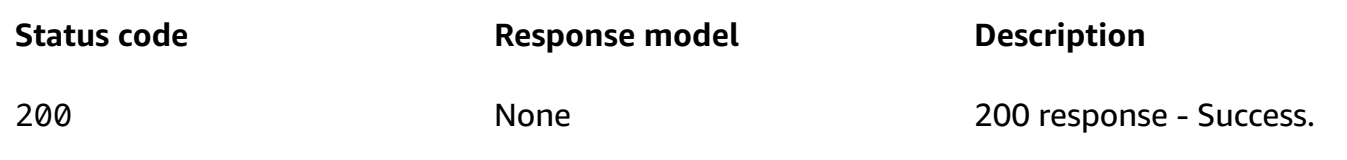

# **Schemas**

## **Response bodies**

<span id="page-39-0"></span>**GetReadinessCheckResourceStatusOutput schema**

```
{ 
  nextToken": "string",
   "readiness": enum, 
   "rules": [ 
     { 
       readiness": enum,
        "messages": [ 
          { 
            messageText": "string"
          } 
        ], 
        "lastCheckedTimestamp": "string", 
       "xuleId": "string"
     } 
   ]
}
```
# **Properties**

# **GetReadinessCheckResourceStatusOutput**

Result of a GetReadinessCheckResourceStatus operation.

## <span id="page-39-1"></span>**nextToken**

The token that identifies which batch of results you want to see.

### **Type**: string

### **Required**: True

### <span id="page-40-0"></span>**readiness**

The readiness at a rule level.

**Type**: [Readiness](#page-40-3) **Required**: True

### <span id="page-40-1"></span>**rules**

Details of the rule's results.

**Type**: Array of type [RuleResult](#page-40-4) **Required**: True

### <span id="page-40-5"></span>**Message**

Information relating to readiness check status.

### <span id="page-40-2"></span>**messageText**

The text of a readiness check message.

**Type**: string **Required**: False

## <span id="page-40-3"></span>**Readiness**

The readiness status.

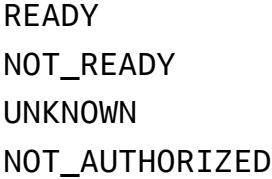

## <span id="page-40-4"></span>**RuleResult**

The result of a successful Rule request, with status for an individual rule.

### <span id="page-41-0"></span>**readiness**

The readiness at rule level.

**Type**: [Readiness](#page-40-3) **Required**: True

#### <span id="page-41-1"></span>**messages**

Details about the resource's readiness.

**Type**: Array of type [Message](#page-40-5) **Required**: True

### <span id="page-41-2"></span>**lastCheckedTimestamp**

The time the resource was last checked for readiness, in ISO-8601 format, UTC.

**Type**: string **Required**: True

### <span id="page-41-3"></span>**ruleId**

The identifier of the rule.

**Type**: string **Required**: True

# **See also**

For more information about using this API in one of the language-specific AWS SDKs and references, see the following:

## **GetReadinessCheckResourceStatus**

- AWS Command Line Interface
- AWS SDK for .NET
- AWS SDK for C++
- AWS SDK for Go v2
- AWS SDK for Java V2
- AWS SDK for JavaScript V3
- AWS SDK for PHP V3
- AWS SDK for Python
- AWS SDK for Ruby V3

# **GetReadinessCheckStatus**

# **URI**

/readinesschecks/*readinessCheckName*/status

# **HTTP methods**

## **GET**

### **Operation ID:** GetReadinessCheckStatus

Gets the readiness status for an individual readiness check. To see the overall readiness status for a recovery group, that considers the readiness status for all the readiness checks in a recovery group, use GetRecoveryGroupReadinessSummary.

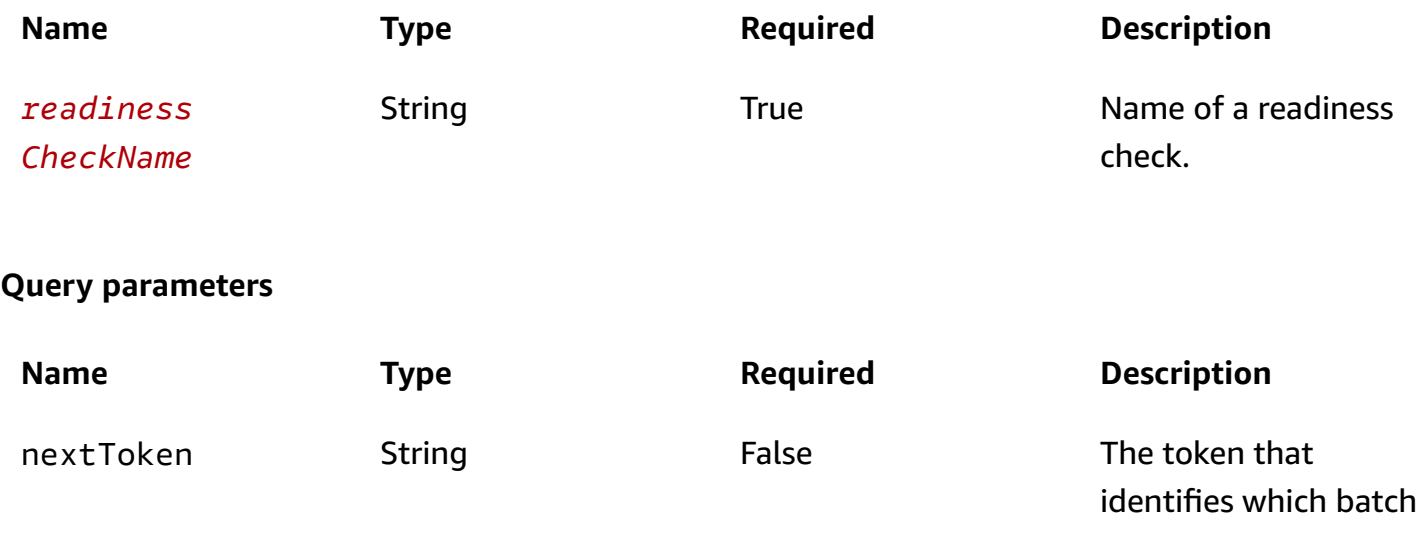

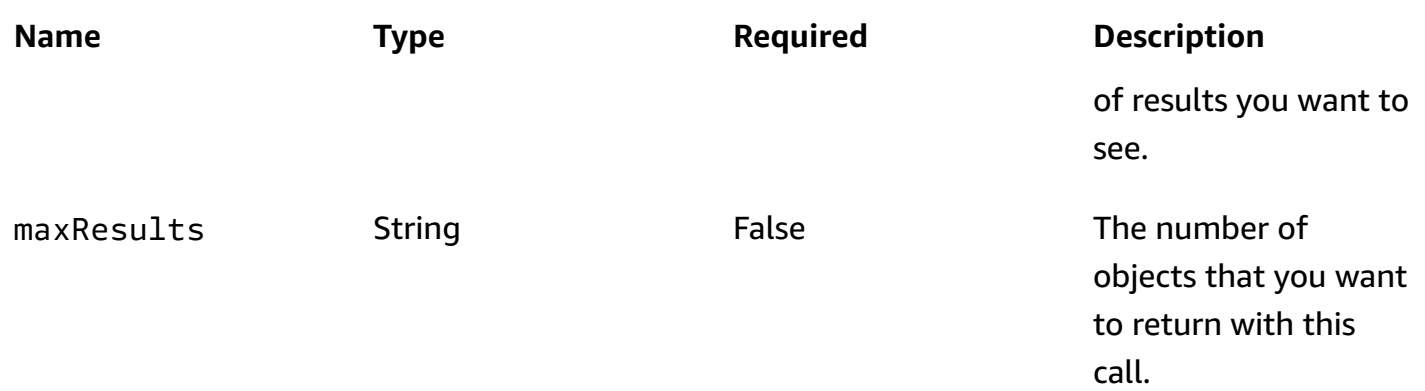

### **Responses**

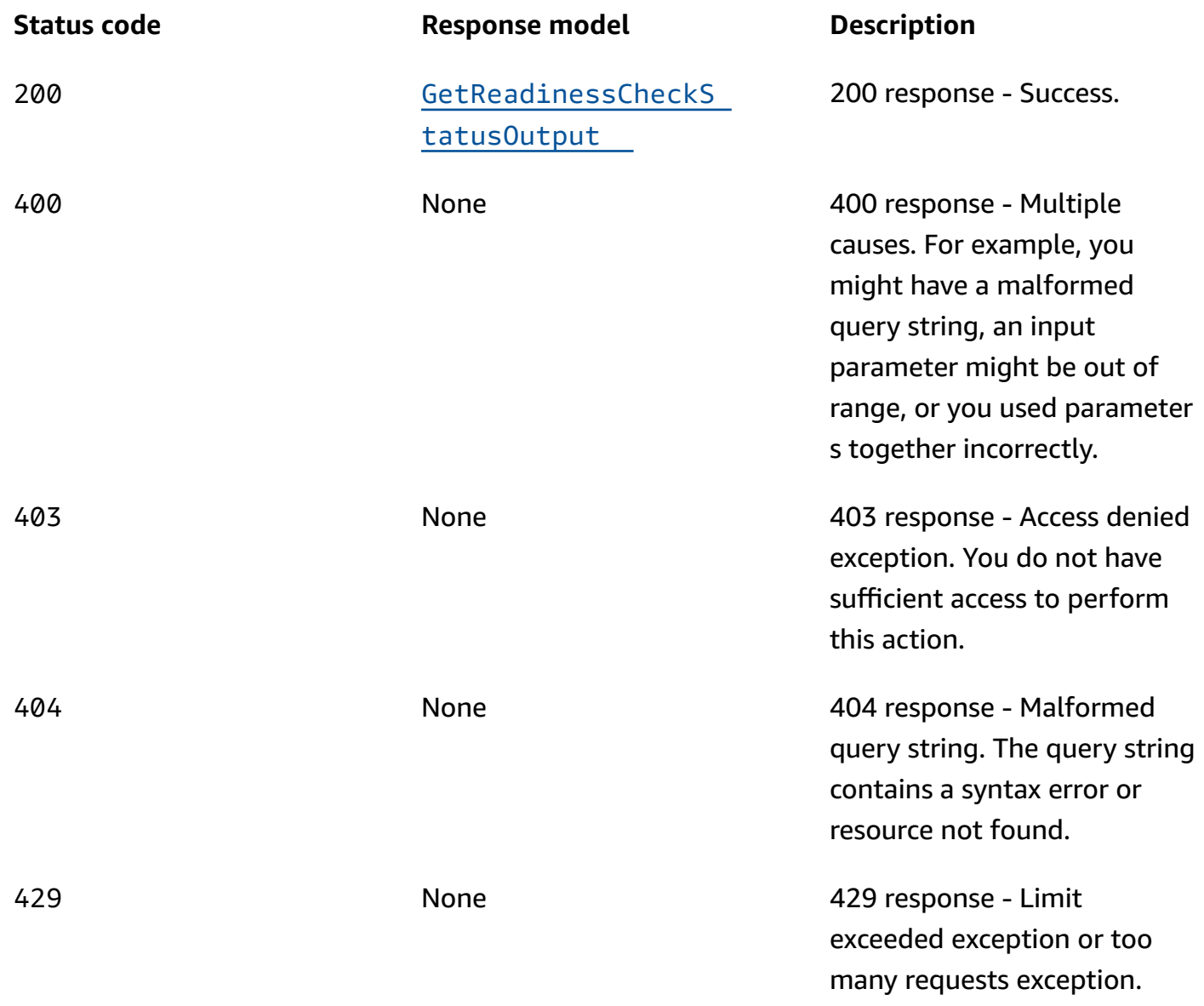

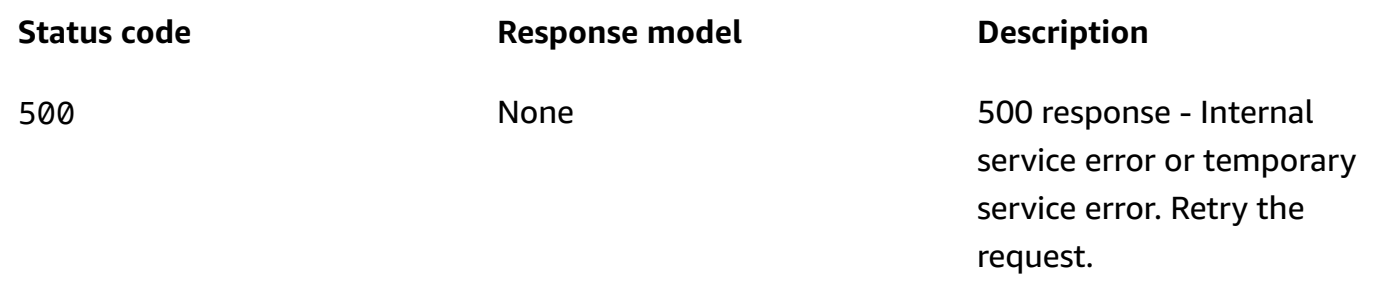

# **OPTIONS**

Enables CORS by returning correct headers.

### **Path parameters**

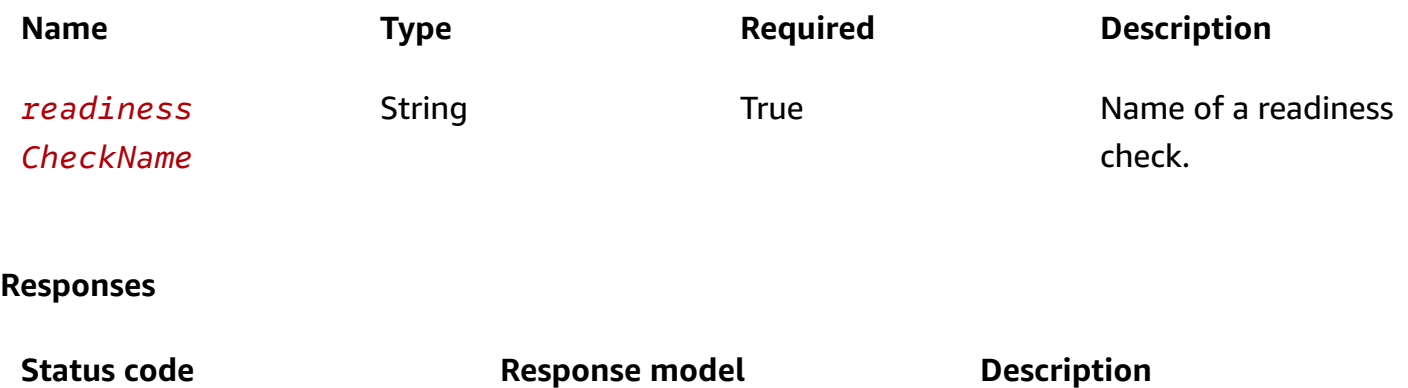

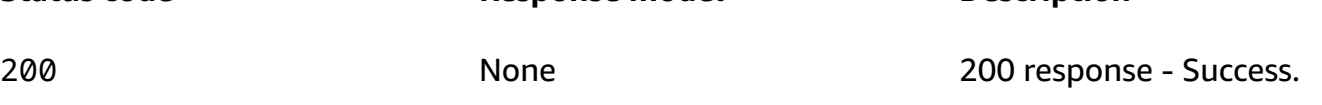

# **Schemas**

# **Response bodies**

## <span id="page-44-0"></span>**GetReadinessCheckStatusOutput schema**

```
{ 
  nextToken": "string",
  readiness": enum,
   "messages": [ 
     { 
        "messageText": "string" 
     } 
   ],
```

```
 "resources": [ 
     { 
        "componentId": "string", 
        "readiness": enum, 
        "resourceArn": "string", 
        "lastCheckedTimestamp": "string" 
     } 
   ]
}
```
# **Properties**

## **GetReadinessCheckStatusOutput**

Result of a GetReadinessCheckStatus operation.

### <span id="page-45-0"></span>**nextToken**

The token that identifies which batch of results you want to see.

**Type**: string **Required**: True

### <span id="page-45-1"></span>**readiness**

The readiness at rule level.

**Type**: [Readiness](#page-46-3) **Required**: True

#### <span id="page-45-2"></span>**messages**

Top level messages for readiness check status

**Type**: Array of type [Message](#page-46-4) **Required**: True

#### <span id="page-45-3"></span>**resources**

Summary of the readiness of resources.

**Type**: Array of type [ResourceResult](#page-46-5) **Required**: True

### <span id="page-46-4"></span>**Message**

Information relating to readiness check status.

### <span id="page-46-0"></span>**messageText**

The text of a readiness check message.

**Type**: string **Required**: False

# <span id="page-46-3"></span>**Readiness**

The readiness status.

READY NOT\_READY UNKNOWN NOT\_AUTHORIZED

## <span id="page-46-5"></span>**ResourceResult**

The result of a successful Resource request, with status for an individual resource.

### <span id="page-46-1"></span>**componentId**

The component id of the resource.

**Type**: string **Required**: False

### <span id="page-46-2"></span>**readiness**

The readiness of a resource.

# **Type**: [Readiness](#page-46-3) **Required**: True

### <span id="page-47-0"></span>**resourceArn**

The Amazon Resource Name (ARN) of the resource.

**Type**: string **Required**: False

### <span id="page-47-1"></span>**lastCheckedTimestamp**

The time (UTC) that the resource was last checked for readiness, in ISO-8601 format.

**Type**: string **Required**: True

# **See also**

For more information about using this API in one of the language-specific AWS SDKs and references, see the following:

## **GetReadinessCheckStatus**

- AWS Command Line Interface
- AWS SDK for .NET
- AWS SDK for C++
- AWS SDK for Go v2
- AWS SDK for Java V2
- AWS SDK for JavaScript V3
- AWS SDK for PHP V3
- AWS SDK for Python
- AWS SDK for Ruby V3

# **GetRecoveryGroup, UpdateRecoveryGroup, DeleteRecoveryGroup**

# **URI**

/recoverygroups/*recoveryGroupName*

# **HTTP methods**

# **GET**

## **Operation ID:** GetRecoveryGroup

Gets details about a recovery group, including a list of the cells that are included in it.

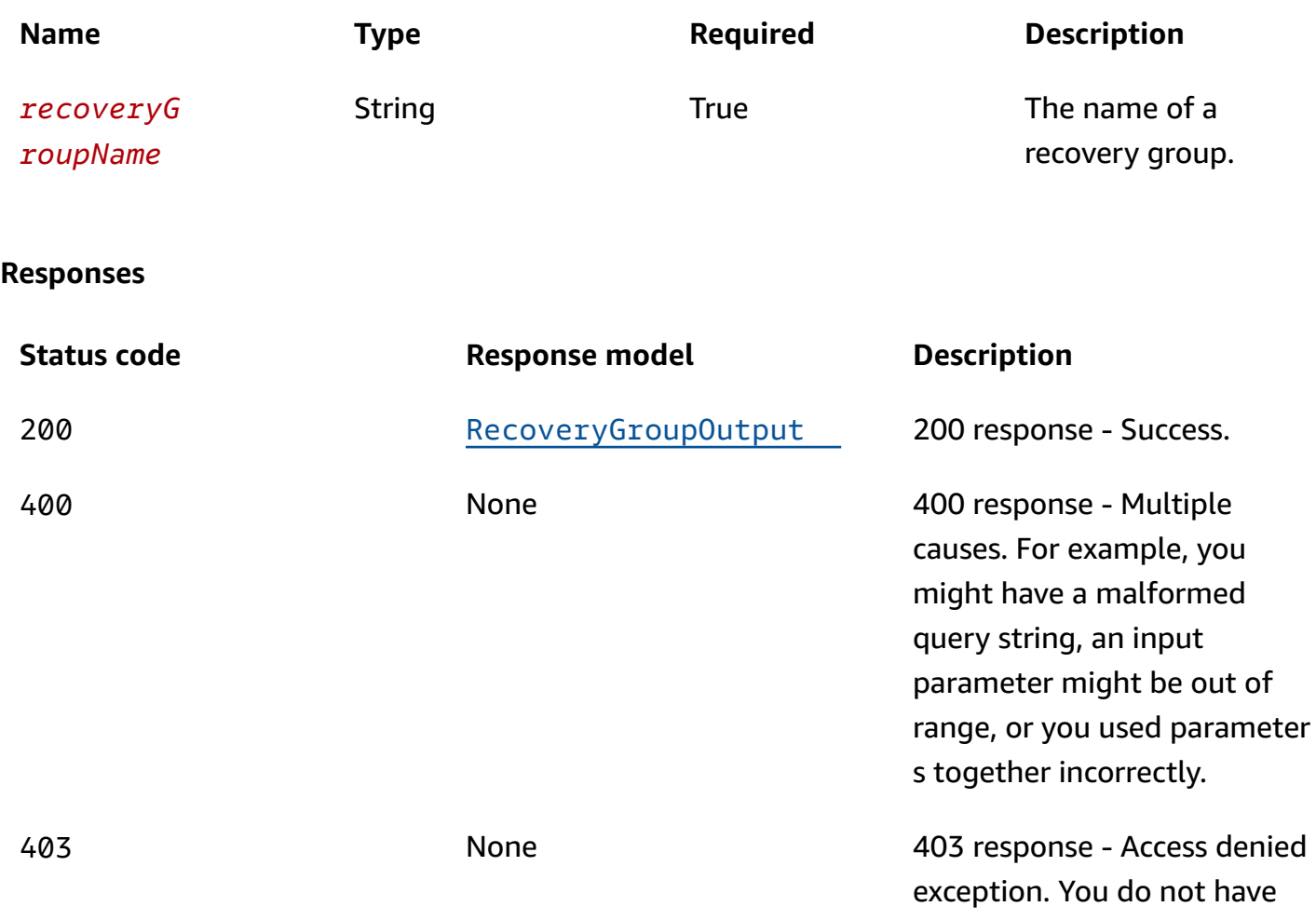

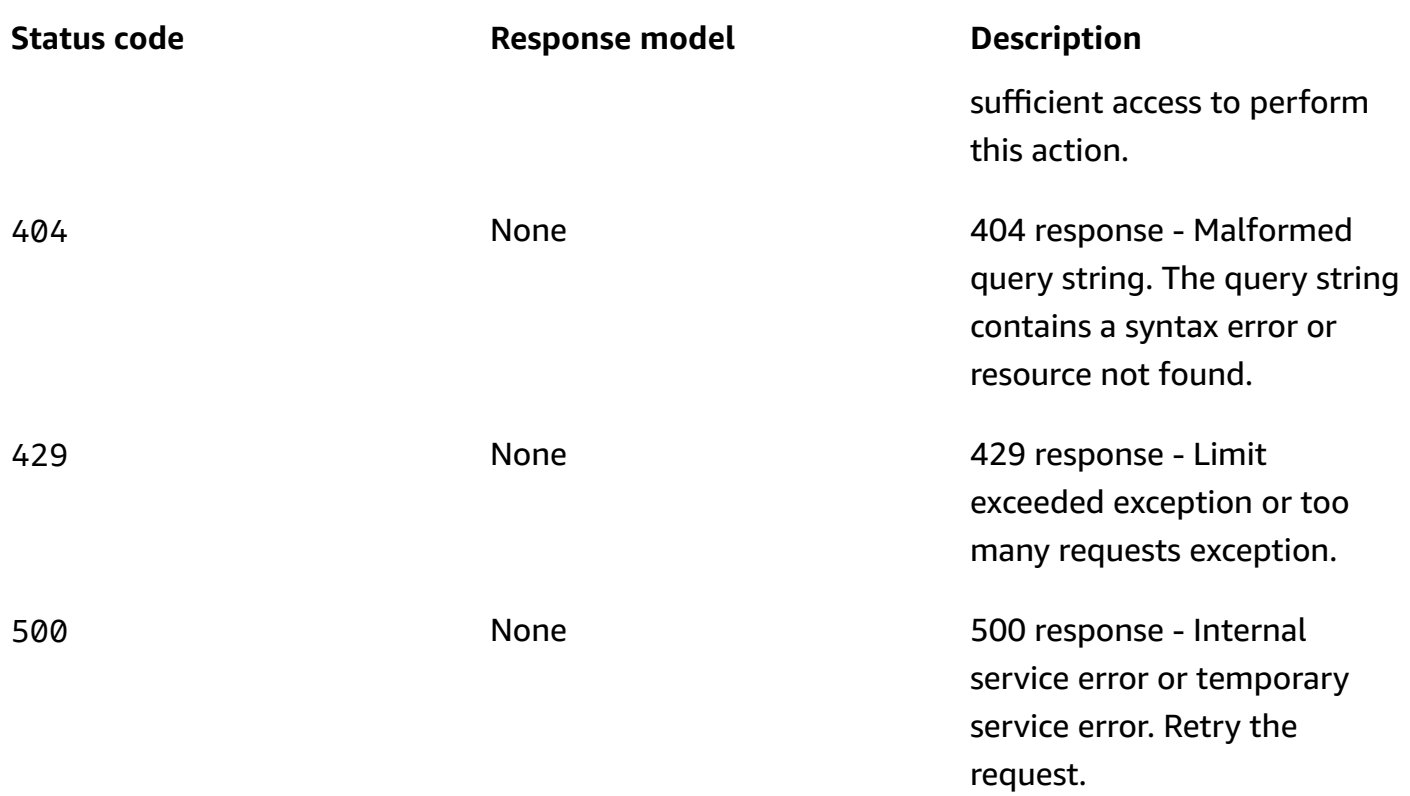

# **PUT**

# **Operation ID:** UpdateRecoveryGroup

Updates a recovery group.

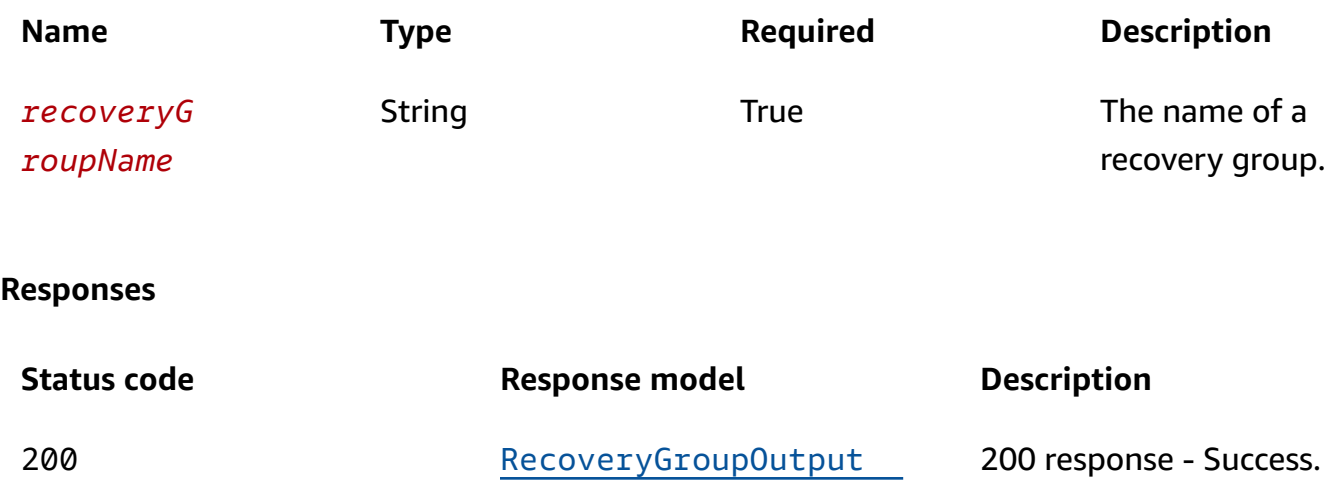

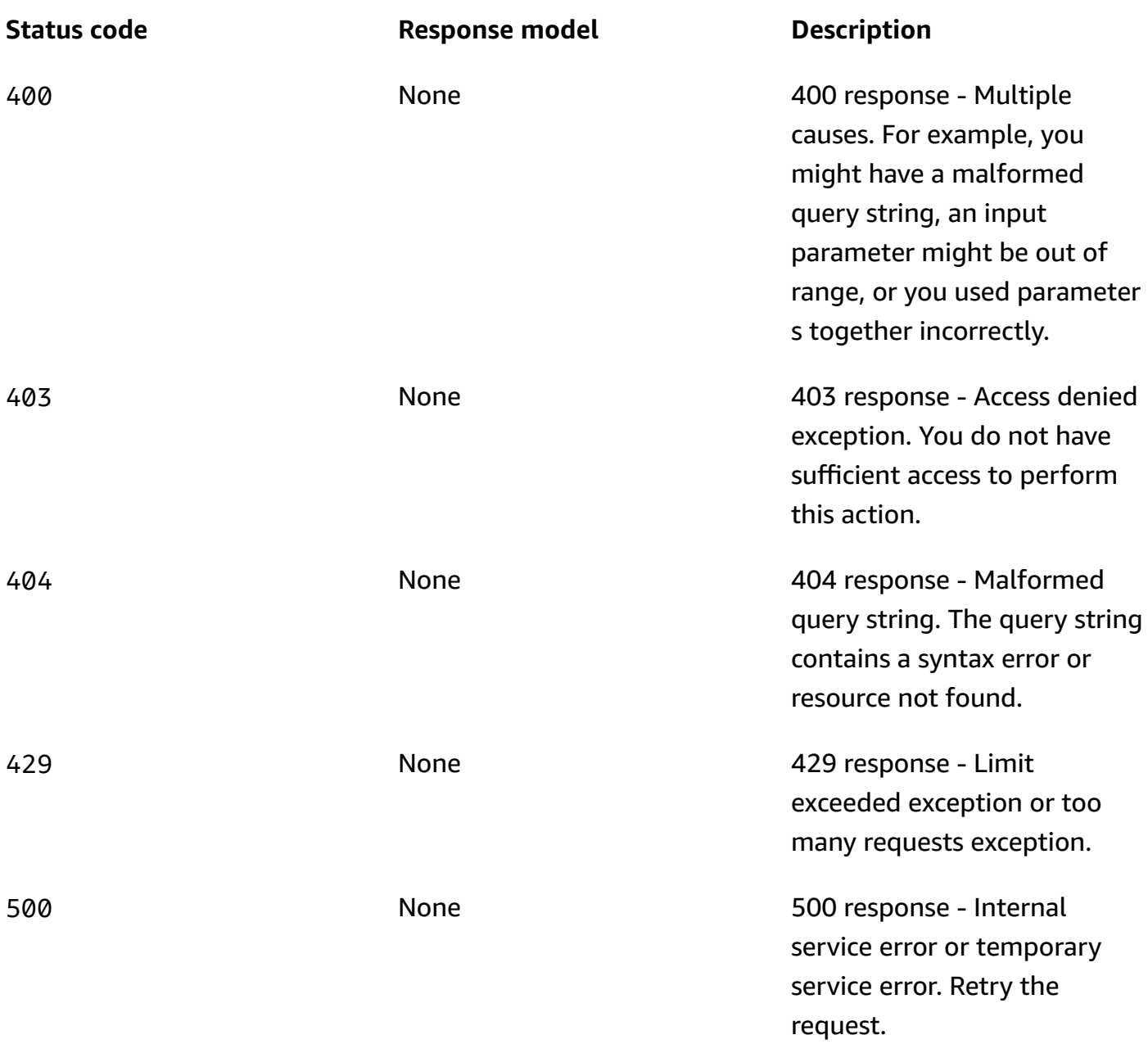

## **DELETE**

### **Operation ID:** DeleteRecoveryGroup

Deletes a recovery group.

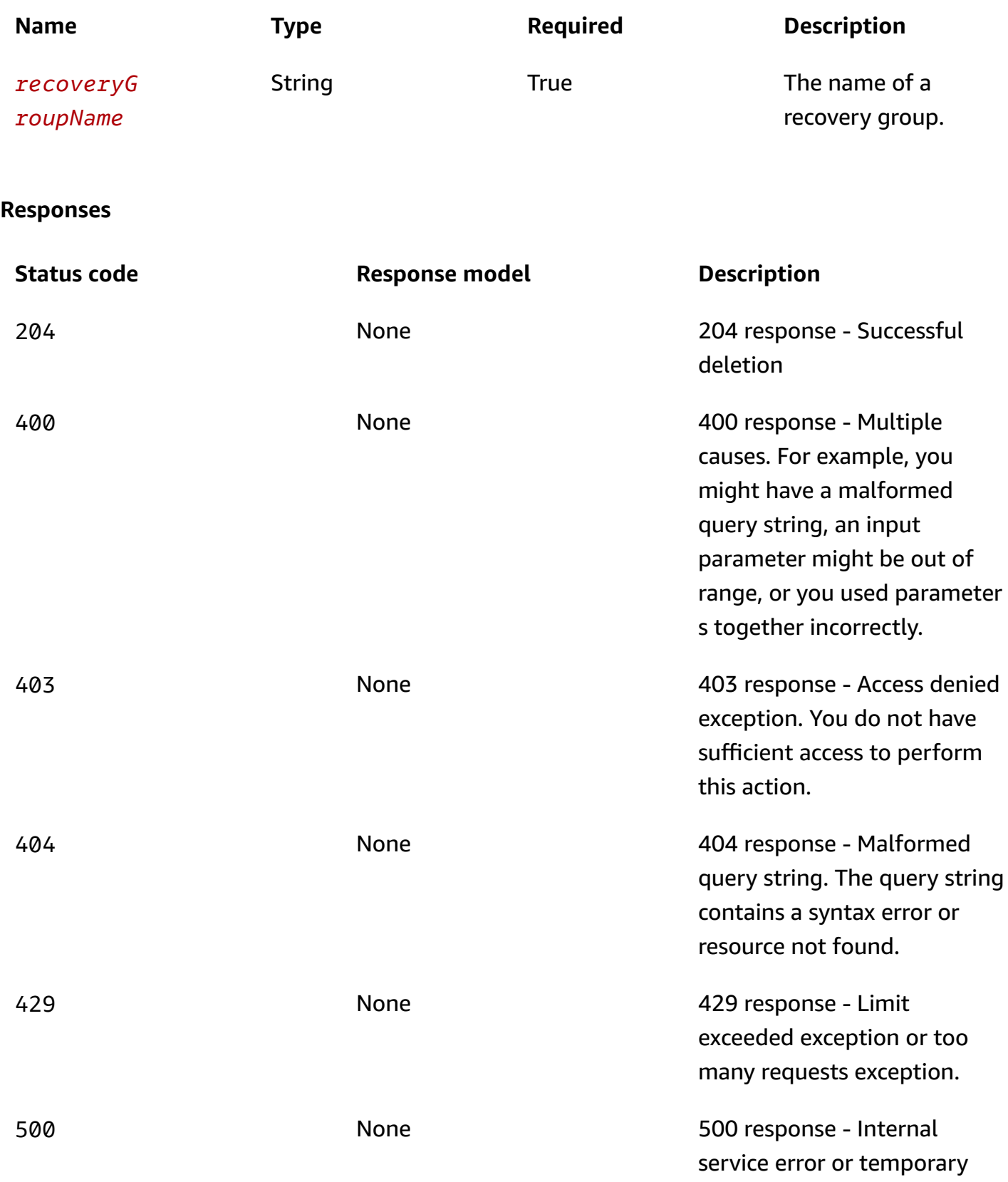

**Status code Response model Description**

service error. Retry the request.

## **OPTIONS**

Enable CORS by returning correct headers

## **Path parameters**

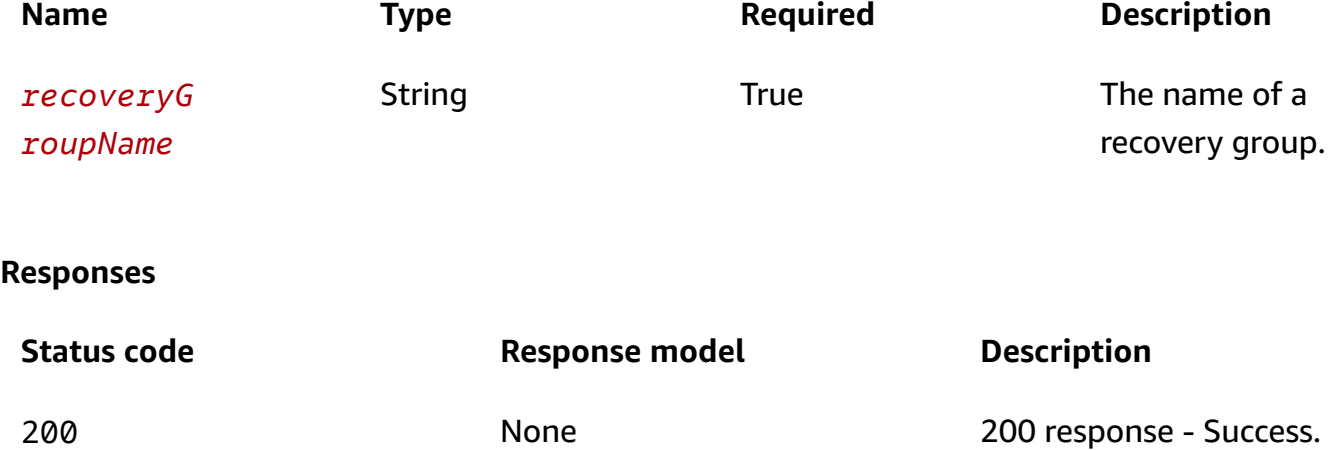

# **Schemas**

# **Request bodies**

### **PUT schema**

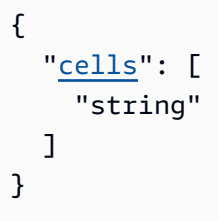

# **Response bodies**

### <span id="page-52-0"></span>**RecoveryGroupOutput schema**

```
 "cells": [ 
     "string" 
   ], 
   "recoveryGroupName": "string", 
   "recoveryGroupArn": "string", 
   "tags": { 
   }
}
```
# **Properties**

# **RecoveryGroupOutput**

A representation of the application, typically containing multiple cells.

<span id="page-53-0"></span>**cells**

A list of a cell's Amazon Resource Names (ARNs).

**Type**: Array of type string **Required**: True

### <span id="page-53-1"></span>**recoveryGroupName**

The name of the recovery group.

**Type**: string **Required**: True **Pattern**: \A[a-zA-Z0-9\_]+\z **MaxLength**: 64

### <span id="page-53-2"></span>**recoveryGroupArn**

The Amazon Resource Name (ARN) for the recovery group.

**Type**: string **Required**: True **MaxLength**: 256

### <span id="page-54-1"></span>**tags**

The tags associated with the recovery group.

**Type**: [Tags](#page-54-2)

**Required**: False

## **RecoveryGroupUpdateParameters**

Parameters used to update a recovery group.

### <span id="page-54-0"></span>**cells**

A list of cell Amazon Resource Names (ARNs). This list completely replaces the previous list.

**Type**: Array of type string **Required**: True

## <span id="page-54-2"></span>**Tags**

A collection of tags associated with a resource.

### **key-value pairs**

**Type**: string

# **See also**

For more information about using this API in one of the language-specific AWS SDKs and references, see the following:

## **GetRecoveryGroup**

- AWS Command Line Interface
- AWS SDK for .NET
- AWS SDK for C++
- AWS SDK for Go v2
- AWS SDK for Java V2
- AWS SDK for JavaScript V3
- AWS SDK for PHP V3
- AWS SDK for Python
- AWS SDK for Ruby V3

## **UpdateRecoveryGroup**

- AWS Command Line Interface
- AWS SDK for .NET
- AWS SDK for C++
- AWS SDK for Go v2
- AWS SDK for Java V2
- AWS SDK for JavaScript V3
- AWS SDK for PHP V3
- AWS SDK for Python
- AWS SDK for Ruby V3

### **DeleteRecoveryGroup**

- AWS Command Line Interface
- AWS SDK for .NET
- AWS SDK for C++
- AWS SDK for Go v2
- AWS SDK for Java V2
- AWS SDK for JavaScript V3
- AWS SDK for PHP V3
- AWS SDK for Python
- AWS SDK for Ruby V3

# **GetRecoveryGroupReadinessSummary**

# **URI**

/recoverygroupreadiness/*recoveryGroupName*

# **HTTP methods**

# **GET**

**Operation ID:** GetRecoveryGroupReadinessSummary

Displays a summary of information about a recovery group's readiness status. Includes the readiness checks for resources in the recovery group and the readiness status of each one.

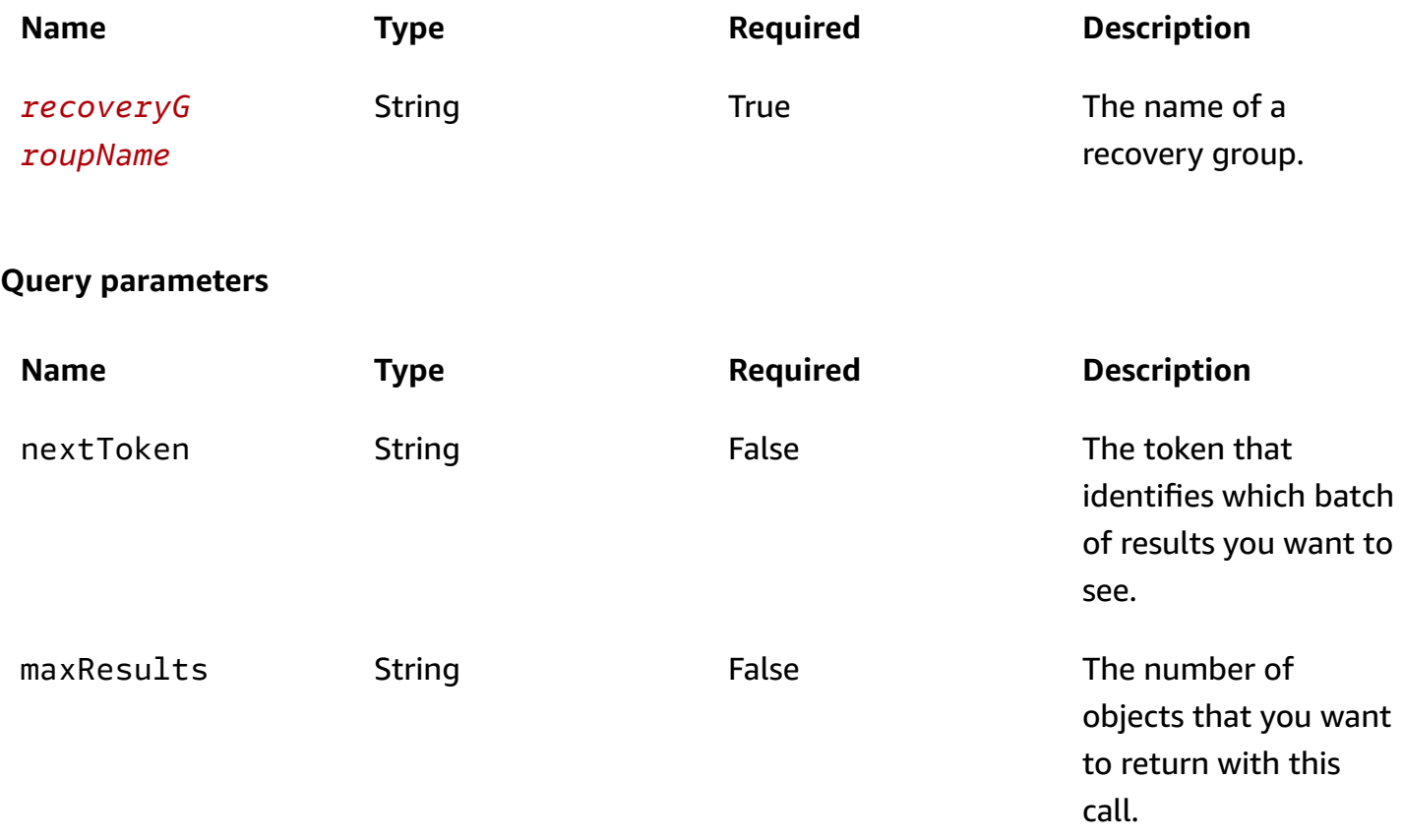

### **Responses**

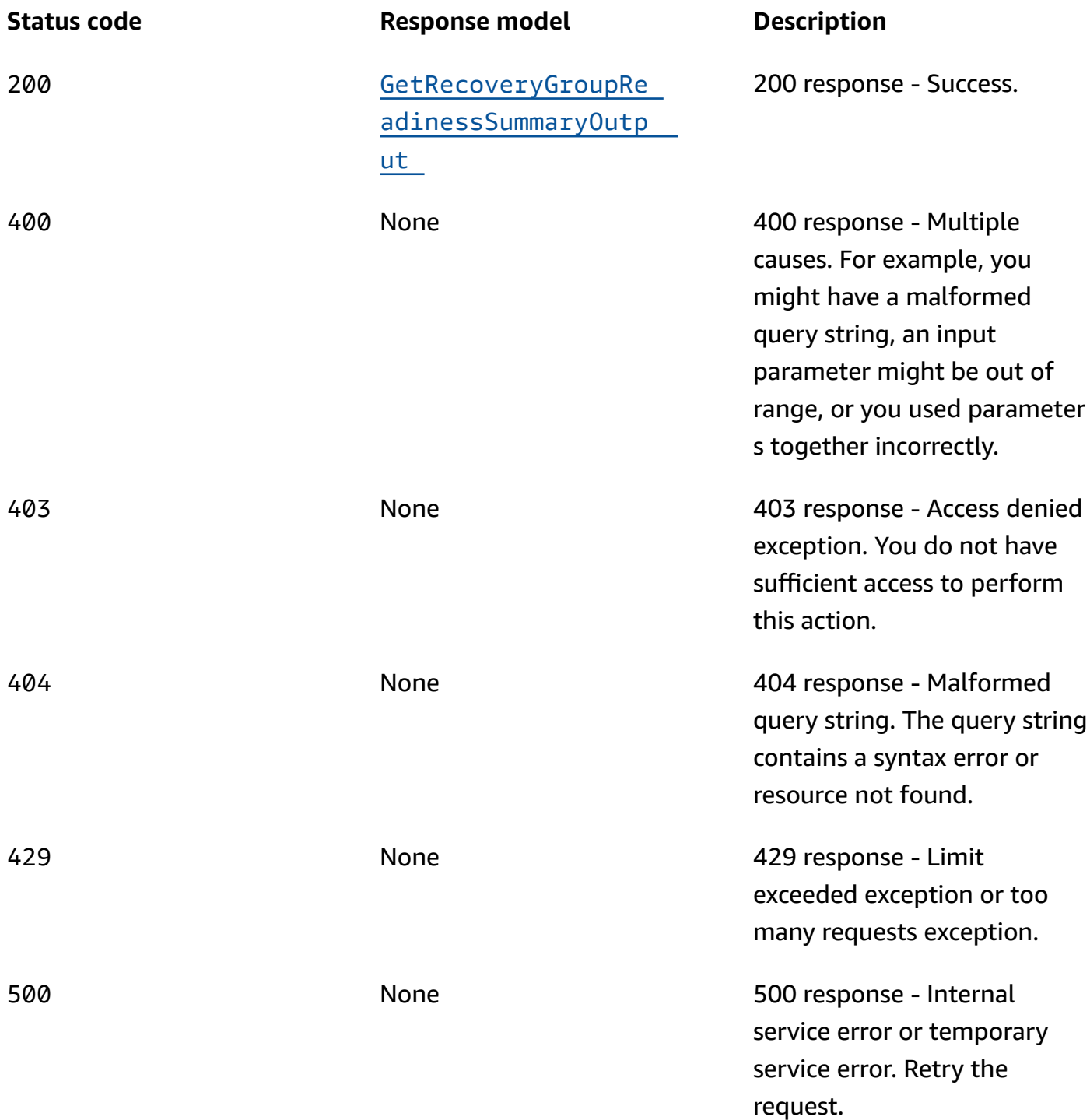

# **OPTIONS**

Enable CORS by returning correct headers

#### **Path parameters**

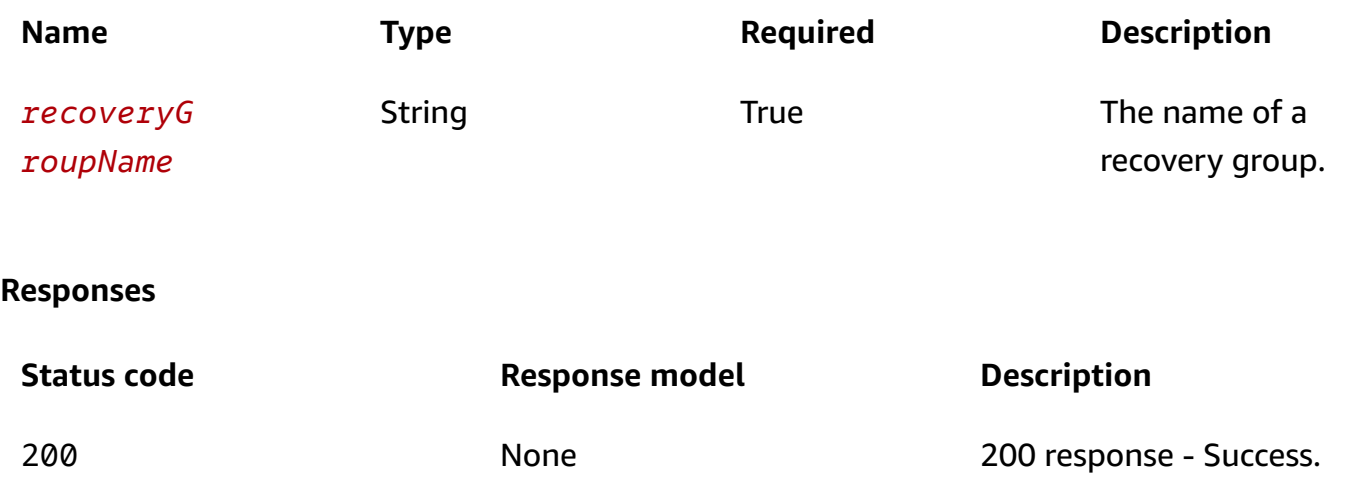

# **Schemas**

## **Response bodies**

### <span id="page-58-0"></span>**GetRecoveryGroupReadinessSummaryOutput schema**

```
{ 
   "nextToken": "string", 
   "readiness": enum, 
   "readinessChecks": [ 
     { 
        "readinessCheckName": "string", 
        "readiness": enum 
     } 
   ]
}
```
# **Properties**

## **GetRecoveryGroupReadinessSummaryOutput**

Result of a GetReadinessRecoveryGroupSummary operation.

### <span id="page-58-1"></span>**nextToken**

The token that identifies which batch of results you want to see.

## **Type**: string **Required**: True

### <span id="page-59-0"></span>**readiness**

The readiness status at a recovery group level.

**Type: [Readiness](#page-59-3) Required**: True

### <span id="page-59-1"></span>**readinessChecks**

Summaries of the readiness checks for the recovery group.

**Type**: Array of type [ReadinessCheckSummary](#page-59-4) **Required**: True

## <span id="page-59-3"></span>**Readiness**

The readiness status.

READY NOT\_READY UNKNOWN NOT\_AUTHORIZED

## <span id="page-59-4"></span>**ReadinessCheckSummary**

Summary of all readiness check statuses in a recovery group, paginated in GetRecoveryGroupReadinessSummary and GetCellReadinessSummary.

### <span id="page-59-2"></span>**readinessCheckName**

The name of a readiness check.

**Type**: string **Required**: False

### <span id="page-60-0"></span>**readiness**

The readiness status of this readiness check.

**Type**: [Readiness](#page-59-3) **Required**: False

# **See also**

For more information about using this API in one of the language-specific AWS SDKs and references, see the following:

## **GetRecoveryGroupReadinessSummary**

- AWS Command Line Interface
- AWS SDK for .NET
- AWS SDK for C++
- AWS SDK for Go v2
- AWS SDK for Java V2
- AWS SDK for JavaScript V3
- AWS SDK for PHP V3
- AWS SDK for Python
- AWS SDK for Ruby V3

# **GetResourceSet, UpdateResourceSet, DeleteResourceSet**

# **URI**

/resourcesets/*resourceSetName*

# **HTTP methods**

# **GET**

**Operation ID:** GetResourceSet

Displays the details about a resource set, including a list of the resources in the set.

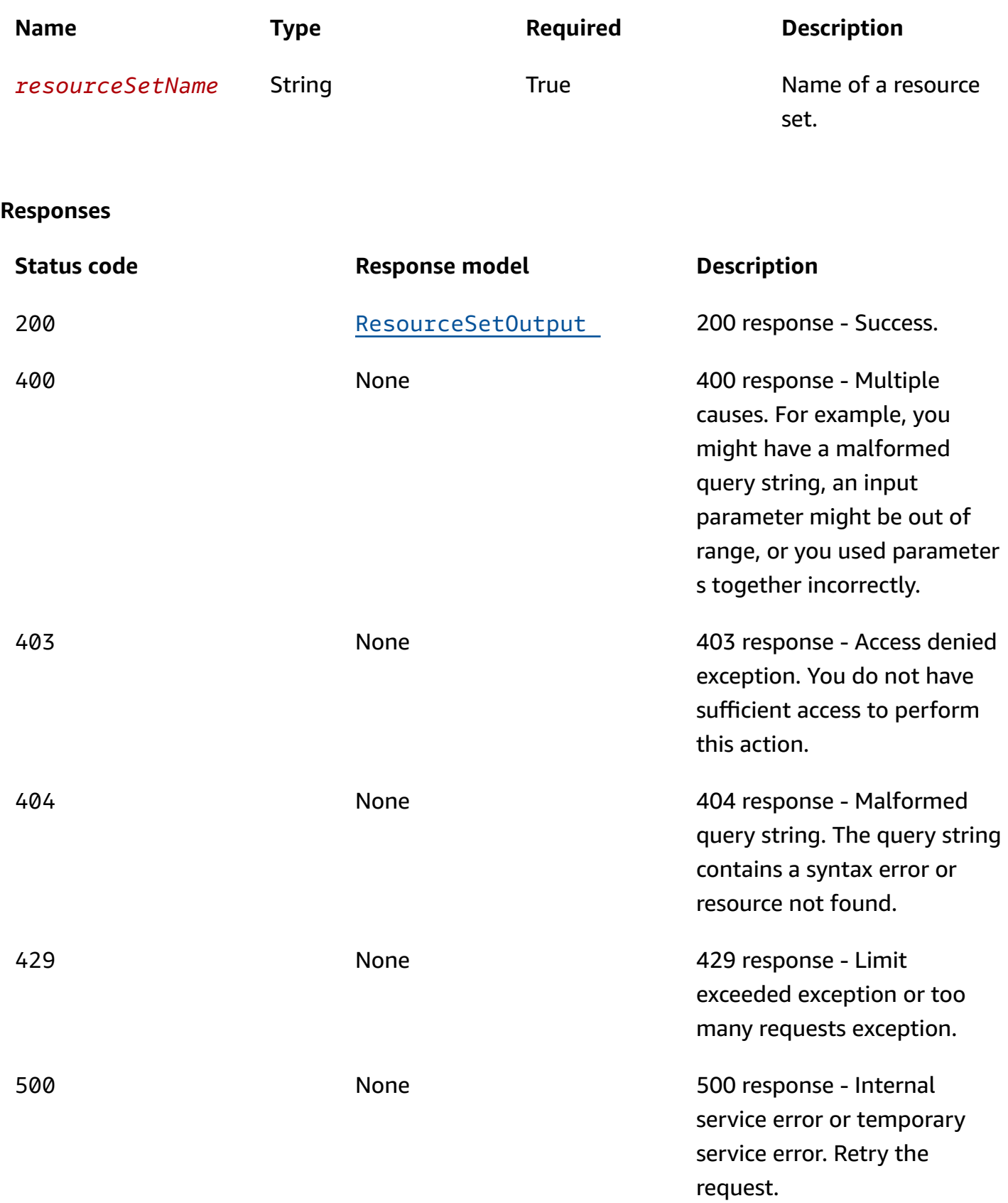

## **PUT**

# **Operation ID:** UpdateResourceSet

Updates a resource set.

### **Path parameters**

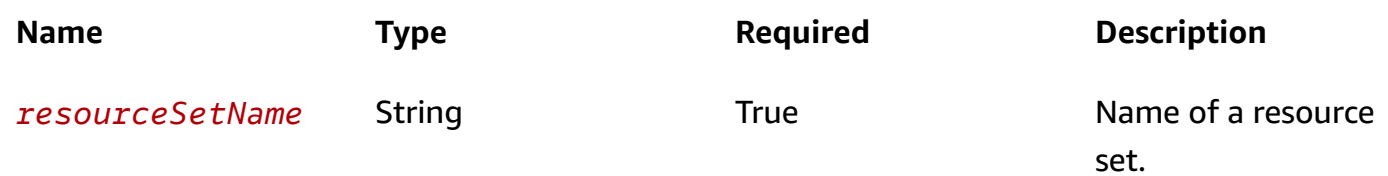

### **Responses**

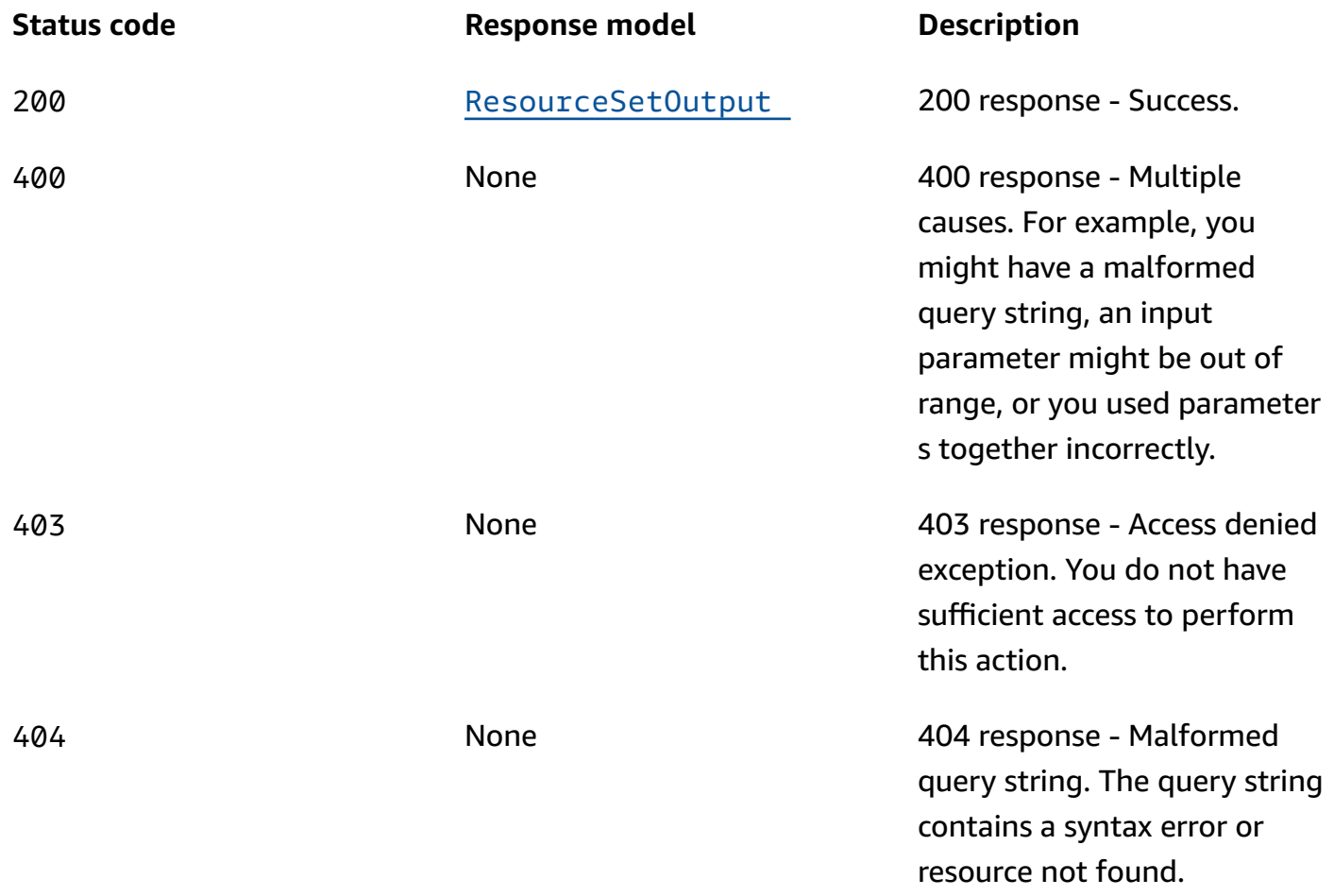

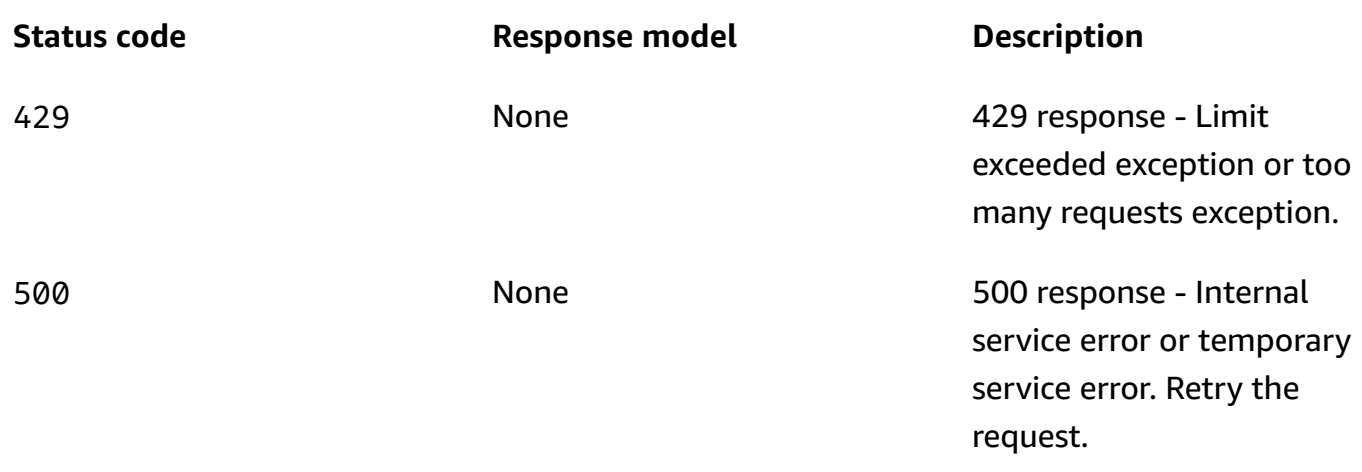

# **DELETE**

## **Operation ID:** DeleteResourceSet

### Deletes a resource set.

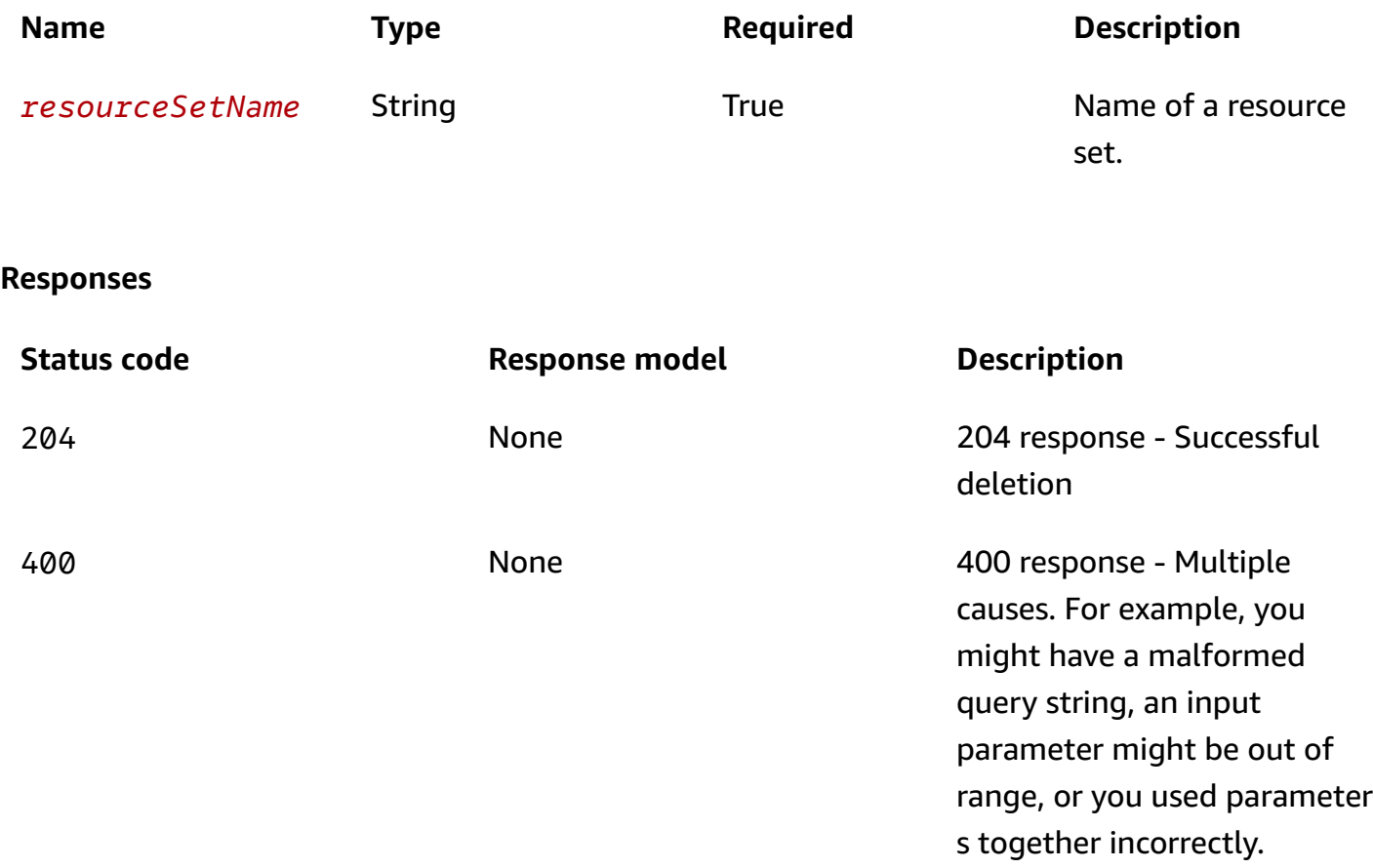

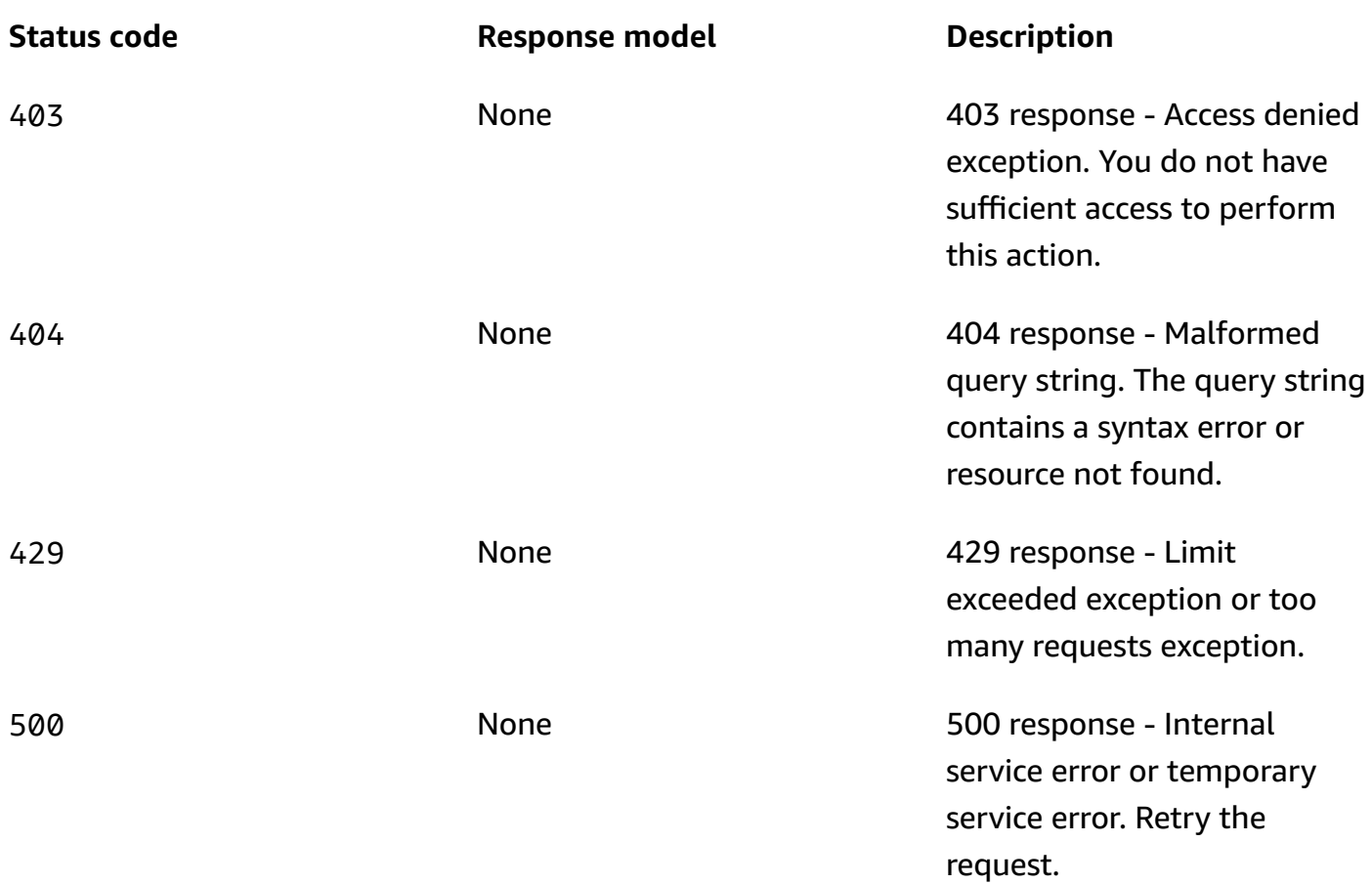

# **OPTIONS**

Enable CORS by returning correct headers

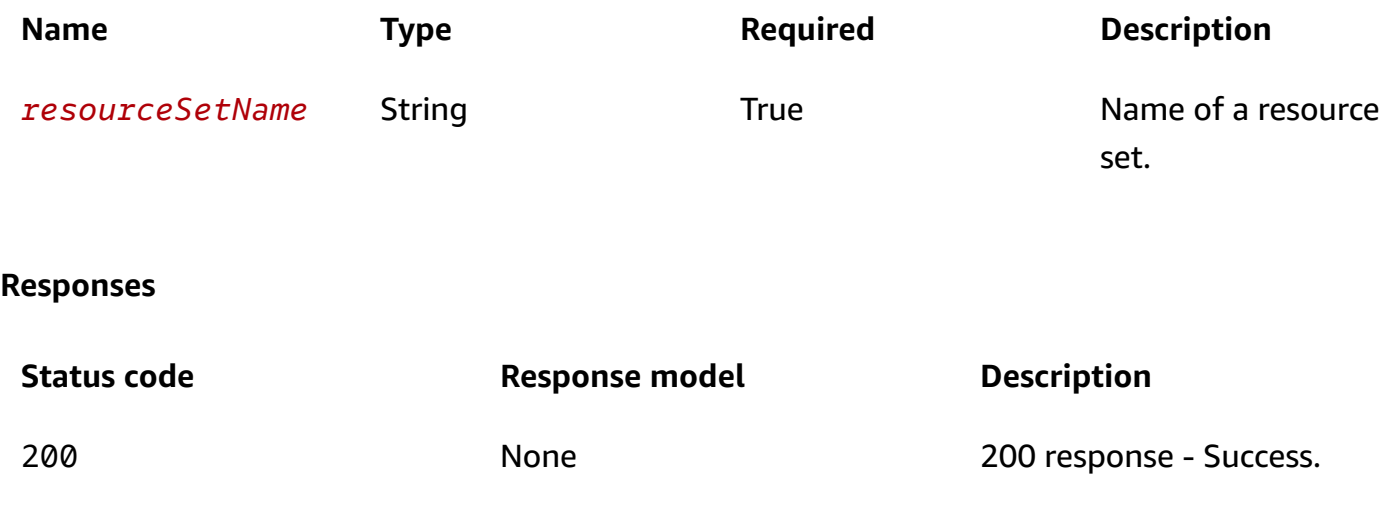

# **Schemas**

# **Request bodies**

### **PUT schema**

```
{ 
   "resourceSetType": "string", 
   "resources": [ 
     { 
        "readinessScopes": [ 
          "string" 
        ], 
        "componentId": "string", 
        "resourceArn": "string", 
        "dnsTargetResource": { 
          "recordType": "string", 
          "domainName": "string", 
          "hostedZoneArn": "string", 
          "targetResource": { 
             "r53Resource": { 
              domainName": "string",
               "recordSetId": "string" 
            }, 
             "nLBResource": { 
               "arn": "string" 
            } 
          }, 
          "recordSetId": "string" 
        } 
     } 
   ]
}
```
## **Response bodies**

### <span id="page-65-0"></span>**ResourceSetOutput schema**

```
{ 
   "resourceSetType": "string", 
   "resourceSetName": "string", 
   "resources": [ 
     {
```

```
 "readinessScopes": [ 
        "string" 
     ], 
     "componentId": "string", 
     "resourceArn": "string", 
      "dnsTargetResource": { 
        "recordType": "string", 
        "domainName": "string", 
        "hostedZoneArn": "string", 
        "targetResource": { 
          "r53Resource": { 
            "domainName": "string", 
            "recordSetId": "string" 
          }, 
          "nLBResource": { 
             "arn": "string" 
          } 
        }, 
        "recordSetId": "string" 
     } 
   } 
 ], 
 "resourceSetArn": "string", 
 "tags": { 
 }
```
# **Properties**

}

# <span id="page-66-2"></span>**DNSTargetResource**

A component for DNS/routing control readiness checks and architecture checks.

## <span id="page-66-0"></span>**recordType**

The type of DNS record of the target resource.

**Type**: string **Required**: False

### <span id="page-66-1"></span>**domainName**

The domain name that acts as an ingress point to a portion of the customer application.

**Type**: string **Required**: False

### <span id="page-67-0"></span>**hostedZoneArn**

The hosted zone Amazon Resource Name (ARN) that contains the DNS record with the provided name of the target resource.

**Type**: string **Required**: False

### <span id="page-67-1"></span>**targetResource**

The target resource of the DNS target resource.

**Type**: [TargetResource](#page-71-2) **Required**: False

### <span id="page-67-3"></span>**recordSetId**

The Route 53 record set ID that uniquely identifies a DNS record, given a name and a type.

**Type**: string **Required**: False

## <span id="page-67-5"></span>**NLBResource**

The Network Load Balancer resource that a DNS target resource points to.

<span id="page-67-2"></span>**arn**

The Network Load Balancer resource Amazon Resource Name (ARN).

**Type**: string **Required**: False

## <span id="page-67-4"></span>**R53ResourceRecord**

The Route 53 resource that a DNS target resource record points to.

### <span id="page-68-3"></span>**domainName**

The DNS target domain name.

**Type**: string **Required**: False

### <span id="page-68-4"></span>**recordSetId**

The Route 53 Resource Record Set ID.

**Type**: string **Required**: False

### <span id="page-68-5"></span>**Resource**

The resource element of a resource set.

### <span id="page-68-0"></span>**readinessScopes**

The recovery group Amazon Resource Name (ARN) or the cell ARN that the readiness checks for this resource set are scoped to.

**Type**: Array of type string **Required**: False

### <span id="page-68-1"></span>**componentId**

The component identifier of the resource, generated when DNS target resource is used.

**Type**: string **Required**: False

### <span id="page-68-2"></span>**resourceArn**

The Amazon Resource Name (ARN) of the AWS resource.

**Type**: string **Required**: False

### <span id="page-69-0"></span>**dnsTargetResource**

The DNS target resource.

**Type**: [DNSTargetResource](#page-66-2) **Required**: False

## **ResourceSetOutput**

A collection of resources of the same type.

### <span id="page-69-1"></span>**resourceSetType**

The resource type of the resources in the resource set. One of the following values:

AWS::ApiGateway::Stage, AWS::ApiGatewayV2::Stage, AWS::AutoScaling::AutoScalingGroup, AWS::CloudWatch::Alarm, AWS::EC2::CustomerGateway, AWS::DynamoDB::Table, AWS::EC2::Volume, AWS::ElasticLoadBalancing::LoadBalancer, AWS::ElasticLoadBalancingV2::LoadBalancer, AWS::Lambda::Function, AWS::MSK::Cluster, AWS::RDS::DBCluster, AWS::Route53::HealthCheck, AWS::SQS::Queue, AWS::SNS::Topic, AWS::SNS::Subscription, AWS::EC2::VPC, AWS::EC2::VPNConnection, AWS::EC2::VPNGateway, AWS::Route53RecoveryReadiness::DNSTargetResource

**Type**: string **Required**: True **Pattern**: AWS::[A-Za-z0-9]+::[A-Za-z0-9]+

### <span id="page-69-2"></span>**resourceSetName**

The name of the resource set.

**Type**: string **Required**: True **Pattern**: \A[a-zA-Z0-9\_]+\z **MaxLength**: 64

### <span id="page-69-3"></span>**resources**

A list of resource objects.

**Type**: Array of type [Resource](#page-68-5) **Required**: True

### <span id="page-70-2"></span>**resourceSetArn**

The Amazon Resource Name (ARN) for the resource set.

**Type**: string **Required**: True **MaxLength**: 256

### <span id="page-70-3"></span>**tags**

**Type**: [Tags](#page-71-3) **Required**: False

## **ResourceSetUpdateParameters**

Parameters used to create a resource set.

### <span id="page-70-0"></span>**resourceSetType**

The resource type of the resources in the resource set. One of the following values:

AWS::ApiGateway::Stage, AWS::ApiGatewayV2::Stage, AWS::AutoScaling::AutoScalingGroup, AWS::CloudWatch::Alarm, AWS::EC2::CustomerGateway, AWS::DynamoDB::Table, AWS::EC2::Volume, AWS::ElasticLoadBalancing::LoadBalancer, AWS::ElasticLoadBalancingV2::LoadBalancer, AWS::Lambda::Function, AWS::MSK::Cluster, AWS::RDS::DBCluster, AWS::Route53::HealthCheck, AWS::SQS::Queue, AWS::SNS::Topic, AWS::SNS::Subscription, AWS::EC2::VPC, AWS::EC2::VPNConnection, AWS::EC2::VPNGateway, AWS::Route53RecoveryReadiness::DNSTargetResource

**Type**: string **Required**: True **Pattern**: AWS::[A-Za-z0-9]+::[A-Za-z0-9]+

### <span id="page-70-1"></span>**resources**

A list of resource objects.

**Type**: Array of type [Resource](#page-68-5) **Required**: True

# <span id="page-71-3"></span>**Tags**

A collection of tags associated with a resource.

## **key-value pairs**

**Type**: string

## <span id="page-71-2"></span>**TargetResource**

The target resource that the Route 53 record points to.

### <span id="page-71-0"></span>**r53Resource**

The Route 53 resource.

**Type**: [R53ResourceRecord](#page-67-4) **Required**: False

### <span id="page-71-1"></span>**nLBResource**

The Network Load Balancer resource.

**Type**: [NLBResource](#page-67-5) **Required**: False

# **See also**

For more information about using this API in one of the language-specific AWS SDKs and references, see the following:

## **GetResourceSet**

- AWS Command Line Interface
- AWS SDK for .NET
- AWS SDK for C++
- AWS SDK for Go v2
- AWS SDK for Java V2
- AWS SDK for JavaScript V3
- AWS SDK for PHP V3
- AWS SDK for Python
- AWS SDK for Ruby V3

#### **UpdateResourceSet**

- AWS Command Line Interface
- AWS SDK for .NET
- AWS SDK for C++
- AWS SDK for Go v2
- AWS SDK for Java V2
- AWS SDK for JavaScript V3
- AWS SDK for PHP V3
- AWS SDK for Python
- AWS SDK for Ruby V3

#### **DeleteResourceSet**

- AWS Command Line Interface
- AWS SDK for .NET
- AWS SDK for C++
- AWS SDK for Go v2
- AWS SDK for Java V2
- AWS SDK for JavaScript V3
- AWS SDK for PHP V3
- AWS SDK for Python

• AWS SDK for Ruby V3

# **ListCells, CreateCell**

# **URI**

/cells

# **HTTP methods**

# **GET**

### **Operation ID:** ListCells

Lists the cells for an account.

#### **Query parameters**

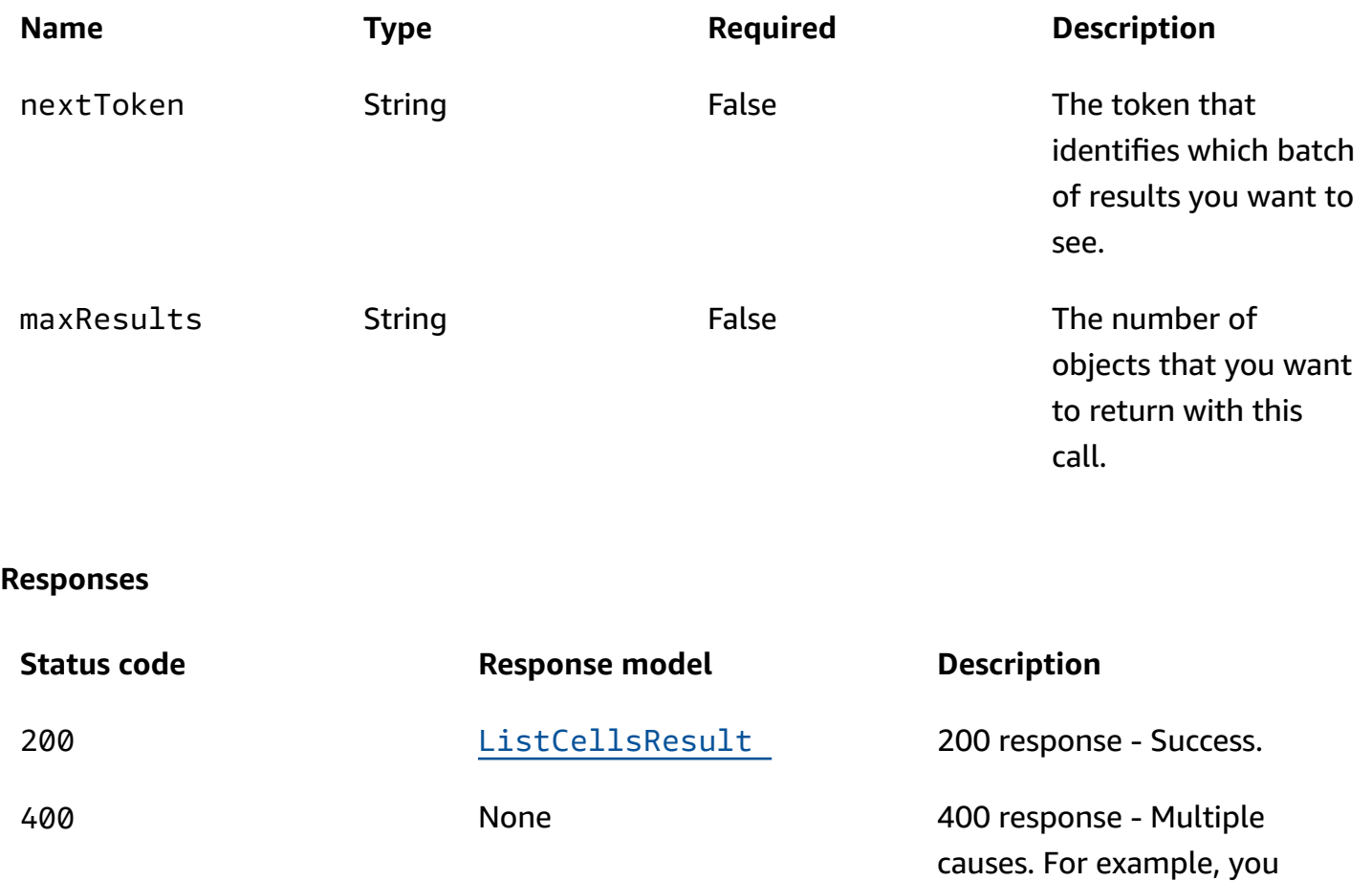

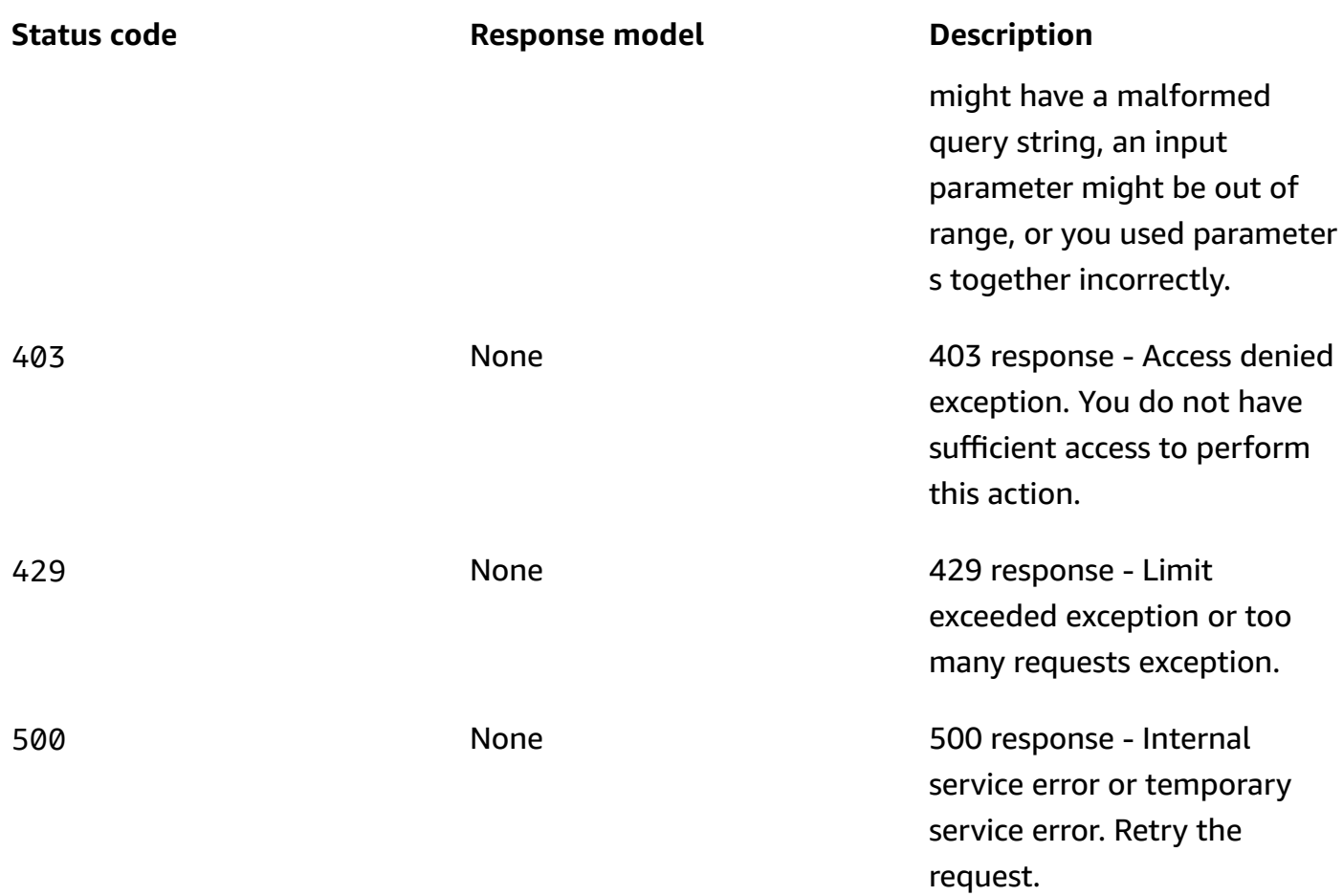

# **POST**

# **Operation ID:** CreateCell

Creates a cell in an account.

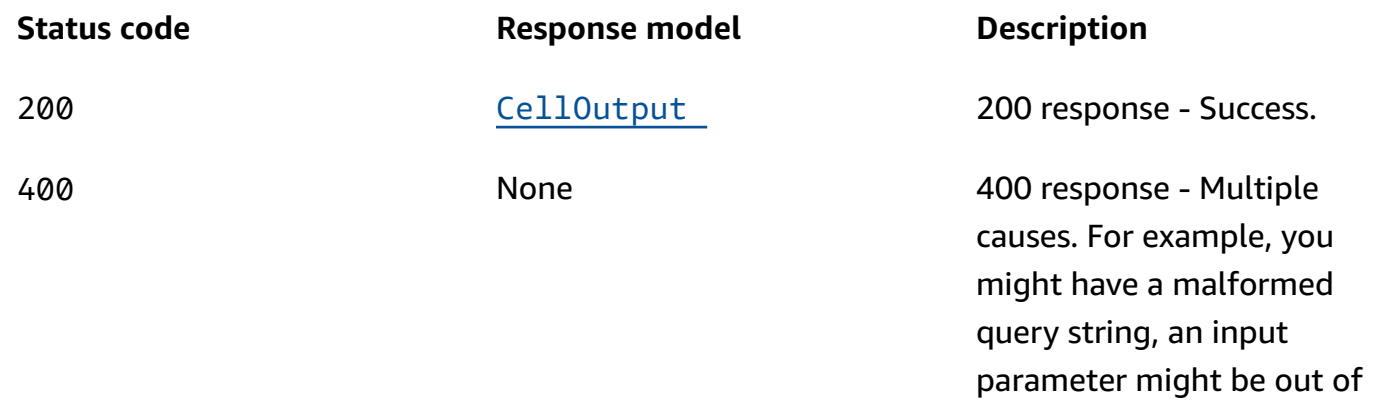

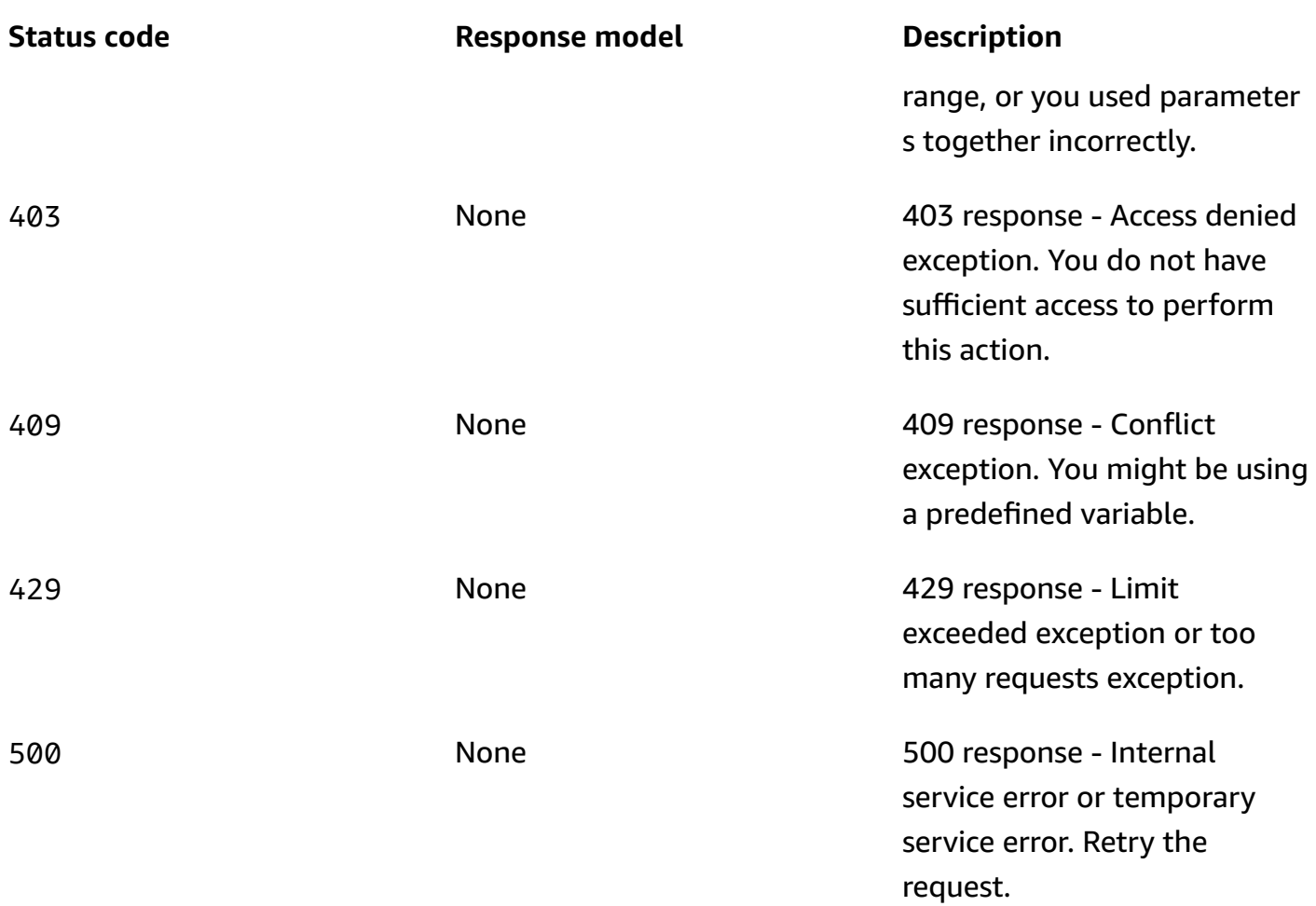

# **OPTIONS**

Enables CORS by returning correct headers.

#### **Responses**

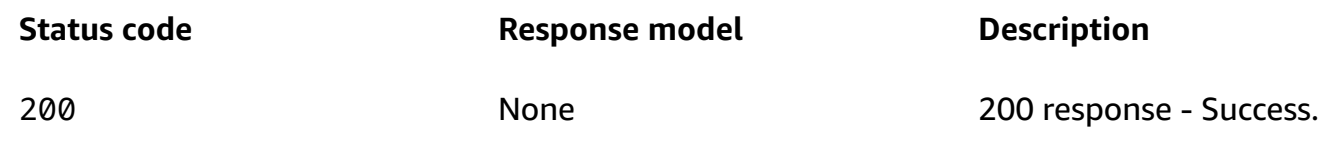

# **Schemas**

# **Request bodies**

#### **POST schema**

```
{ 
   "cells": [ 
     "string" 
   ], 
   "cellName": "string", 
   "tags": { 
   }
}
```
# **Response bodies**

#### <span id="page-76-0"></span>**ListCellsResult schema**

```
{ 
   "cells": [ 
     { 
        "cells": [ 
          "string" 
        ], 
        "parentReadinessScopes": [ 
          "string" 
        ], 
       cellName": "string",
        "cellArn": "string", 
        "tags": { 
        } 
      } 
   ], 
   "nextToken": "string"
}
```
### <span id="page-76-1"></span>**CellOutput schema**

```
{ 
   "cells": [ 
     "string" 
   ], 
   "parentReadinessScopes": [ 
      "string" 
   ],
```

```
 "cellName": "string", 
   "cellArn": "string", 
   "tags": { 
   }
}
```
# **Properties**

# **CellCreateParameters**

Parameters used to create a cell.

<span id="page-77-0"></span>**cells**

A list of cell Amazon Resource Names (ARNs) contained within this cell, for use in nested cells. For example, Availability Zones within specific AWS Regions.

**Type**: Array of type string **Required**: False

### <span id="page-77-1"></span>**cellName**

The name of the cell to create.

**Type**: string **Required**: True

### <span id="page-77-2"></span>**tags**

**Type**: [Tags](#page-79-2) **Required**: False

# <span id="page-77-4"></span>**CellOutput**

Information about a cell.

# <span id="page-77-3"></span>**cells**

A list of cell ARNs.

**Type**: Array of type string **Required**: True

#### <span id="page-78-0"></span>**parentReadinessScopes**

The readiness scope for the cell, which can be a cell Amazon Resource Name (ARN) or a recovery group ARN. This is a list but currently can have only one element.

**Type**: Array of type string **Required**: True

#### <span id="page-78-1"></span>**cellName**

The name of the cell.

**Type**: string **Required**: True **Pattern**: \A[a-zA-Z0-9\_]+\z **MaxLength**: 64

#### <span id="page-78-2"></span>**cellArn**

The Amazon Resource Name (ARN) for the cell.

**Type**: string **Required**: True **MaxLength**: 256

#### <span id="page-78-3"></span>**tags**

Tags on the resources.

**Type**: [Tags](#page-79-2) **Required**: False

# **ListCellsResult**

The result of a successful ListCells request.

#### <span id="page-79-0"></span>**cells**

A list of cells.

**Type**: Array of type [CellOutput](#page-77-4) **Required**: False

#### <span id="page-79-1"></span>**nextToken**

The token that identifies which batch of results you want to see.

**Type**: string **Required**: False

### <span id="page-79-2"></span>**Tags**

A collection of tags associated with a resource.

**key-value pairs**

**Type**: string

# **See also**

For more information about using this API in one of the language-specific AWS SDKs and references, see the following:

### **ListCells**

- AWS Command Line Interface
- AWS SDK for .NET
- AWS SDK for C++
- AWS SDK for Go v2
- AWS SDK for Java V2
- AWS SDK for JavaScript V3
- AWS SDK for PHP V3
- AWS SDK for Python
- AWS SDK for Ruby V3

# **CreateCell**

- AWS Command Line Interface
- AWS SDK for .NET
- AWS SDK for C++
- AWS SDK for Go v2
- AWS SDK for Java V2
- AWS SDK for JavaScript V3
- AWS SDK for PHP V3
- AWS SDK for Python
- AWS SDK for Ruby V3

# **ListCrossAccountAuthorizations, CreateCrossAccountAuthorization**

# **URI**

/crossaccountauthorizations

# **HTTP methods**

### **GET**

**Operation ID:** ListCrossAccountAuthorizations

Lists the cross-account readiness authorizations that are in place for an account.

#### **Query parameters**

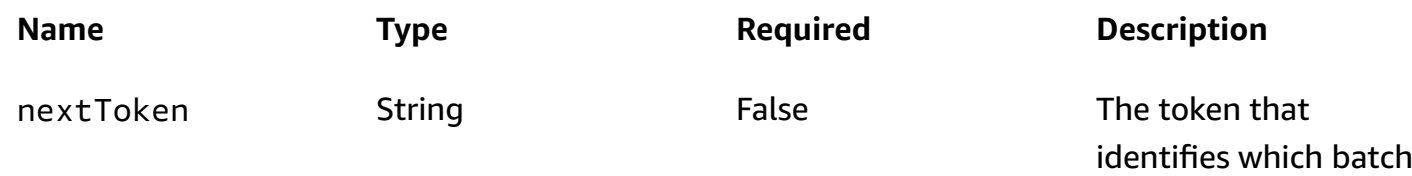

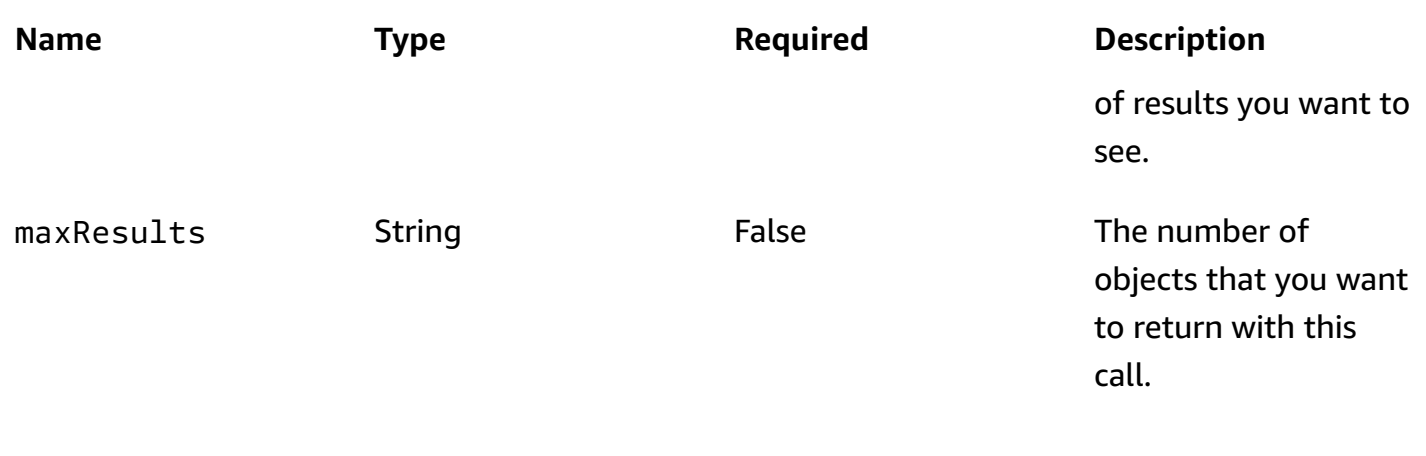

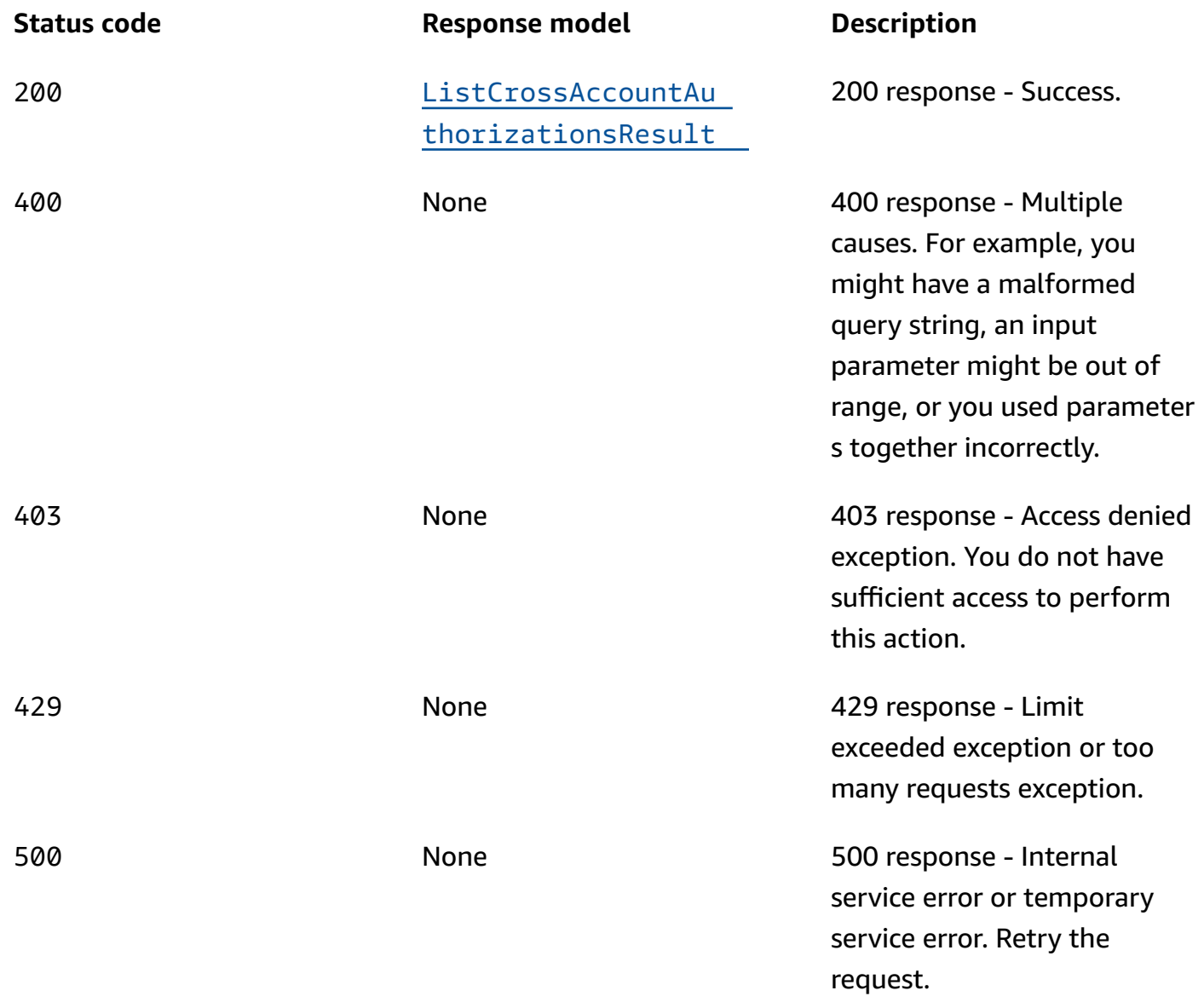

# **POST**

### **Operation ID:** CreateCrossAccountAuthorization

Creates a cross-account readiness authorization. This lets you authorize another account to work with Route 53 Application Recovery Controller, for example, to check the readiness status of resources in a separate account.

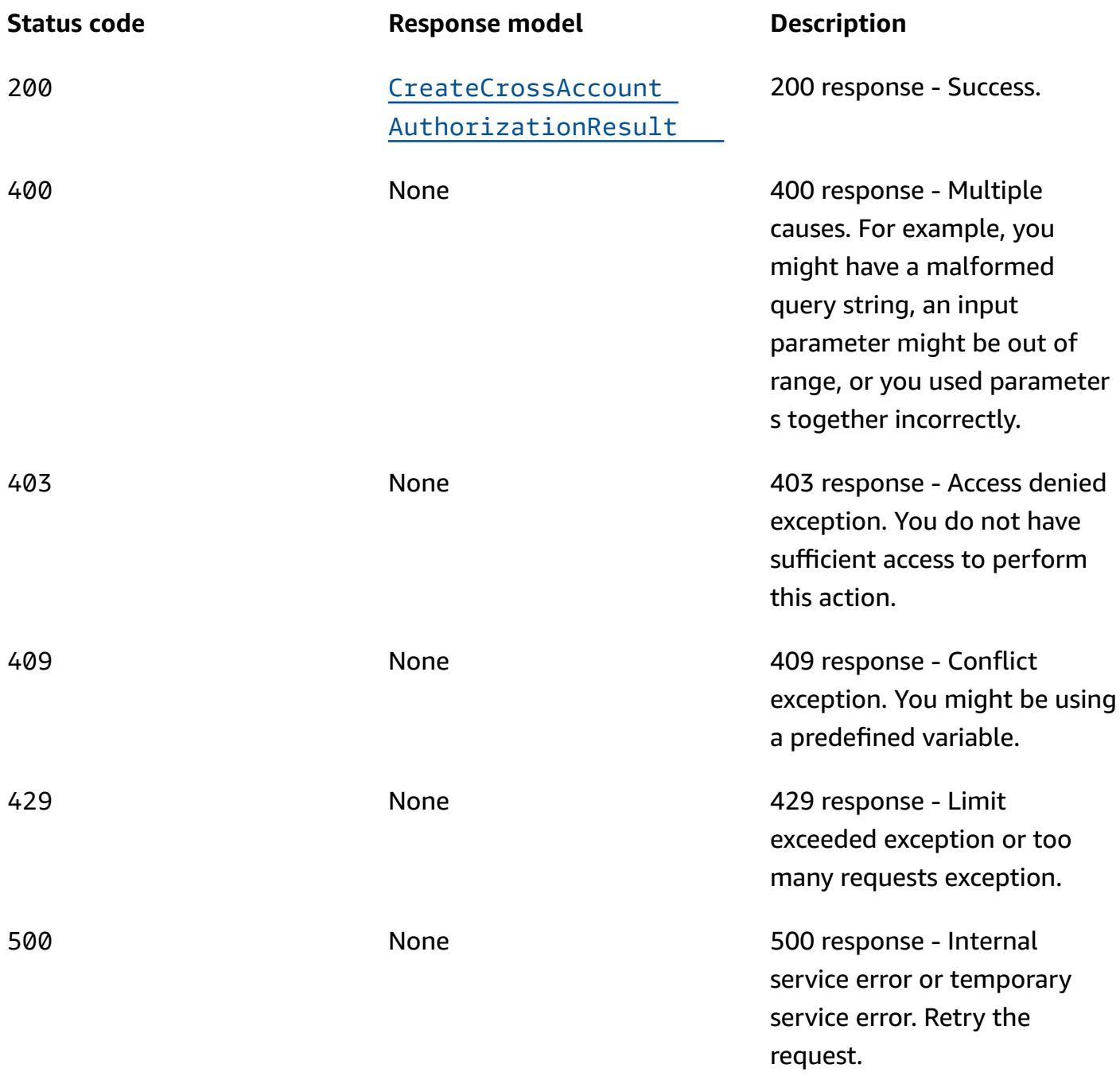

### **OPTIONS**

Enables CORS by returning correct headers.

#### **Responses**

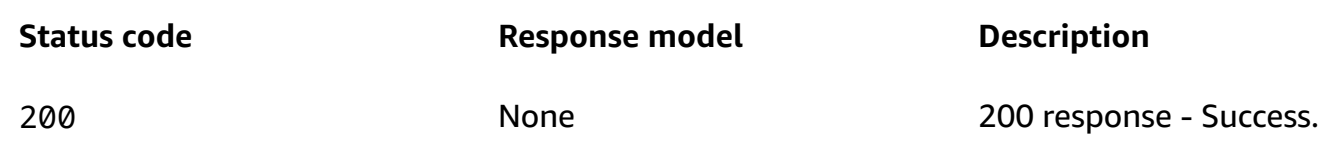

# **Schemas**

### **Request bodies**

#### **POST schema**

```
{ 
   "crossAccountAuthorization": "string"
}
```
# **Response bodies**

### <span id="page-83-0"></span>**ListCrossAccountAuthorizationsResult schema**

```
{ 
   "nextToken": "string", 
   "crossAccountAuthorizations": [ 
     "string" 
   ]
}
```
#### <span id="page-83-1"></span>**CreateCrossAccountAuthorizationResult schema**

```
{ 
   "crossAccountAuthorization": "string"
}
```
# **Properties**

### **CreateCrossAccountAuthorizationParameters**

Parameters used to create a cross-account authorization.

#### <span id="page-84-0"></span>**crossAccountAuthorization**

The cross-account authorization.

**Type**: string **Required**: True

# **CreateCrossAccountAuthorizationResult**

The result of a successful CreateCrossAccountAuthorization request.

#### <span id="page-84-3"></span>**crossAccountAuthorization**

The cross-account authorization.

**Type**: string **Required**: False

### **ListCrossAccountAuthorizationsResult**

The result of a successful ListCrossAccountAuthorizations request.

#### <span id="page-84-1"></span>**nextToken**

The token that identifies which batch of results you want to see.

**Type**: string **Required**: False

#### <span id="page-84-2"></span>**crossAccountAuthorizations**

A list of cross-account authorizations.

**Type**: Array of type string **Required**: True

# **See also**

For more information about using this API in one of the language-specific AWS SDKs and references, see the following:

# **ListCrossAccountAuthorizations**

- AWS Command Line Interface
- AWS SDK for .NET
- AWS SDK for C++
- AWS SDK for Go v2
- AWS SDK for Java V2
- AWS SDK for JavaScript V3
- AWS SDK for PHP V3
- AWS SDK for Python
- AWS SDK for Ruby V3

# **CreateCrossAccountAuthorization**

- AWS Command Line Interface
- AWS SDK for .NET
- AWS SDK for C++
- AWS SDK for Go v2
- AWS SDK for Java V2
- AWS SDK for JavaScript V3
- AWS SDK for PHP V3
- AWS SDK for Python
- AWS SDK for Ruby V3

# **ListReadinessChecks, CreateReadinessCheck**

# **URI**

/readinesschecks

# **HTTP methods**

# **GET**

**Operation ID:** ListReadinessChecks

Lists the readiness checks for an account.

#### **Query parameters**

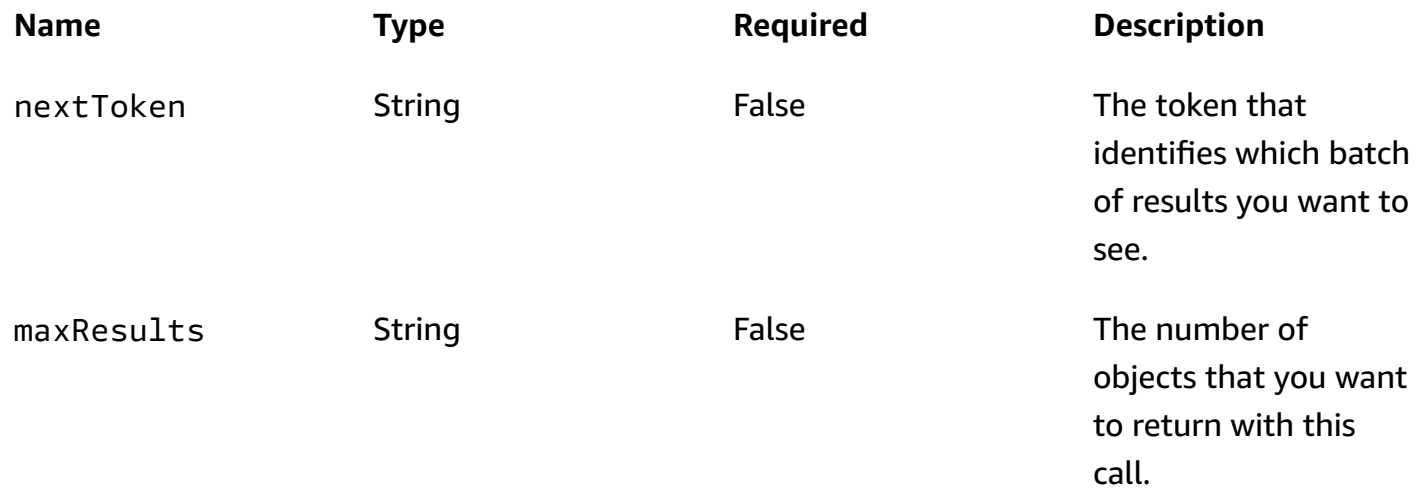

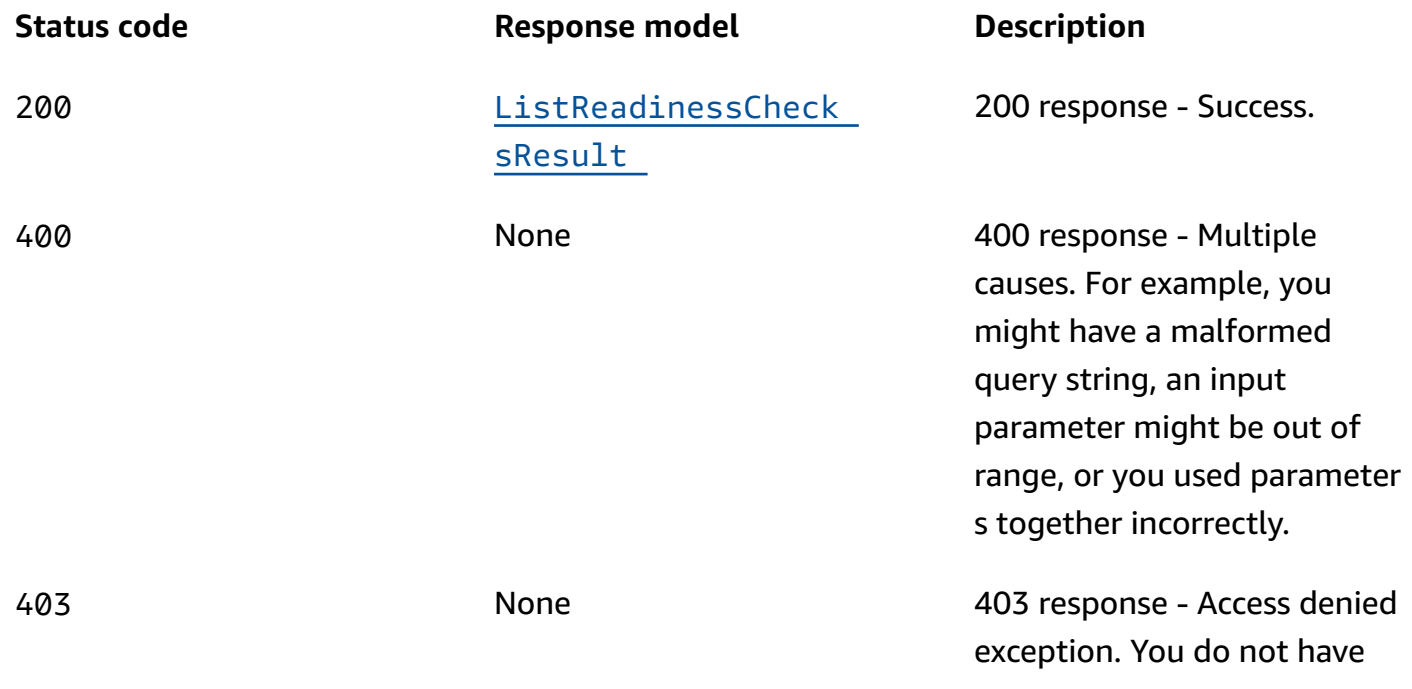

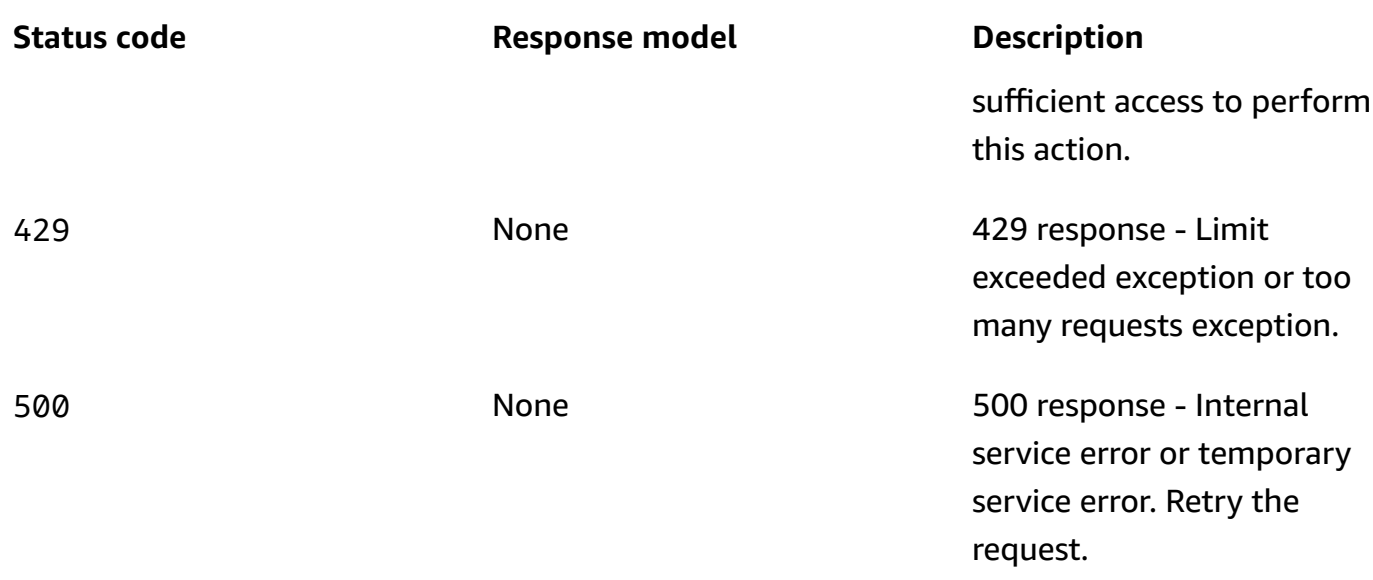

# **POST**

### **Operation ID:** CreateReadinessCheck

Creates a readiness check in an account. A readiness check monitors a resource set in your application, such as a set of Amazon Aurora instances, that Application Recovery Controller is auditing recovery readiness for. The audits run once every minute on every resource that's associated with a readiness check.

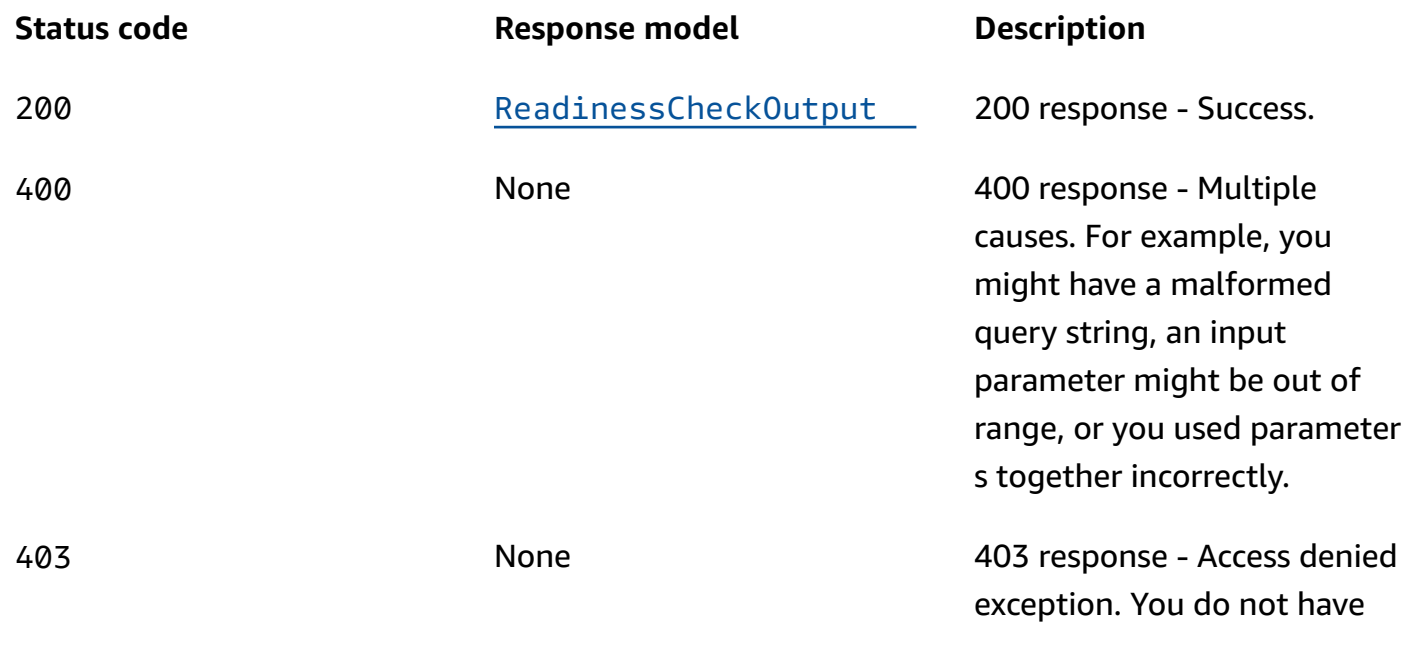

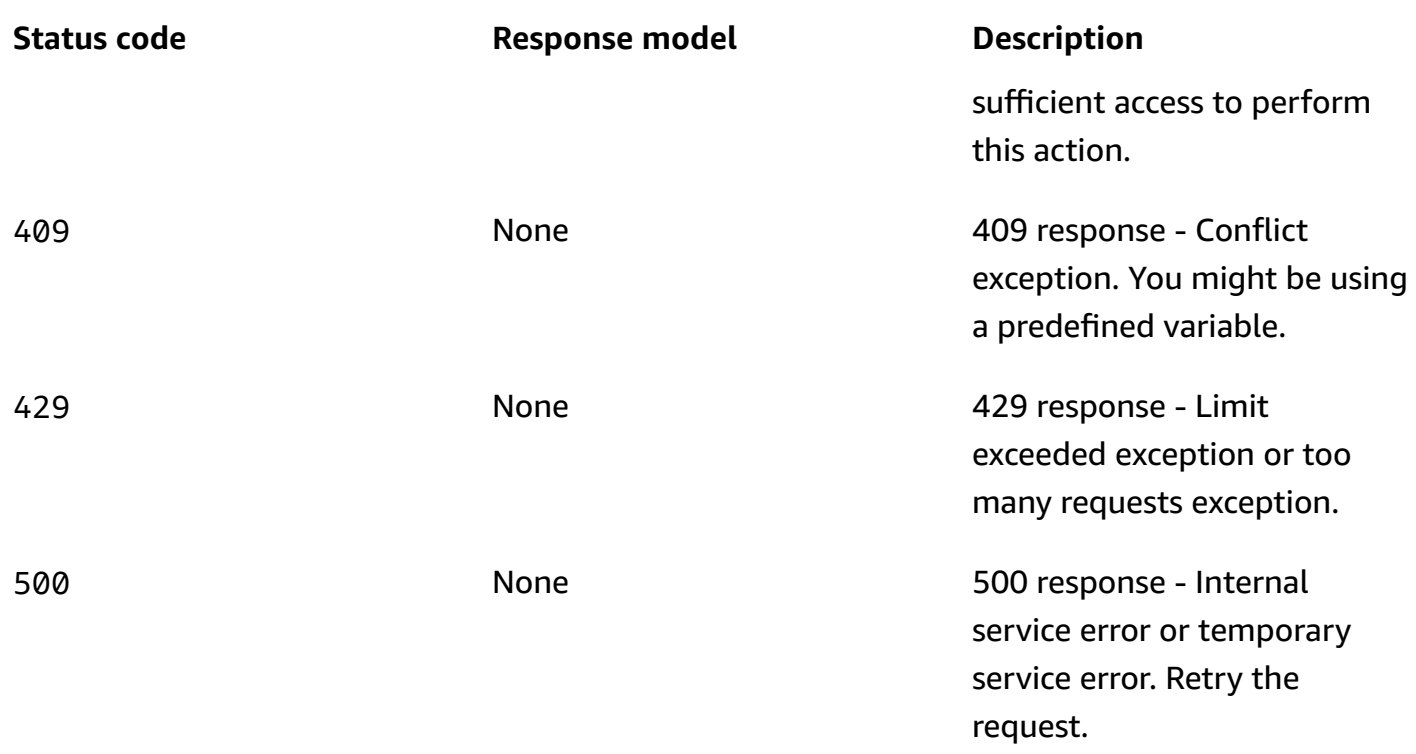

# **OPTIONS**

Enables CORS by returning correct headers.

### **Responses**

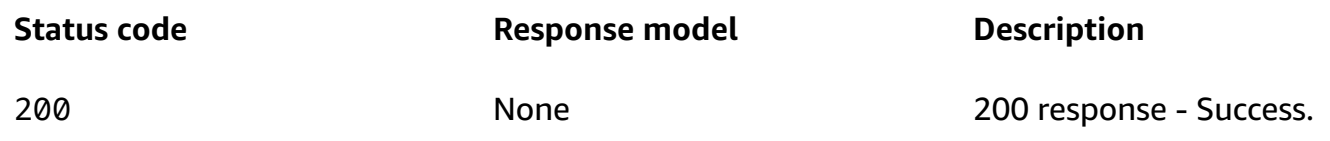

# **Schemas**

# **Request bodies**

#### **POST schema**

```
{ 
   "readinessCheckName": "string", 
  "
<u>resourceSetName</u>": "string",
   "tags": { 
   }
```
}

### **Response bodies**

#### <span id="page-89-0"></span>**ListReadinessChecksResult schema**

```
{ 
  nextToken": "string",
   "readinessChecks": [ 
     { 
      resourceSet": "string",
       "readinessCheckName": "string", 
      readinessCheckArn": "string",
       "tags": { 
       } 
     } 
   ]
}
```
### <span id="page-89-1"></span>**ReadinessCheckOutput schema**

```
{ 
   "resourceSet": "string", 
   "readinessCheckName": "string", 
   "readinessCheckArn": "string", 
   "tags": { 
   }
}
```
# **Properties**

### **ListReadinessChecksResult**

The result of a successful ListReadinessChecks request.

#### <span id="page-89-2"></span>**nextToken**

The token that identifies which batch of results you want to see.

**Type**: string **Required**: False

#### <span id="page-90-3"></span>**readinessChecks**

A list of readiness checks associated with the account.

**Type**: Array of type [ReadinessCheckOutput](#page-90-5) **Required**: False

### **ReadinessCheckCreateParameters**

Parameters used to create or update a readiness check.

#### <span id="page-90-0"></span>**readinessCheckName**

The name of the readiness check to create.

**Type**: string **Required**: True

#### <span id="page-90-1"></span>**resourceSetName**

The name of the resource set to check.

**Type**: string **Required**: True

#### <span id="page-90-2"></span>**tags**

**Type**: [Tags](#page-91-3) **Required**: False

### <span id="page-90-5"></span>**ReadinessCheckOutput**

A readiness check.

#### <span id="page-90-4"></span>**resourceSet**

Name of the resource set to be checked.

**Type**: string

**Required**: True **Pattern**: \A[a-zA-Z0-9\_]+\z **MaxLength**: 64

#### <span id="page-91-0"></span>**readinessCheckName**

Name of a readiness check.

**Type**: string **Required**: False **Pattern**: \A[a-zA-Z0-9\_]+\z **MaxLength**: 64

#### <span id="page-91-1"></span>**readinessCheckArn**

The Amazon Resource Name (ARN) associated with a readiness check.

**Type**: string **Required**: True **MaxLength**: 256

#### <span id="page-91-2"></span>**tags**

**Type**: [Tags](#page-91-3) **Required**: False

#### <span id="page-91-3"></span>**Tags**

A collection of tags associated with a resource.

#### **key-value pairs**

**Type**: string

# **See also**

For more information about using this API in one of the language-specific AWS SDKs and references, see the following:

### **ListReadinessChecks**

- AWS Command Line Interface
- AWS SDK for .NET
- AWS SDK for C++
- AWS SDK for Go v2
- AWS SDK for Java V2
- AWS SDK for JavaScript V3
- AWS SDK for PHP V3
- AWS SDK for Python
- AWS SDK for Ruby V3

# **CreateReadinessCheck**

- AWS Command Line Interface
- AWS SDK for .NET
- AWS SDK for C++
- AWS SDK for Go v2
- AWS SDK for Java V2
- AWS SDK for JavaScript V3
- AWS SDK for PHP V3
- AWS SDK for Python
- AWS SDK for Ruby V3

# **ListRecoveryGroups, CreateRecoveryGroup**

# **URI**

#### /recoverygroups

# **HTTP methods**

# **GET**

**Operation ID:** ListRecoveryGroups

Lists the recovery groups in an account.

#### **Query parameters**

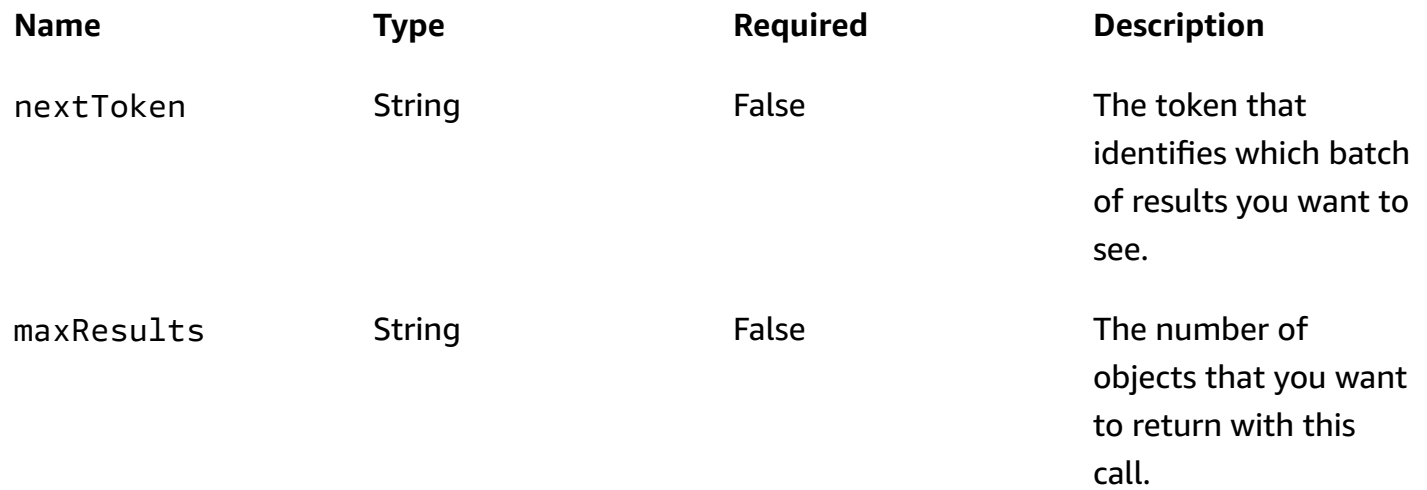

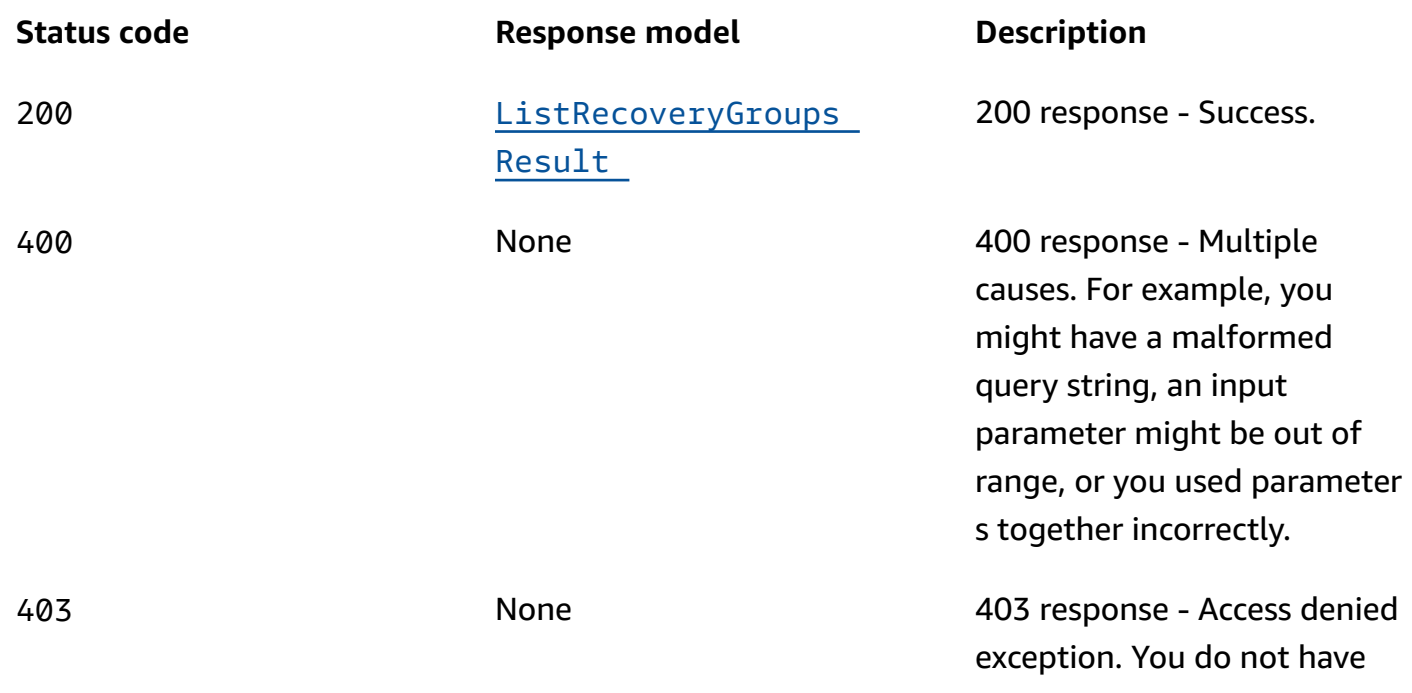

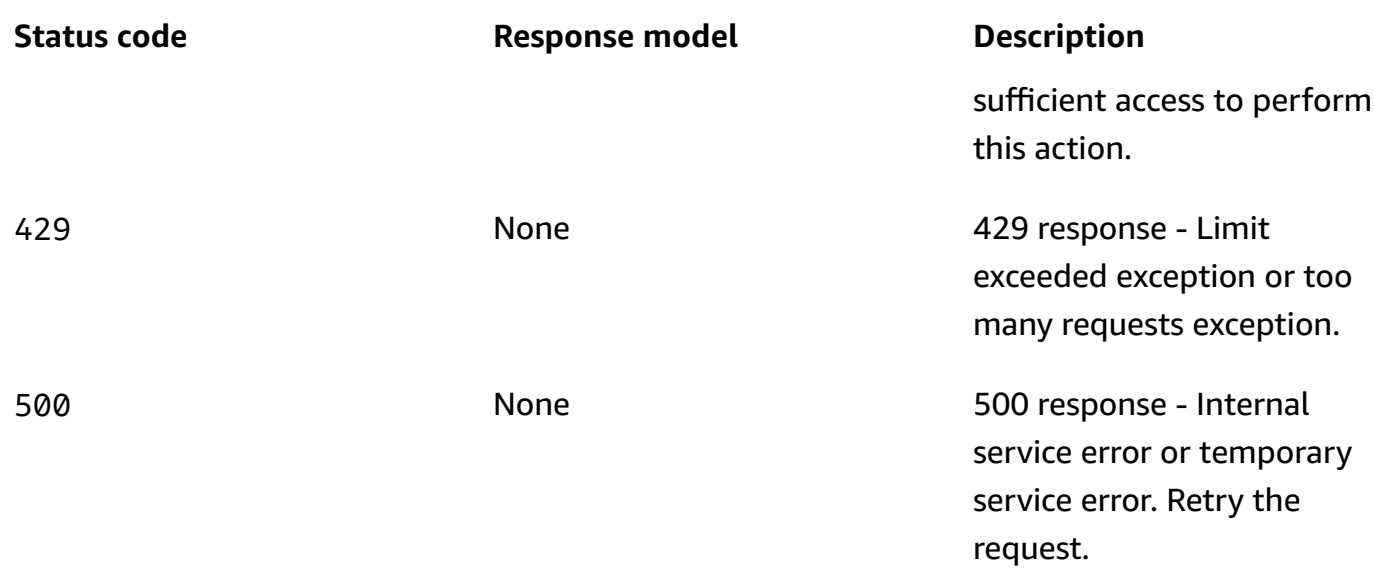

### **POST**

### **Operation ID:** CreateRecoveryGroup

Creates a recovery group in an account. A recovery group corresponds to an application and includes a list of the cells that make up the application.

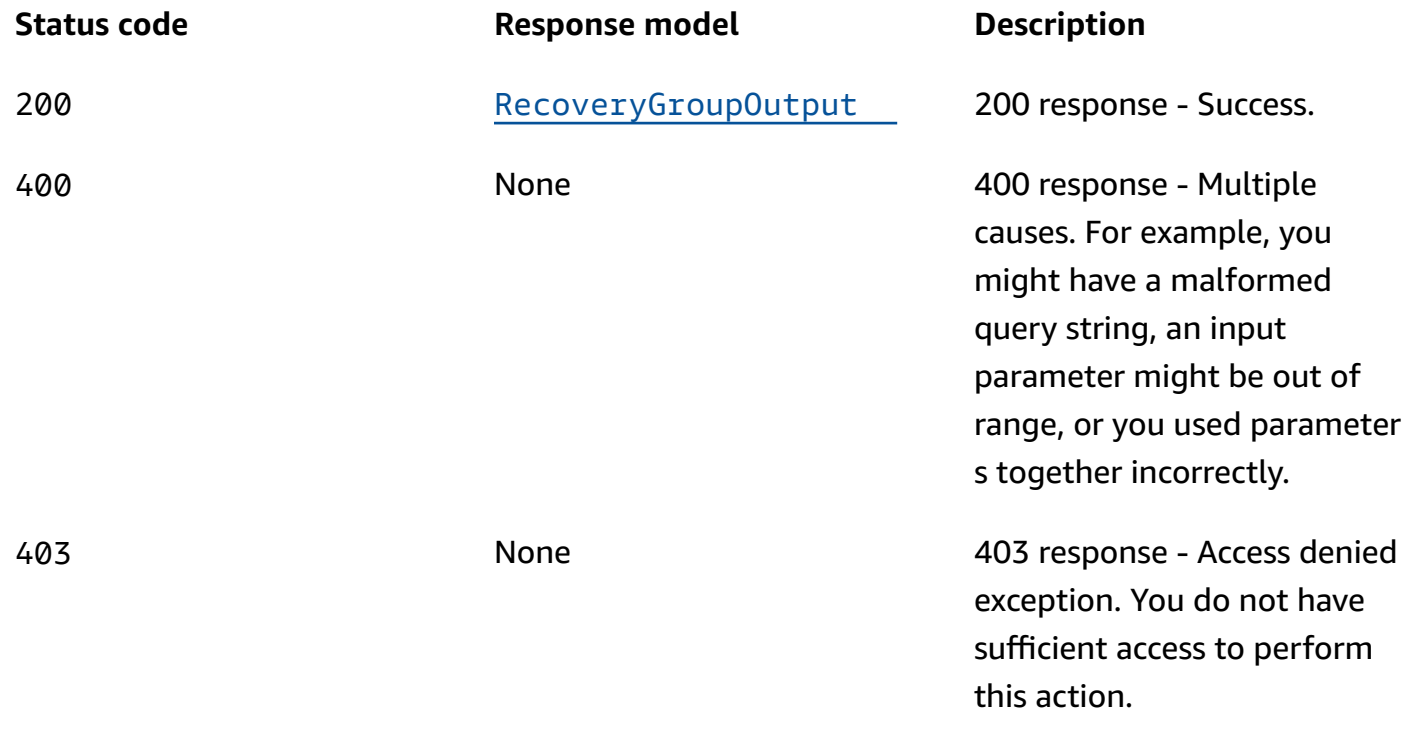

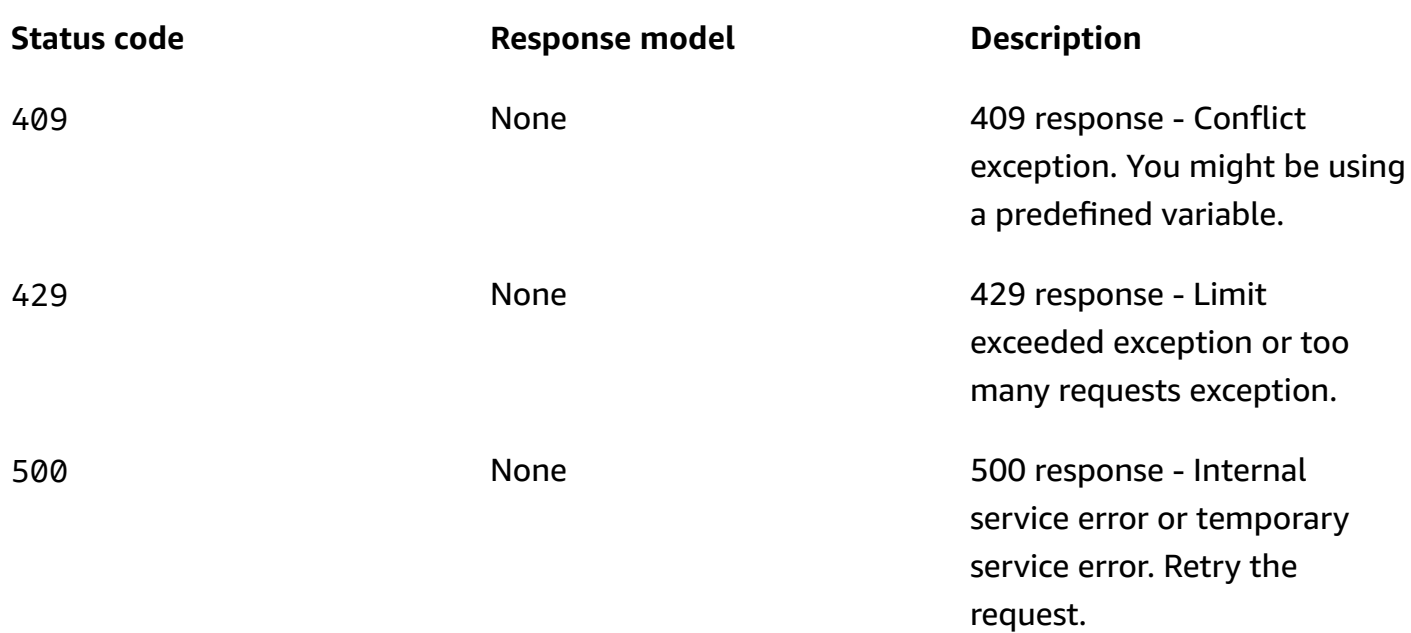

# **OPTIONS**

Enable CORS by returning correct headers

#### **Responses**

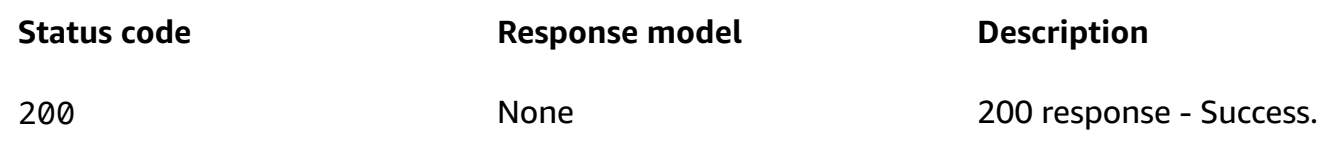

# **Schemas**

# **Request bodies**

### **POST schema**

```
{ 
   "cells": [ 
     "string" 
   ], 
   "recoveryGroupName": "string", 
   "tags": { 
   }
}
```
### **Response bodies**

#### <span id="page-96-0"></span>**ListRecoveryGroupsResult schema**

```
{ 
   "nextToken": "string", 
   "recoveryGroups": [ 
     { 
        "cells": [ 
          "string" 
        ], 
        "recoveryGroupName": "string", 
        "recoveryGroupArn": "string", 
        "tags": { 
        } 
     } 
   ]
}
```
#### <span id="page-96-1"></span>**RecoveryGroupOutput schema**

```
{ 
   "cells": [ 
     "string" 
   ], 
   "recoveryGroupName": "string", 
   "recoveryGroupArn": "string", 
   "tags": { 
   }
}
```
# **Properties**

### **ListRecoveryGroupsResult**

The result of a successful ListRecoveryGroups request.

#### <span id="page-96-2"></span>**nextToken**

The token that identifies which batch of results you want to see.

**Type**: string **Required**: False

#### <span id="page-97-3"></span>**recoveryGroups**

A list of recovery groups.

**Type**: Array of type [RecoveryGroupOutput](#page-97-4) **Required**: False

### **RecoveryGroupCreateParameters**

Parameters used to create a recovery group. A recovery group corresponds to your application and includes the cells that make up the application.

#### <span id="page-97-0"></span>**cells**

A list of the cell Amazon Resource Names (ARNs) in the recovery group.

**Type**: Array of type string **Required**: False

#### <span id="page-97-1"></span>**recoveryGroupName**

The name of the recovery group to create.

**Type**: string **Required**: True

#### <span id="page-97-2"></span>**tags**

**Type**: [Tags](#page-98-4) **Required**: False

### <span id="page-97-4"></span>**RecoveryGroupOutput**

A representation of the application, typically containing multiple cells.

#### <span id="page-98-0"></span>**cells**

A list of a cell's Amazon Resource Names (ARNs).

**Type**: Array of type string **Required**: True

#### <span id="page-98-1"></span>**recoveryGroupName**

The name of the recovery group.

**Type**: string **Required**: True **Pattern**: \A[a-zA-Z0-9\_]+\z **MaxLength**: 64

#### <span id="page-98-2"></span>**recoveryGroupArn**

The Amazon Resource Name (ARN) for the recovery group.

**Type**: string **Required**: True **MaxLength**: 256

#### <span id="page-98-3"></span>**tags**

The tags associated with the recovery group.

**Type: [Tags](#page-98-4) Required**: False

### <span id="page-98-4"></span>**Tags**

A collection of tags associated with a resource.

#### **key-value pairs**

**Type**: string

# **See also**

For more information about using this API in one of the language-specific AWS SDKs and references, see the following:

# **ListRecoveryGroups**

- AWS Command Line Interface
- AWS SDK for .NET
- AWS SDK for C++
- AWS SDK for Go v2
- AWS SDK for Java V2
- AWS SDK for JavaScript V3
- AWS SDK for PHP V3
- AWS SDK for Python
- AWS SDK for Ruby V3

# **CreateRecoveryGroup**

- AWS Command Line Interface
- AWS SDK for .NET
- AWS SDK for C++
- AWS SDK for Go v2
- AWS SDK for Java V2
- AWS SDK for JavaScript V3
- AWS SDK for PHP V3
- AWS SDK for Python
- AWS SDK for Ruby V3

# **ListResourceSets, CreateResourceSet**

# **URI**

/resourcesets

# **HTTP methods**

# **GET**

**Operation ID:** ListResourceSets

Lists the resource sets in an account.

### **Query parameters**

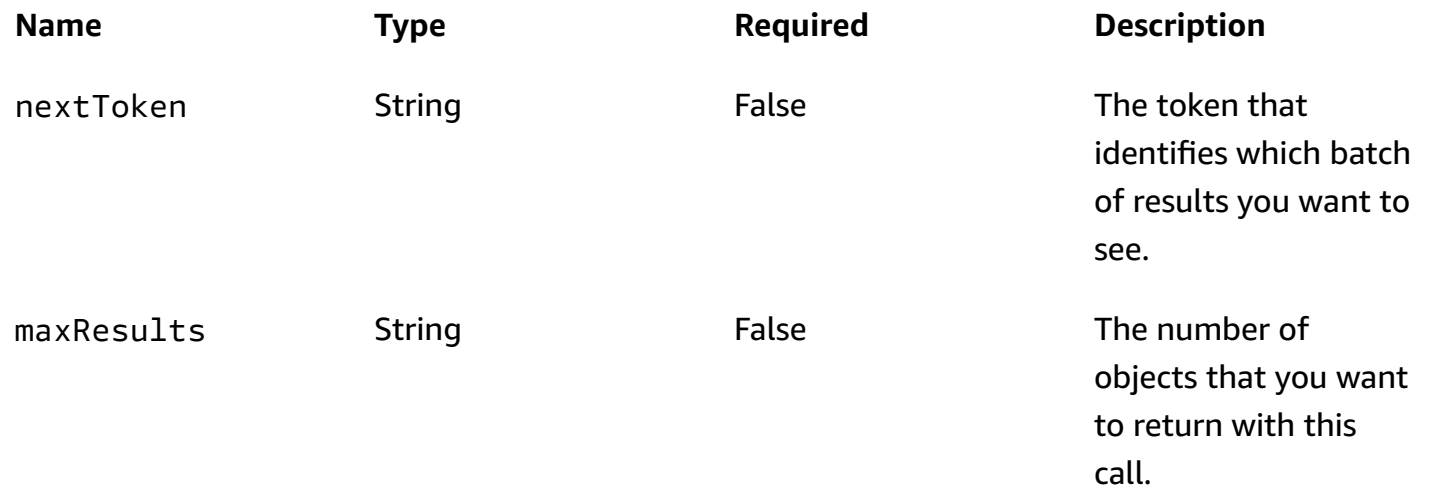

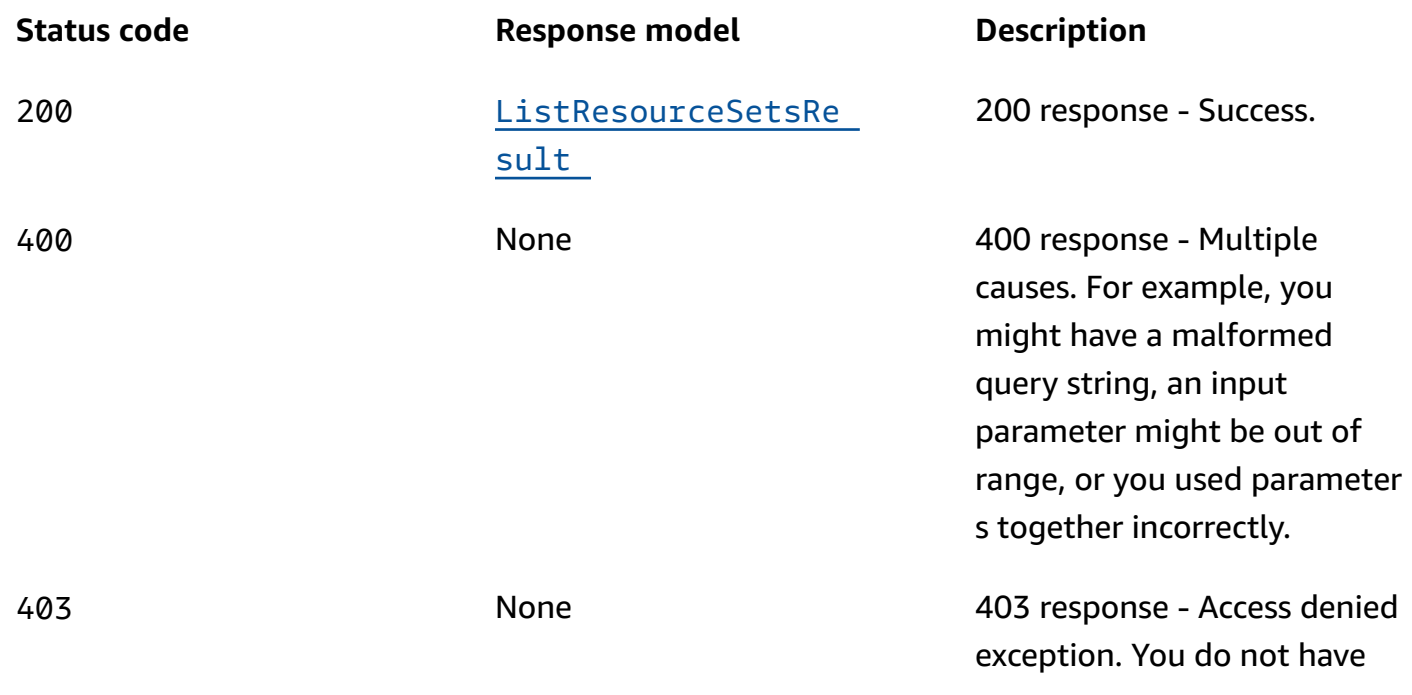

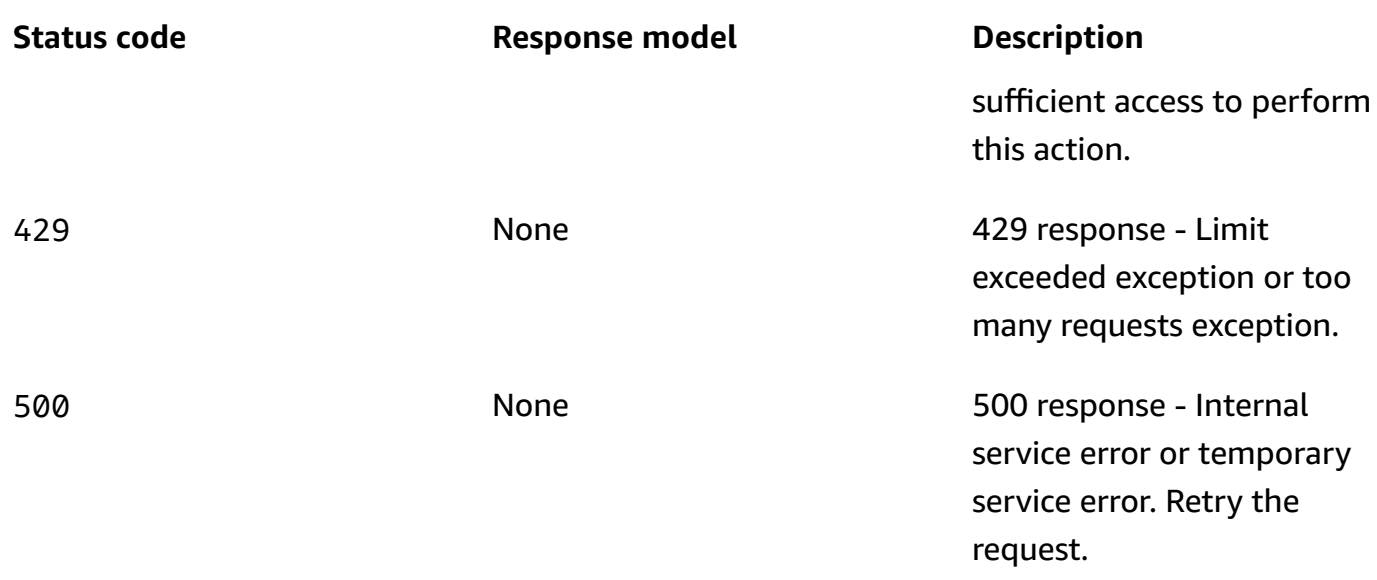

### **POST**

### **Operation ID:** CreateResourceSet

Creates a resource set. A resource set is a set of resources of one type that span multiple cells. You can associate a resource set with a readiness check to monitor the resources for failover readiness.

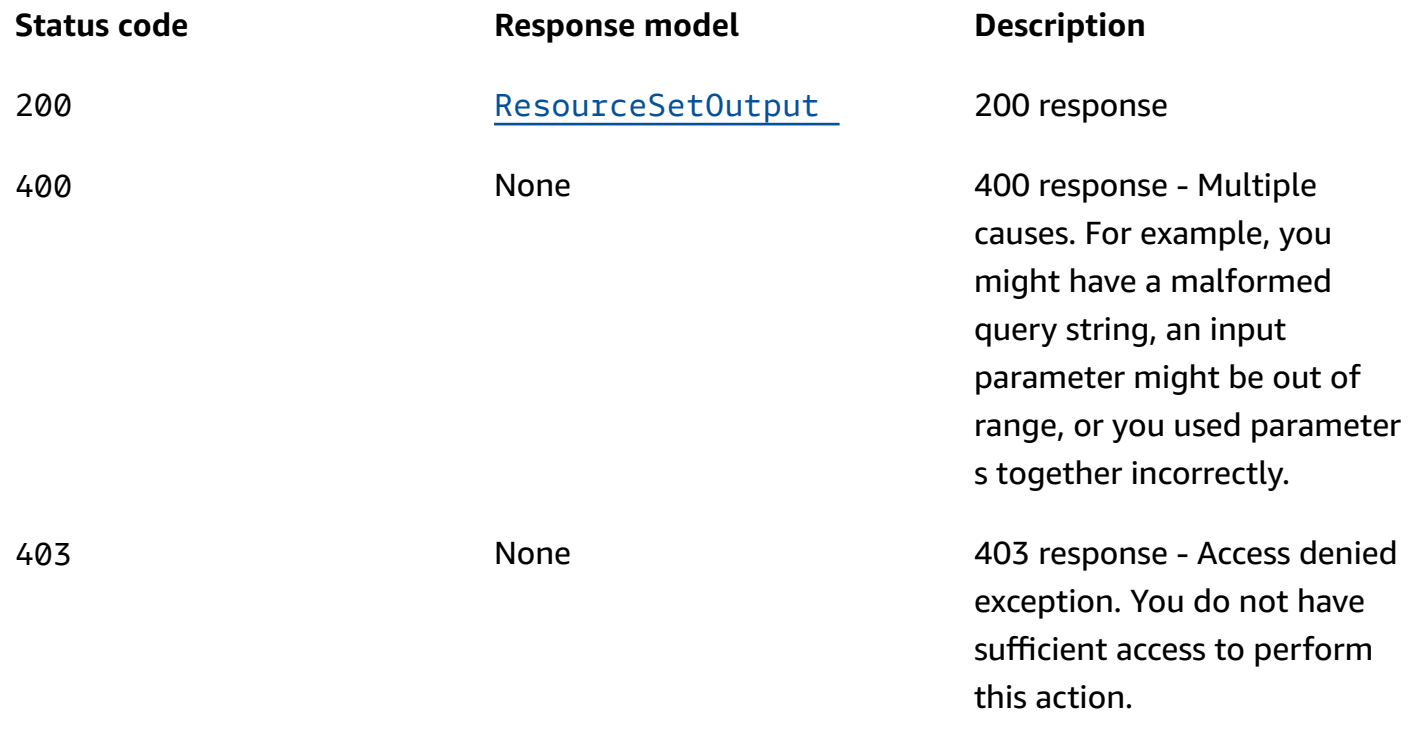

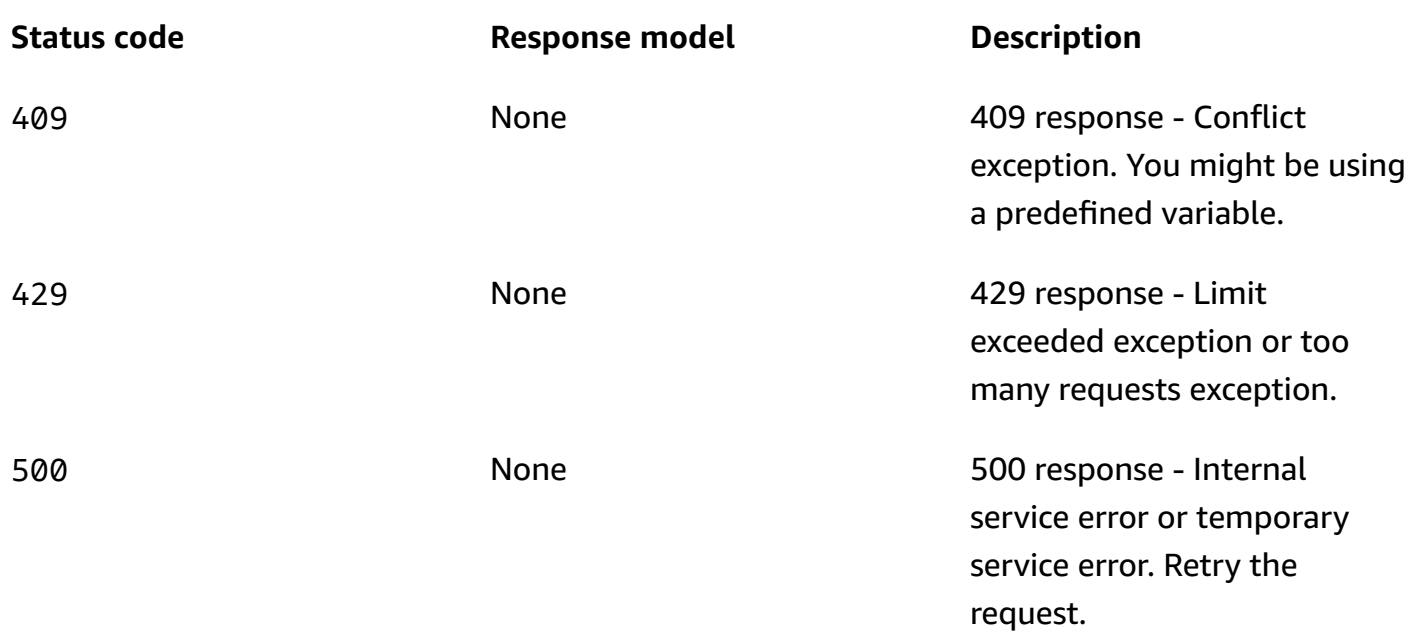

# **OPTIONS**

Enable CORS by returning correct headers

#### **Responses**

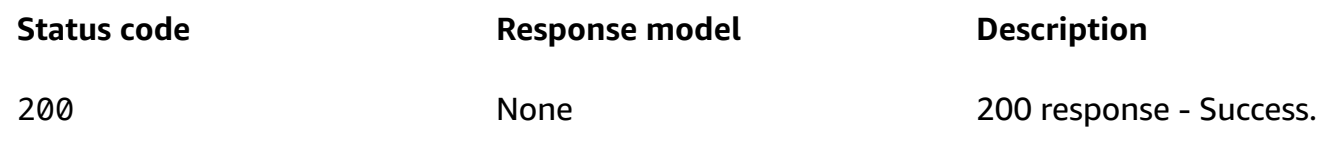

# **Schemas**

# **Request bodies**

### **POST schema**

```
{ 
  resourceSetType": "string",
   "resourceSetName": "string", 
   "resources": [ 
     { 
       "readinessScopes": [ 
         "string" 
       ],
```

```
 "componentId": "string", 
        "resourceArn": "string", 
        "dnsTargetResource": { 
          "recordType": "string", 
          "domainName": "string", 
          "hostedZoneArn": "string", 
          "targetResource": { 
             "r53Resource": { 
               "domainName": "string", 
               "recordSetId": "string" 
            }, 
             "nLBResource": { 
               "arn": "string" 
            } 
          }, 
          "recordSetId": "string" 
        } 
     } 
   ], 
   "tags": { 
   }
}
```
# **Response bodies**

#### <span id="page-103-0"></span>**ListResourceSetsResult schema**

```
{ 
  nextToken": "string",
   "resourceSets": [ 
     { 
        "resourceSetType": "string", 
        "resourceSetName": "string", 
        "resources": [ 
          { 
            "readinessScopes": [ 
              "string" 
            ], 
            "componentId": "string", 
           "TesourceArn": "string",
            "dnsTargetResource": { 
              "recordType": "string", 
              "domainName": "string",
```

```
 "hostedZoneArn": "string", 
               "targetResource": { 
                 "r53Resource": { 
                   "domainName": "string", 
                   "recordSetId": "string" 
                 }, 
                 "nLBResource": { 
                   "arn": "string" 
 } 
              }, 
               "recordSetId": "string" 
            } 
          } 
        ], 
        "resourceSetArn": "string", 
        "tags": { 
        } 
     } 
   ]
}
```
#### <span id="page-104-0"></span>**ResourceSetOutput schema**

```
{ 
   "resourceSetType": "string", 
   "resourceSetName": "string", 
   "resources": [ 
     { 
       "readinessScopes": [ 
         "string" 
       ], 
       "componentId": "string", 
      "xesourceArn": "string",
       "dnsTargetResource": { 
          "recordType": "string", 
          "domainName": "string", 
          "hostedZoneArn": "string", 
          "targetResource": { 
            "r53Resource": { 
             domainName": "string",
             recordSetId": "string"
            }, 
            "nLBResource": {
```

```
arn": "string"
              } 
           }, 
           "recordSetId": "string" 
        } 
      } 
   ], 
   "resourceSetArn": "string", 
   "tags": { 
   }
}
```
# **Properties**

# **DNSTargetResource**

A component for DNS/routing control readiness checks and architecture checks.

### <span id="page-105-0"></span>**recordType**

The type of DNS record of the target resource.

**Type**: string **Required**: False

#### <span id="page-105-1"></span>**domainName**

The domain name that acts as an ingress point to a portion of the customer application.

**Type**: string **Required**: False

# <span id="page-105-2"></span>**hostedZoneArn**

The hosted zone Amazon Resource Name (ARN) that contains the DNS record with the provided name of the target resource.

**Type**: string **Required**: False

#### <span id="page-106-0"></span>**targetResource**

The target resource of the DNS target resource.

**Type**: [TargetResource](#page-110-4) **Required**: False

#### <span id="page-106-2"></span>**recordSetId**

The Route 53 record set ID that uniquely identifies a DNS record, given a name and a type.

**Type**: string **Required**: False

#### **ListResourceSetsResult**

The result of a successful ListResourceSets request.

#### <span id="page-106-3"></span>**nextToken**

The token that identifies which batch of results you want to see.

**Type**: string **Required**: False

#### <span id="page-106-4"></span>**resourceSets**

A list of resource sets associated with the account.

**Type**: Array of type [ResourceSetOutput](#page-109-4) **Required**: False

#### **NLBResource**

The Network Load Balancer resource that a DNS target resource points to.

#### <span id="page-106-1"></span>**arn**

The Network Load Balancer resource Amazon Resource Name (ARN).

**Type**: string **Required**: False

### **R53ResourceRecord**

The Route 53 resource that a DNS target resource record points to.

#### <span id="page-107-2"></span>**domainName**

The DNS target domain name.

**Type**: string **Required**: False

#### <span id="page-107-3"></span>**recordSetId**

The Route 53 Resource Record Set ID.

**Type**: string **Required**: False

#### **Resource**

The resource element of a resource set.

#### <span id="page-107-0"></span>**readinessScopes**

The recovery group Amazon Resource Name (ARN) or the cell ARN that the readiness checks for this resource set are scoped to.

**Type**: Array of type string **Required**: False

#### <span id="page-107-1"></span>**componentId**

The component identifier of the resource, generated when DNS target resource is used.

**Type**: string **Required**: False
#### **resourceArn**

The Amazon Resource Name (ARN) of the AWS resource.

**Type**: string **Required**: False

#### **dnsTargetResource**

The DNS target resource.

**Type**: [DNSTargetResource](#page-105-0) **Required**: False

### **ResourceSetCreateParameters**

The parameters used to create a resource set.

#### **resourceSetType**

The resource type of the resources in the resource set. One of the following values:

AWS::ApiGateway::Stage, AWS::ApiGatewayV2::Stage, AWS::AutoScaling::AutoScalingGroup, AWS::CloudWatch::Alarm, AWS::EC2::CustomerGateway, AWS::DynamoDB::Table, AWS::EC2::Volume, AWS::ElasticLoadBalancing::LoadBalancer, AWS::ElasticLoadBalancingV2::LoadBalancer, AWS::Lambda::Function, AWS::MSK::Cluster, AWS::RDS::DBCluster, AWS::Route53::HealthCheck, AWS::SQS::Queue, AWS::SNS::Topic, AWS::SNS::Subscription, AWS::EC2::VPC, AWS::EC2::VPNConnection, AWS::EC2::VPNGateway, AWS::Route53RecoveryReadiness::DNSTargetResource

**Type**: string **Required**: True **Pattern**: AWS::[A-Za-z0-9]+::[A-Za-z0-9]+

#### **resourceSetName**

The name of the resource set to create.

**Type**: string **Required**: True

#### **resources**

A list of resource objects in the resource set.

**Type**: Array of type [Resource](#page-107-0) **Required**: True

#### **tags**

A tag to associate with the parameters for a resource set.

**Type**: [Tags](#page-110-0) **Required**: False

### **ResourceSetOutput**

A collection of resources of the same type.

#### **resourceSetType**

The resource type of the resources in the resource set. One of the following values:

AWS::ApiGateway::Stage, AWS::ApiGatewayV2::Stage, AWS::AutoScaling::AutoScalingGroup, AWS::CloudWatch::Alarm, AWS::EC2::CustomerGateway, AWS::DynamoDB::Table, AWS::EC2::Volume, AWS::ElasticLoadBalancing::LoadBalancer, AWS::ElasticLoadBalancingV2::LoadBalancer, AWS::Lambda::Function, AWS::MSK::Cluster, AWS::RDS::DBCluster, AWS::Route53::HealthCheck, AWS::SQS::Queue, AWS::SNS::Topic, AWS::SNS::Subscription, AWS::EC2::VPC, AWS::EC2::VPNConnection, AWS::EC2::VPNGateway, AWS::Route53RecoveryReadiness::DNSTargetResource

**Type**: string **Required**: True **Pattern**: AWS::[A-Za-z0-9]+::[A-Za-z0-9]+

#### **resourceSetName**

The name of the resource set.

**Type**: string

### **Required**: True **Pattern**: \A[a-zA-Z0-9\_]+\z **MaxLength**: 64

#### **resources**

A list of resource objects.

**Type**: Array of type [Resource](#page-107-0) **Required**: True

#### **resourceSetArn**

The Amazon Resource Name (ARN) for the resource set.

**Type**: string **Required**: True **MaxLength**: 256

#### **tags**

**Type**: [Tags](#page-110-0) **Required**: False

### <span id="page-110-0"></span>**Tags**

A collection of tags associated with a resource.

**key-value pairs**

**Type**: string

### **TargetResource**

The target resource that the Route 53 record points to.

#### **r53Resource**

The Route 53 resource.

**Type**: [R53ResourceRecord](#page-107-1)

**Required**: False

#### **nLBResource**

The Network Load Balancer resource.

**Type**: [NLBResource](#page-106-0) **Required**: False

### **See also**

For more information about using this API in one of the language-specific AWS SDKs and references, see the following:

### **ListResourceSets**

- AWS Command Line Interface
- AWS SDK for .NET
- AWS SDK for C++
- AWS SDK for Go v2
- AWS SDK for Java V2
- AWS SDK for JavaScript V3
- AWS SDK for PHP V3
- AWS SDK for Python
- AWS SDK for Ruby V3

### **CreateResourceSet**

- AWS Command Line Interface
- AWS SDK for .NET
- AWS SDK for C++
- AWS SDK for Go v2
- AWS SDK for Java V2
- AWS SDK for JavaScript V3
- AWS SDK for PHP V3
- AWS SDK for Python
- AWS SDK for Ruby V3

# **ListRules**

### **URI**

/rules

### **HTTP methods**

### **GET**

### **Operation ID:** ListRules

Lists all readiness rules, or lists the readiness rules for a specific resource type.

#### **Query parameters**

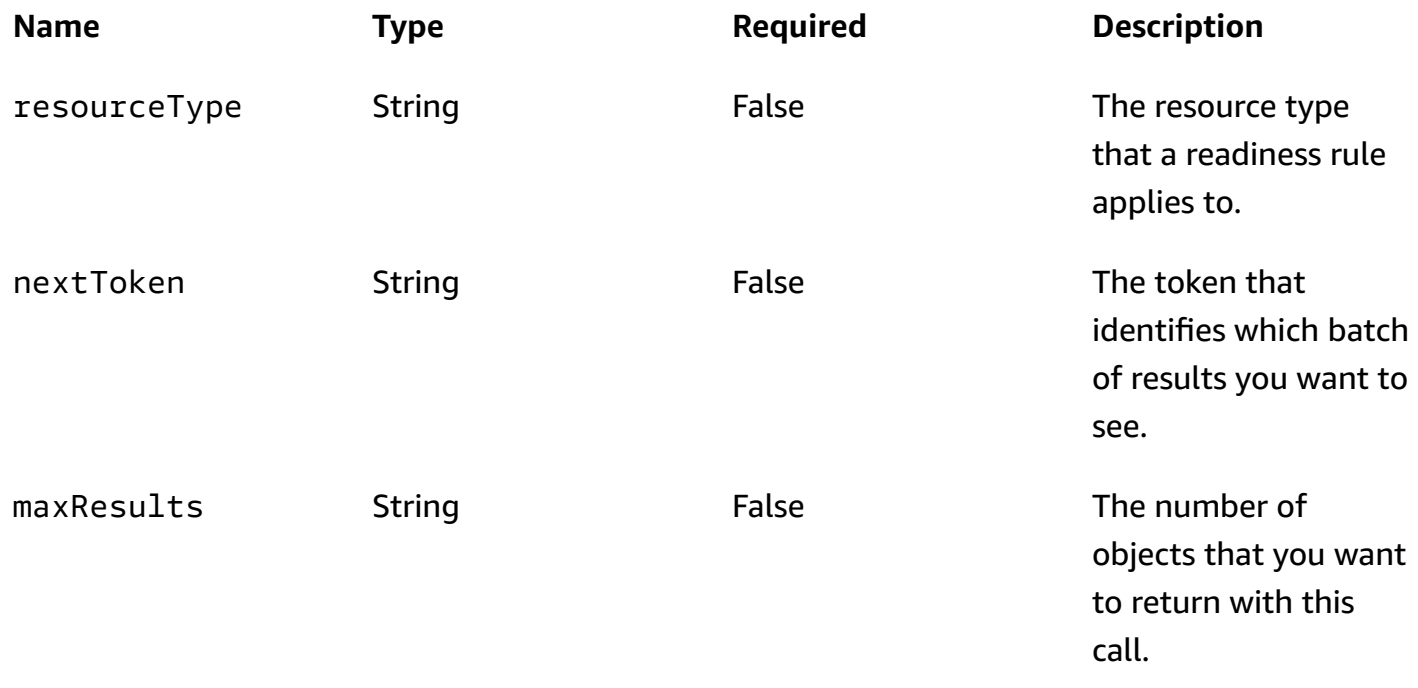

#### **Responses**

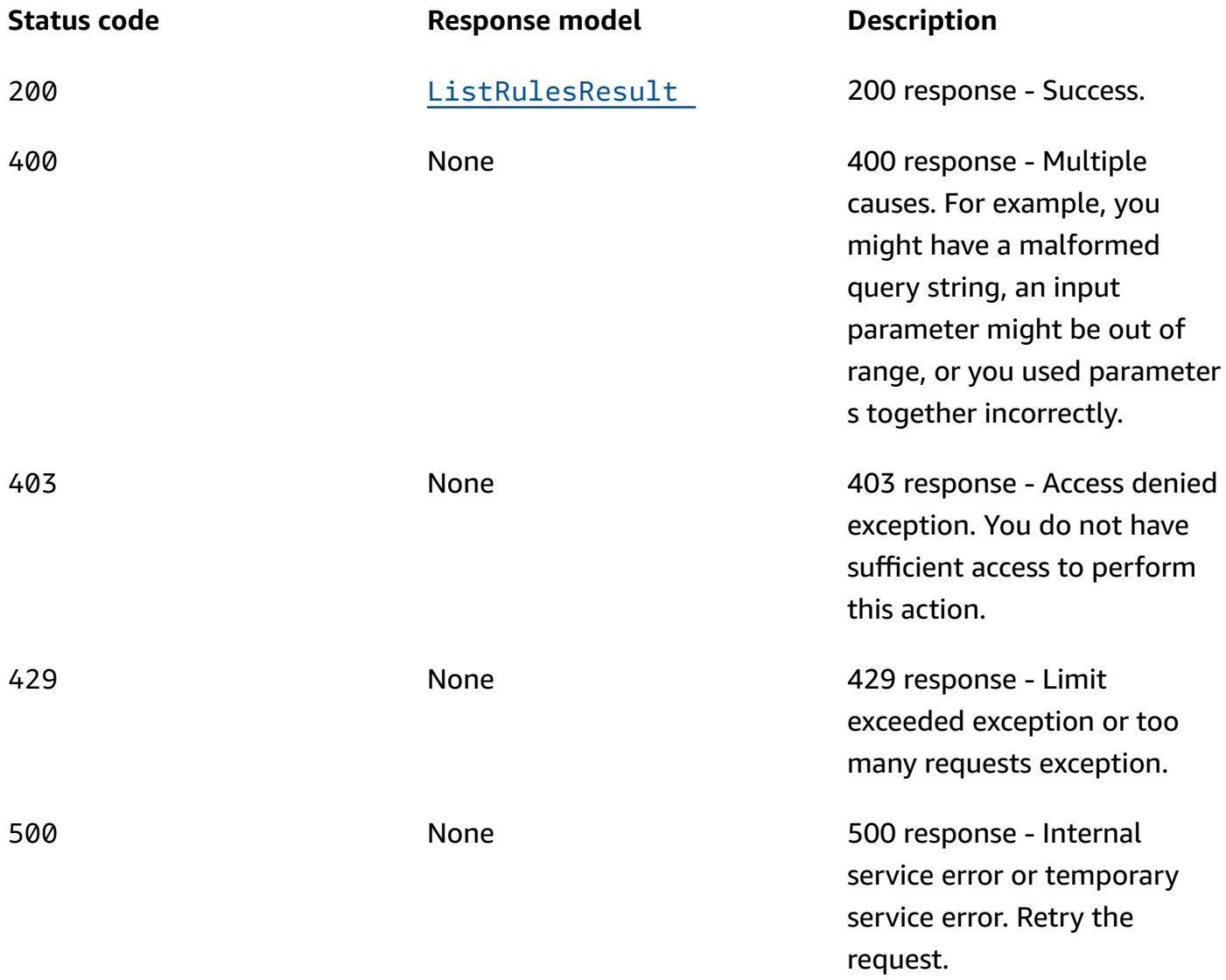

### **OPTIONS**

Enable CORS by returning correct headers

### **Responses**

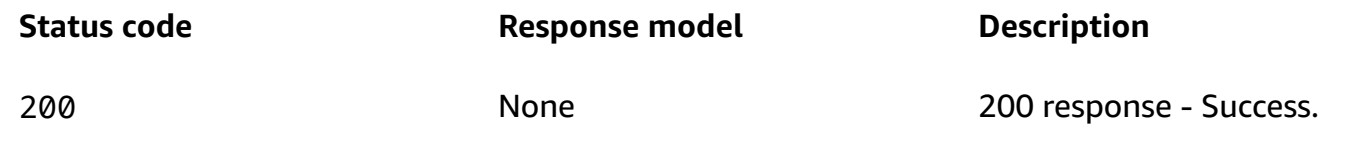

### **Schemas**

### **Response bodies**

#### <span id="page-114-0"></span>**ListRulesResult schema**

```
{ 
   "nextToken": "string", 
   "rules": [ 
     { 
       ruleId": "string",
        "ruleDescription": "string", 
        "resourceType": "string" 
     } 
   ]
}
```
### **Properties**

### <span id="page-114-3"></span>**ListRulesOutput**

Readiness rule information, including the resource type, rule ID, and rule description.

### <span id="page-114-1"></span>**ruleId**

The ID for the readiness rule.

**Type**: string **Required**: True **MaxLength**: 64

### <span id="page-114-2"></span>**ruleDescription**

The description of a readiness rule.

**Type**: string **Required**: True **MaxLength**: 256

#### <span id="page-115-2"></span>**resourceType**

The resource type that the readiness rule applies to.

**Type**: string **Required**: True **MaxLength**: 64

### **ListRulesResult**

The result of a successful ListRules request.

#### <span id="page-115-0"></span>**nextToken**

The token that identifies which batch of results you want to see.

**Type**: string **Required**: False

#### <span id="page-115-1"></span>**rules**

A list of readiness rules for a specific resource type.

**Type**: Array of type [ListRulesOutput](#page-114-3) **Required**: False

### **See also**

For more information about using this API in one of the language-specific AWS SDKs and references, see the following:

### **ListRules**

- AWS Command Line Interface
- AWS SDK for .NET
- AWS SDK for C++
- AWS SDK for Go v2
- AWS SDK for Java V2
- AWS SDK for JavaScript V3
- AWS SDK for PHP V3
- AWS SDK for Python
- AWS SDK for Ruby V3

# **ListTagsForResources, TagResource, UntagResource**

### **URI**

/tags/*resource-arn*

### **HTTP methods**

### **GET**

#### **Operation ID:** ListTagsForResources

Lists the tags for a resource.

#### **Path parameters**

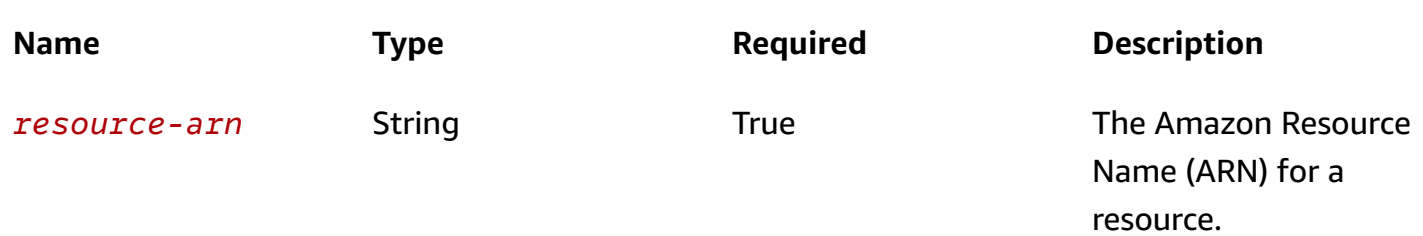

#### **Responses**

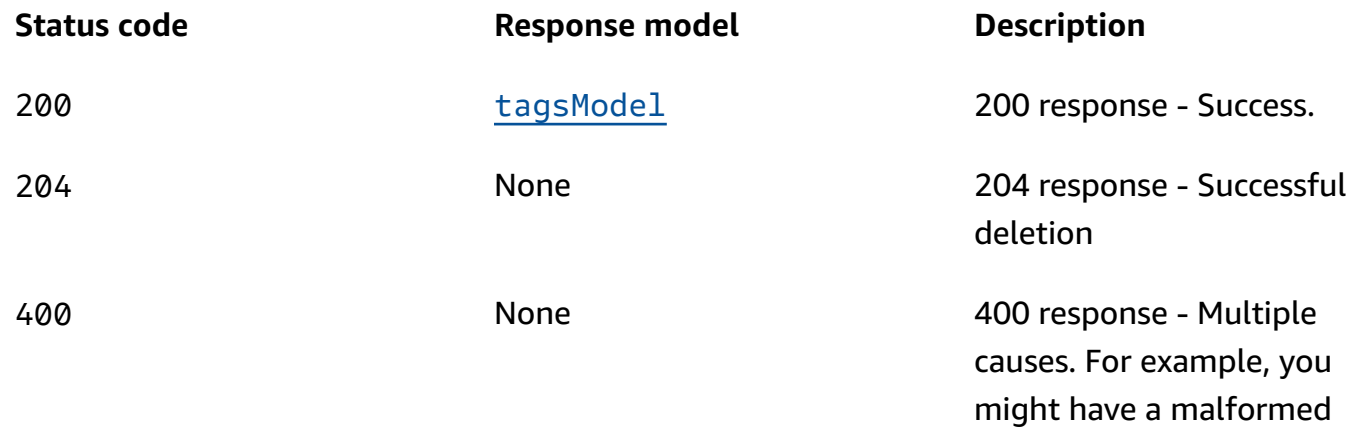

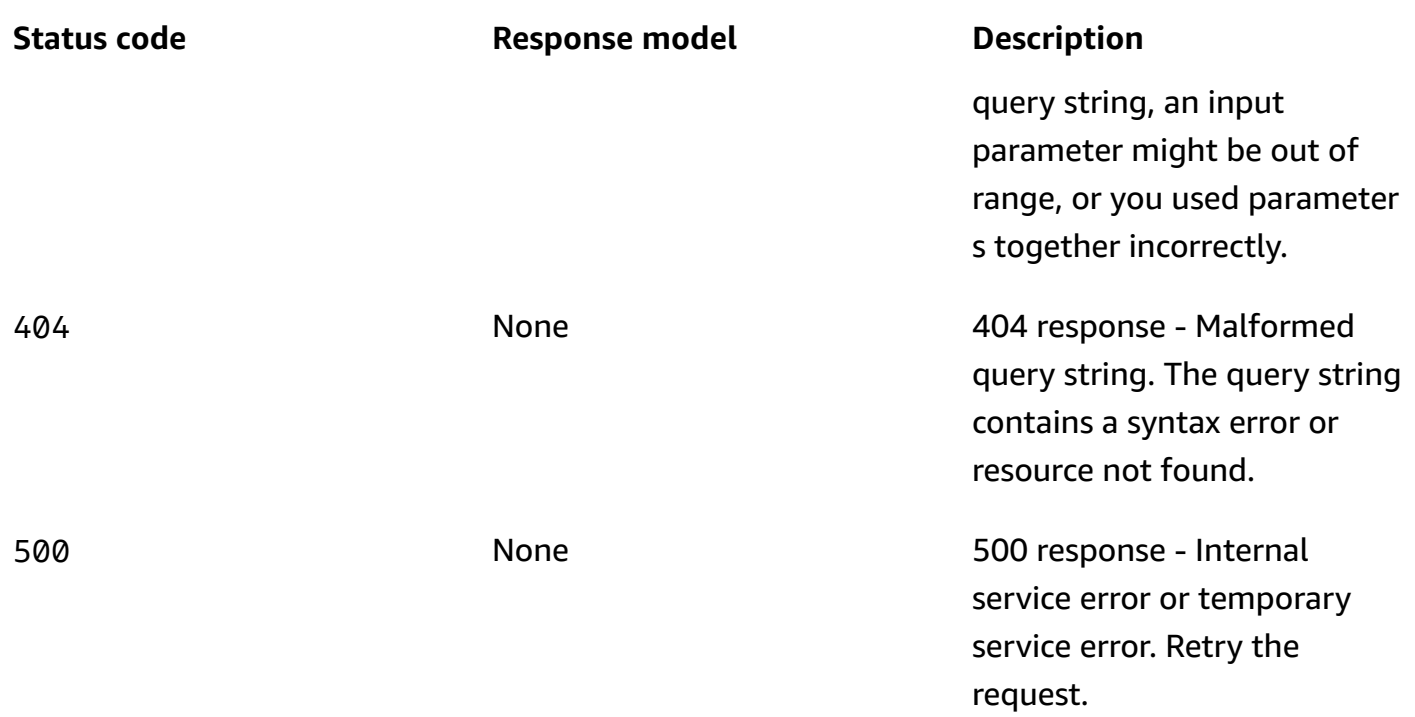

### **POST**

### **Operation ID:** TagResource

Adds a tag to a resource.

### **Path parameters**

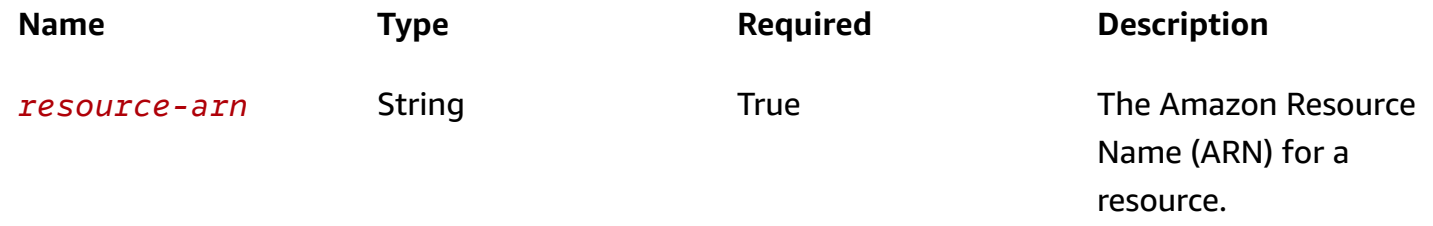

#### **Responses**

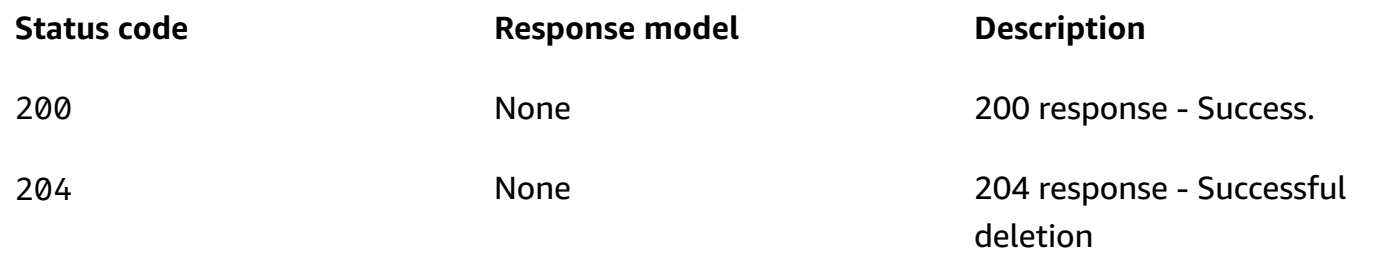

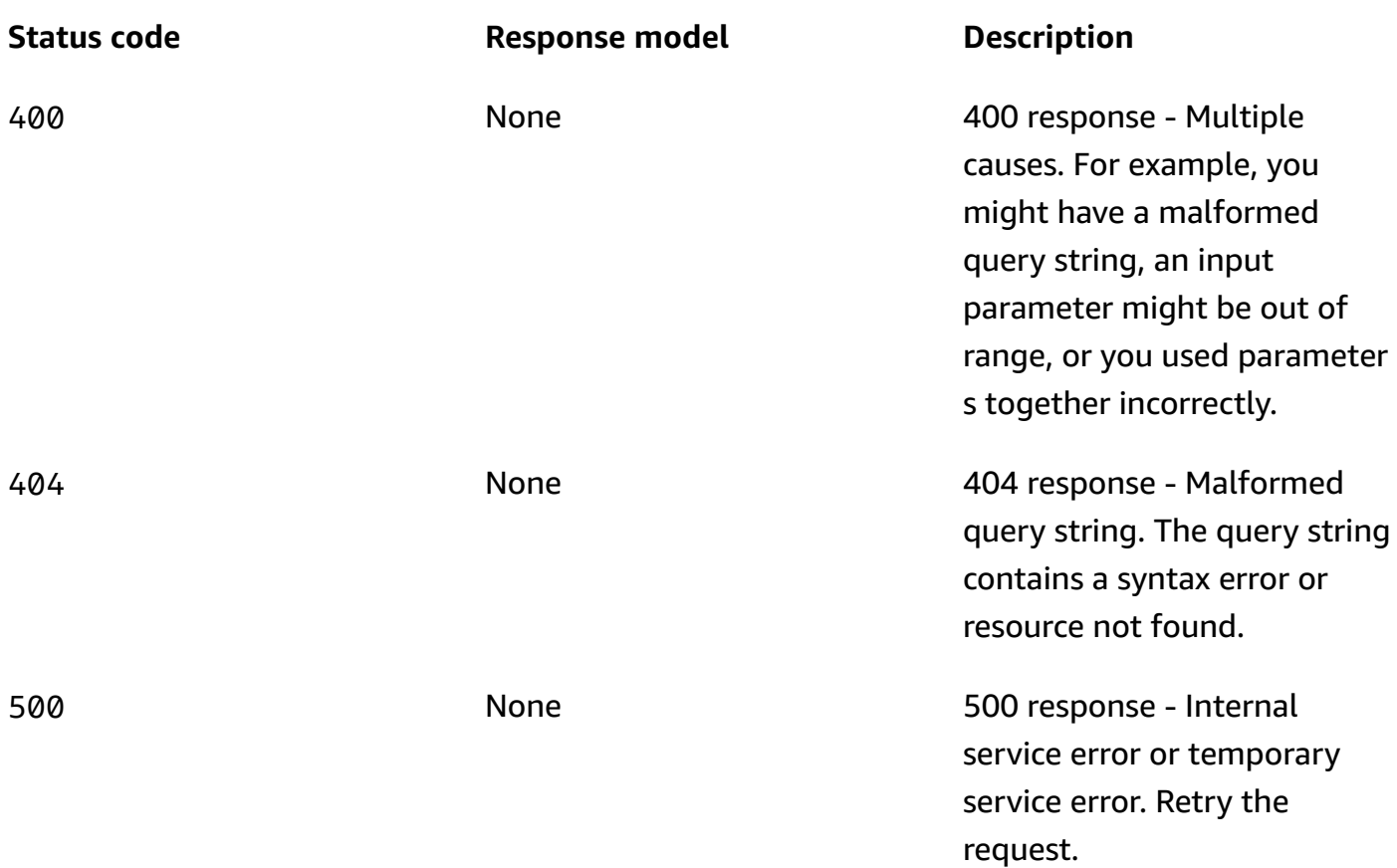

### **DELETE**

### **Operation ID:** UntagResource

Removes a tag from a resource.

### **Path parameters**

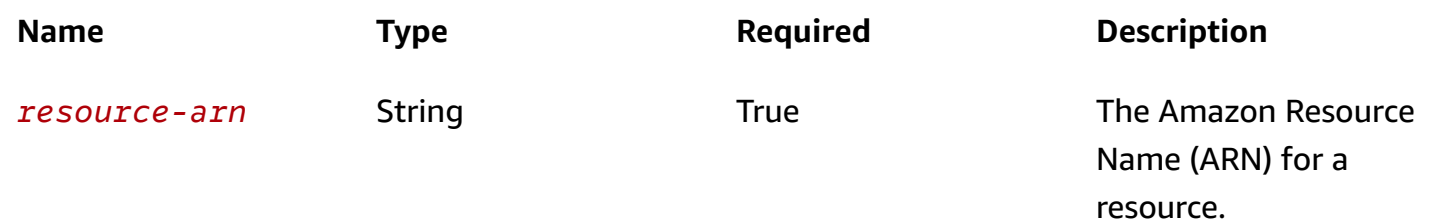

### **Query parameters**

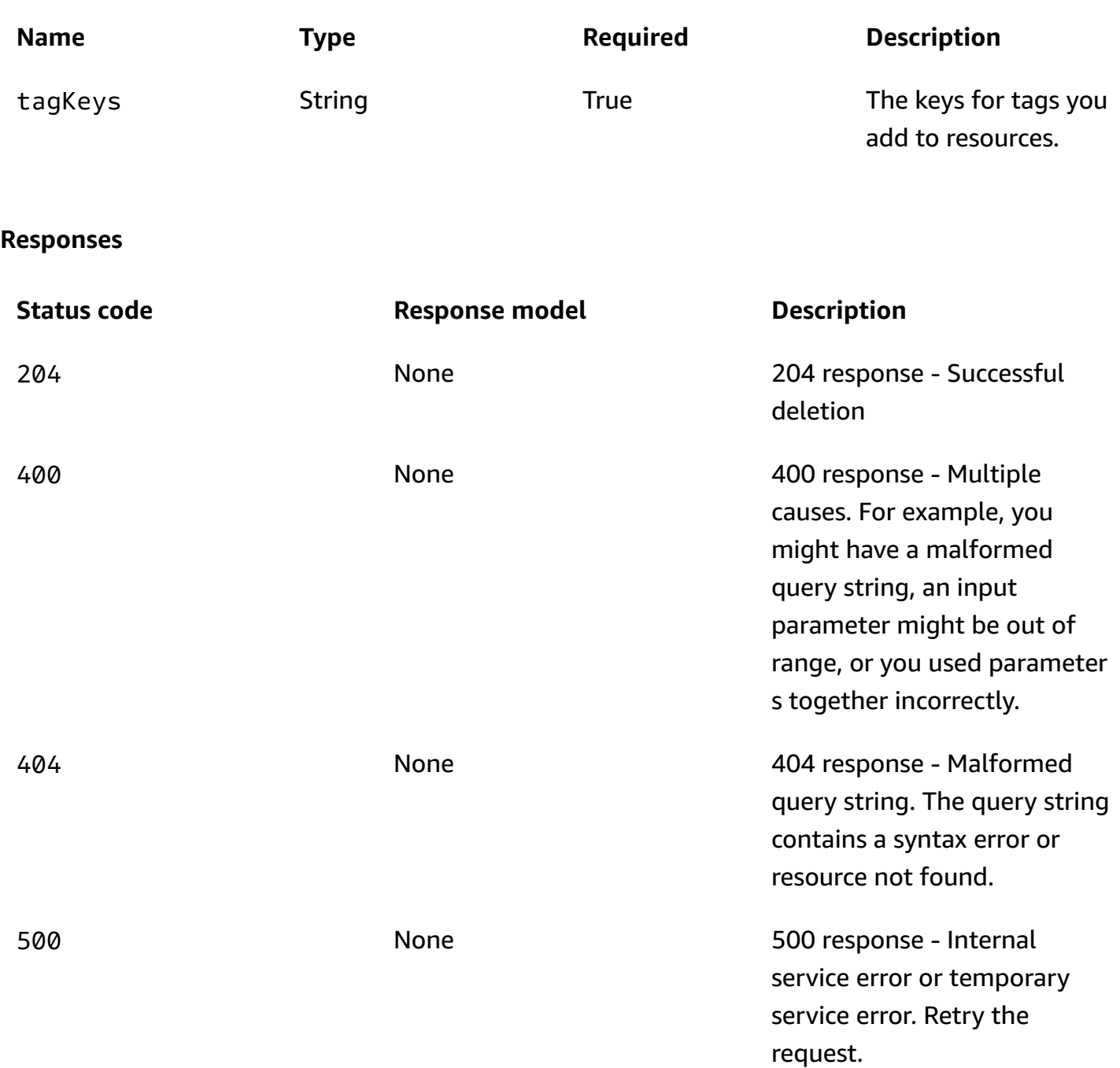

# **Schemas**

# **Request bodies**

#### **POST schema**

```
{ 
    "tags": { 
    }
}
```
### **Response bodies**

### <span id="page-120-0"></span>**tagsModel schema**

```
{ 
    "tags": { 
    }
}
```
### **Properties**

### <span id="page-120-2"></span>**Tags**

A collection of tags associated with a resource.

### **key-value pairs**

**Type**: string

### **tagsModel**

<span id="page-120-1"></span>**tags**

**Type**: [Tags](#page-120-2) **Required**: True

### **See also**

For more information about using this API in one of the language-specific AWS SDKs and references, see the following:

### **ListTagsForResources**

- AWS Command Line Interface
- AWS SDK for .NET
- AWS SDK for C++
- AWS SDK for Go v2
- AWS SDK for Java V2
- AWS SDK for JavaScript V3
- AWS SDK for PHP V3
- AWS SDK for Python
- AWS SDK for Ruby V3

### **TagResource**

- AWS Command Line Interface
- AWS SDK for .NET
- AWS SDK for C++
- AWS SDK for Go v2
- AWS SDK for Java V2
- AWS SDK for JavaScript V3
- AWS SDK for PHP V3
- AWS SDK for Python
- AWS SDK for Ruby V3

### **UntagResource**

- AWS Command Line Interface
- AWS SDK for .NET
- AWS SDK for C++
- AWS SDK for Go v2
- AWS SDK for Java V2
- AWS SDK for JavaScript V3
- AWS SDK for PHP V3
- AWS SDK for Python
- AWS SDK for Ruby V3

# **CLI Examples for the Recovery Readiness API**

This section includes CLI examples for working with the APIs for Recovery Readiness with Amazon Application Recovery Controller (ARC).

ARC is a global service that supports endpoints in multiple AWS Regions but you must specify the US West (Oregon) Region when you work with readiness and recovery control configuration resources.

### **Topics**

- [Create](#page-124-0) a cell
- [Get](#page-124-1) a cell
- [Update](#page-124-2) a cell
- [Delete](#page-125-0) a cell
- List cells for an [account](#page-125-1)
- Create a [recovery](#page-126-0) group
- Get a [recovery](#page-126-1) group
- Update a [recovery](#page-126-2) group
- Delete a [recovery](#page-127-0) group
- List [recovery](#page-127-1) groups
- Create a [resource](#page-128-0) set
- Get a [resource](#page-128-1) set
- Update a [resource](#page-129-0) set
- Delete a [resource](#page-130-0) set
- List [resource](#page-130-1) sets
- Create a [readiness](#page-131-0) check
- Get a [readiness](#page-131-1) check
- Update a [readiness](#page-132-0) check
- Delete a [readiness](#page-132-1) check
- List [readiness](#page-132-2) checks
- Check the status of an entire [readiness](#page-133-0) check
- Check the readiness of a resource in a [readiness](#page-134-0) check
- Check the [readiness](#page-135-0) of a cell
- Check the [readiness](#page-136-0) of a recovery group

### <span id="page-124-0"></span>**Create a cell**

The following is an example of a request to create a cell, and the response.

```
aws route53-recovery-readiness --region us-west-2 create-cell \
    --cell-name test-cell
```

```
{ 
     "CellArn": "arn:aws:route53-recovery-readiness::888888888888:cell/test-cell", 
     "CellName": "test-cell", 
     "Cells": [], 
     "ParentReadinessScopes": [], 
     "Tags": {}
}
```
### <span id="page-124-1"></span>**Get a cell**

The following is an example of a request to get a cell, and the response.

```
aws route53-recovery-readiness --region us-west-2 getF-cell \setminus --cell-name test-cell
```

```
{ 
     "CellArn": "arn:aws:route53-recovery-readiness::888888888888:cell/test-cell", 
     "CellName": "test-cell", 
     "Cells": [], 
     "ParentReadinessScopes": [], 
     "Tags": {}
}
```
# <span id="page-124-2"></span>**Update a cell**

The following is an example of a request to update a cell, and the response.

You update a cell by updating its own Cells field. Note that the Cells field takes full Amazon Resource Names (ARNs), not a cell name. In this example, "testcell-child" already existed.

```
aws route53-recovery-readiness --region us-west-2 update-cell \setminus --cell-name test-cell \ 
    --cells arn:aws:route53-recovery-readiness::888888888888:cell/test-cell-child
```

```
{ 
     "CellArn": "arn:aws:route53-recovery-readiness::888888888888:cell/test-cell", 
     "CellName": "test-cell", 
     "Cells": [ 
          "arn:aws:route53-recovery-readiness::888888888888:cell/test-cell-child" 
     ], 
     "ParentReadinessScopes": [], 
     "Tags": {}
}
```
# <span id="page-125-0"></span>**Delete a cell**

The following is an example of a request to delete a cell. Deleting a cell doesn't return a response.

```
aws route53-recovery-readiness --region us-west-2 delete-cell \
    --cell-name test-cell
```
# <span id="page-125-1"></span>**List cells for an account**

The following is an example of a request to list the cells in an account, and the response.

```
aws route53-recovery-readiness --region us-west-2 list-cells
```

```
{ 
     "Cells": [ 
          { 
              "CellArn": "arn:aws:route53-recovery-readiness::888888888888:cell/test-
cell", 
              "CellName": "test-cell", 
              "Cells": [], 
              "ParentReadinessScopes": [], 
              "Tags": {} 
          }
```
}

 $\mathbf{I}$ 

## <span id="page-126-0"></span>**Create a recovery group**

The following is an example of a request to list the cells in an account, and the response.

```
aws route53-recovery-readiness --region us-west-2 create-recovery-group \ 
    --recovery-group-name test-recovery-group
```

```
{ 
     "Cells": [], 
     "RecoveryGroupArn": "arn:aws:route53-recovery-readiness::888888888888:recovery-
group/test-recovery-group", 
     "RecoveryGroupName": "test-recovery-group", 
     "Tags": {}
}
```
### <span id="page-126-1"></span>**Get a recovery group**

The following is an example of a request to get a recovery group, and the response.

```
aws route53-recovery-readiness --region us-west-2 get-recovery-group \ 
   --recovery-group-name test-recovery-group
```

```
{ 
     "Cells": [], 
     "RecoveryGroupArn": "arn:aws:route53-recovery-readiness::888888888888:recovery-
group/test-recovery-group", 
     "RecoveryGroupName": "test-recovery-group", 
     "Tags": {}
}
```
# <span id="page-126-2"></span>**Update a recovery group**

The following is an example of a request to update a recovery group to add two cells, and the response.

```
aws route53-recovery-readiness --region us-west-2 update-recovery-group \
```

```
 --recovery-group-name test-recovery-group \ 
    --cells arn:aws:route53-recovery-readiness::888888888888:cell/test-cell 
  arn:aws:route53-recovery-readiness::888888888888:cell/test-cell-2
{ 
     "Cells": [ 
         "arn:aws:route53-recovery-readiness::888888888888:cell/test-cell", 
         "arn:aws:route53-recovery-readiness::888888888888:cell/test-cell-2" 
     ], 
     "RecoveryGroupArn": "arn:aws:route53-recovery-readiness::888888888888:recovery-
group/test-recovery-group", 
     "RecoveryGroupName": "test-recovery-group", 
     "Tags": {}
}
```
### <span id="page-127-0"></span>**Delete a recovery group**

The following is an example of a request to delete a recovery group. Note that there is no response on success when you delete a recovery group.

```
aws route53-recovery-readiness --region us-west-2 delete-recovery-group \ 
    --recovery-group-name test-recovery-group
```
# <span id="page-127-1"></span>**List recovery groups**

The following is an example of a request to list the recovery groups in an account, and the response.

```
aws route53-recovery-readiness --region us-west-2 list-recovery-groups
```

```
{ 
     "RecoveryGroups": [ 
         { 
              "Cells": [ 
                  "arn:aws:route53-recovery-readiness::888888888888:cell/test-cell", 
                  "arn:aws:route53-recovery-readiness::888888888888:cell/test-cell-2" 
             ], 
              "RecoveryGroupArn": "arn:aws:route53-recovery-
readiness::888888888888:recovery-group/test-recovery-group",
```

```
 "RecoveryGroupName": "test-recovery-group", 
               "Tags": {} 
          } 
     ]
}
```
### <span id="page-128-0"></span>**Create a resource set**

The following is an example of a request to create a resource set with two Amazon EBS volumes, and the response.

```
aws route53-recovery-readiness --region us-west-2 create-resource-set \
    --resource-set-name sample-resource-set \ 
    --resource-set-type AWS::EC2::Volume \ 
    --resources ResourceArn="arn:aws:ec2:us-west-2:888888888888:volume/
vol-014869e6063ed547b" \ 
    ResourceArn="arn:aws:ec2:ap-southeast-1:888888888888:volume/vol-0bc095e048255a901"
```

```
{ 
     "ResourceSetArn": "arn:aws:route53-recovery-readiness::888888888888:resource-set/
sample-resource-set", 
     "ResourceSetName": "sample-resource-set", 
     "Resources": [ 
         { 
              "ReadinessScopes": [], 
              "ResourceArn": "arn:aws:ec2:us-west-2:888888888888:volume/
vol-014869e6063ed547b" 
         }, 
         { 
              "ReadinessScopes": [], 
              "ResourceArn": "arn:aws:ec2:ap-southeast-1:888888888888:volume/
vol-0bc095e048255a901" 
         } 
     ], 
     "Tags": {}
}
```
# <span id="page-128-1"></span>**Get a resource set**

The following is an example of a request to get a resource set, and the response.

```
aws route53-recovery-readiness --region us-west-2 get-resource-set \ 
    --resource-set-name sample-resource-set
```

```
{ 
     "ResourceSetArn": "arn:aws:route53-recovery-readiness::888888888888:resource-set/
sample-resource-set", 
     "ResourceSetName": "sample-resource-set", 
     "Resources": [ 
         { 
              "ReadinessScopes": [], 
              "ResourceArn": "arn:aws:ec2:us-west-2:888888888888:volume/
vol-014869e6063ed547b" 
         }, 
         { 
              "ReadinessScopes": [], 
              "ResourceArn": "arn:aws:ec2:ap-southeast-1:888888888888:volume/
vol-0bc095e048255a901" 
         } 
     ], 
     "Tags": {}
}
```
### <span id="page-129-0"></span>**Update a resource set**

The following is an example of a request to update a resource set, and the response.

This updates the resource set so that the resources each reference a cell. Note that the resources field is replaced in its entirety, so we specify the ResourceArns.

```
aws route53-recovery-readiness --region us-west-2 update-resource-set \
    --resource-set-name sample-resource-set \ 
    --resource-set-type AWS::EC2::Volume \ 
    --resources ResourceArn="arn:aws:ec2:us-west-2:888888888888:volume/
vol-014869e6063ed547b",ReadinessScopes=\[arn:aws:route53-recovery-
readiness::888888888888:cell/test-cell\] \ 
    ResourceArn="arn:aws:ec2:ap-southeast-1:888888888888:volume/
vol-0bc095e048255a901",ReadinessScopes=\[arn:aws:route53-recovery-
readiness::888888888888:cell/test-cell-2\]
```

```
 "ResourceSetArn": "arn:aws:route53-recovery-readiness::888888888888:resource-set/
sample-resource-set", 
     "ResourceSetName": "sample-resource-set", 
     "Resources": [ 
         { 
              "ReadinessScopes": [ 
                  "arn:aws:route53-recovery-readiness::888888888888:cell/test-cell" 
              ], 
              "ResourceArn": "arn:aws:ec2:us-west-2:888888888888:volume/
vol-014869e6063ed547b" 
         }, 
         { 
              "ReadinessScopes": [ 
                  "arn:aws:route53-recovery-readiness::888888888888:cell/test-cell-2" 
              ], 
              "ResourceArn": "arn:aws:ec2:ap-southeast-1:888888888888:volume/
vol-0bc095e048255a901" 
         } 
     ], 
     "Tags": {}
}
```
# <span id="page-130-0"></span>**Delete a resource set**

The following is an example of a request to delete a resource set. Note that there is no response on success when you delete a resource set.

```
aws route53-recovery-readiness --region us-west-2 delete-resource-set \
    --resource-set-name sample-resource-set
```
# <span id="page-130-1"></span>**List resource sets**

The following is an example of a request to list the resource sets in an account, and the response.

```
aws route53-recovery-readiness --region us-west-2 list-resource-sets
```

```
{ 
     "ResourceSets": [ 
\overline{\mathcal{L}} "ResourceSetArn": "arn:aws:route53-recovery-
readiness::888888888888:resource-set/sample-resource-set",
```

```
 "ResourceSetName": "sample-resource-set", 
             "Resources": [ 
\overline{a} "ReadinessScopes": [], 
                     "ResourceArn": "arn:aws:ec2:us-west-2:888888888888:volume/
vol-014869e6063ed547b" 
\qquad \qquad \text{ }\overline{a} "ReadinessScopes": [], 
                     "ResourceArn": "arn:aws:ec2:ap-southeast-1:888888888888:volume/
vol-0bc095e048255a901" 
 } 
             ], 
             "Tags": {} 
         } 
    \mathbf{I}}
```
# <span id="page-131-0"></span>**Create a readiness check**

The following is an example of a request to create a readiness check for an Amazon EBS volume, and the response.

```
aws route53-recovery-readiness --region us-west-2 create-readiness-check \ 
   --readiness-check-name ebs-volume-readiness \ 
   --resource-set-name sample-resource-set
```

```
{ 
     "ReadinessCheckArn": "arn:aws:route53-recovery-readiness::888888888888:readiness-
check/ebs-volume-readiness", 
     "ReadinessCheckName": "ebs-volume-readiness", 
     "ResourceSet": "sample-resource-set", 
     "Tags": {}
}
```
# <span id="page-131-1"></span>**Get a readiness check**

The following is an example of a request to get a readiness check, and the response.

```
aws route53-recovery-readiness --region us-west-2 get-readiness-check \
```

```
 --readiness-check-name ebs-volume-readiness
```

```
{ 
     "ReadinessCheckArn": "arn:aws:route53-recovery-readiness::888888888888:readiness-
check/ebs-volume-readiness", 
     "ReadinessCheckName": "ebs-volume-readiness", 
     "ResourceSet": "sample-resource-set", 
     "Tags": {}
}
```
# <span id="page-132-0"></span>**Update a readiness check**

The following is an example of a request to update a readiness check, and the response.

```
aws route53-recovery-readiness --region us-west-2 update-readiness-check \ 
   --readiness-check-name ebs-volume-readiness \ 
    --resource-set-name some-other-resource-set
```

```
{ 
     "ReadinessCheckArn": "arn:aws:route53-recovery-readiness::888888888888:readiness-
check/ebs-volume-readiness", 
     "ReadinessCheckName": "ebs-volume-readiness", 
     "ResourceSet": "some-other-resource-set", 
     "Tags": {}
}
```
# <span id="page-132-1"></span>**Delete a readiness check**

The following is an example of a request to delete a readiness check. Note that there is no response on success when you delete a readiness check.

```
aws route53-recovery-readiness --region us-west-2 delete-readiness-check \
    --readiness-check-name ebs-volume-readiness
```
### <span id="page-132-2"></span>**List readiness checks**

The following is an example of a request to list the readiness checks in an account, and the response.

aws route53-recovery-readiness --region us-west-2 list-readiness-checks

```
{ 
     "ReadinessChecks": [ 
          { 
              "ReadinessCheckArn": "arn:aws:route53-recovery-
readiness::888888888888:readiness-check/ebs-volume-readiness", 
              "ReadinessCheckName": "ebs-volume-readiness", 
              "ResourceSet": "sample-resource-set", 
              "Tags": {} 
          } 
    \mathbf{I}}
```
### <span id="page-133-0"></span>**Check the status of an entire readiness check**

The following is an example of a request to list the roll-up status for an entire readiness check, and the response.

```
aws route53-recovery-readiness --region us-west-2 get-readiness-check-status \
   --readiness-check-name ebs-volume-readiness
```

```
{ 
     "Readiness": "READY", 
     "Resources": [ 
          { 
              "LastCheckedTimestamp": "2021-01-07T00:53:39Z", 
              "Readiness": "READY", 
              "ResourceArn": "arn:aws:ec2:us-west-2:888888888888:volume/
vol-014869e6063ed547b" 
          }, 
\overline{\mathcal{L}} "LastCheckedTimestamp": "2021-01-07T00:53:39Z", 
              "Readiness": "READY", 
              "ResourceArn": "arn:aws:ec2:ap-southeast-1:888888888888:volume/
vol-0bc095e048255a901" 
          } 
     ]
}
```
# <span id="page-134-0"></span>**Check the readiness of a resource in a readiness check**

The following is an example of a request to check the readiness of an individual resource in a readiness check, and the response.

This request checks the detailed status of an individual resource within a readiness check, to get rule-level visibility.

```
aws route53-recovery-readiness --region us-west-2 get-readiness-check-resource-status \ 
    --readiness-check-name ebs-volume-readiness \ 
    --resource-identifier arn:aws:ec2:ap-southeast-1:888888888888:volume/
vol-0bc095e048255a901
```

```
{ 
     "Readiness": "READY", 
     "Rules": [ 
          { 
              "LastCheckedTimestamp": "2021-01-07T00:55:41Z", 
              "Messages": [], 
              "Readiness": "READY", 
              "RuleId": "EbsVolumeEncryptionDefault" 
          }, 
          { 
              "LastCheckedTimestamp": "2021-01-07T00:55:41Z", 
              "Messages": [], 
              "Readiness": "READY", 
              "RuleId": "EbsVolumeEncryptionEnabled" 
          }, 
          { 
              "LastCheckedTimestamp": "2021-01-07T00:55:41Z", 
              "Messages": [], 
              "Readiness": "READY", 
              "RuleId": "EbsVolumeIops" 
          }, 
          { 
              "LastCheckedTimestamp": "2021-01-07T00:55:41Z", 
              "Messages": [], 
              "Readiness": "READY", 
              "RuleId": "EbsVolumeKmsKeyId" 
          }, 
         \{
```

```
 "LastCheckedTimestamp": "2021-01-07T00:55:41Z", 
          "Messages": [], 
          "Readiness": "READY", 
          "RuleId": "EbsVolumeLimits" 
     }, 
     { 
          "LastCheckedTimestamp": "2021-01-07T00:55:41Z", 
          "Messages": [], 
          "Readiness": "READY", 
          "RuleId": "EbsVolumeMultiAttachEnabled" 
     }, 
     { 
          "LastCheckedTimestamp": "2021-01-07T00:55:41Z", 
          "Messages": [], 
          "Readiness": "READY", 
          "RuleId": "EbsVolumeSize" 
     }, 
     { 
          "LastCheckedTimestamp": "2021-01-07T00:55:41Z", 
          "Messages": [], 
          "Readiness": "READY", 
          "RuleId": "EbsVolumeState" 
     }, 
     { 
          "LastCheckedTimestamp": "2021-01-07T00:55:41Z", 
          "Messages": [], 
          "Readiness": "READY", 
          "RuleId": "EbsVolumeType" 
     } 
 ]
```
# <span id="page-135-0"></span>**Check the readiness of a cell**

The following is an example of a request to check cell readiness, and the response.

```
aws route53-recovery-readiness --region us-west-2 get-cell-readiness-summary \
    --cell-name test-cell
```

```
 "Readiness": "READY", 
 "ReadinessChecks": [
```
}

{

```
 { 
               "Readiness": "READY", 
               "ReadinessCheckName": "ebs-volume-readiness" 
          } 
     ]
}
```
# <span id="page-136-0"></span>**Check the readiness of a recovery group**

The following is an example of a request to check a recovery group readiness, and the response.

For this example, we have configured a readiness check and resource set at the level of the recovery group (creation not shown), and now retrieve readiness of the recovery group itself.

```
aws route53-recovery-readiness --region us-west-2 get-recovery-group-readiness-summary 
 \setminus --recovery-group-name test-recovery-group
```

```
{ 
      "Readiness": "READY", 
      "ReadinessChecks": [ 
           { 
                "Readiness": "READY", 
                "ReadinessCheckName": "ddb-table-readiness" 
           } 
    \mathbf{I}}
```
# **Document history for the Recovery Readiness API Reference Guide for ARC**

The following table describes the documentation for this release of the Recovery Readiness API Reference Guide for Amazon Route 53 Application Recovery Controller.

- **API version: latest**
- **Latest documentation update:** July 27, 2021

Change Description Description Date

# **AWS Glossary**

For the latest AWS terminology, see the AWS [glossary](https://docs.aws.amazon.com/glossary/latest/reference/glos-chap.html) in the *AWS Glossary Reference*.